# MINISTÉRIO DA EDUCAÇÃO - MEC UNIVERSIDADE FEDERAL DO RIO GRANDE - FURG PROGRAMA DE PÓS-GRADUAÇÃO EM MODELAGEM COMPUTACIONAL - PPGMC

RAFAELLA COLARES DA SILVA

# OTIMIZAÇÃO DA CAPACIDADE RESISTENTE DE COLUNAS DE AÇO COM PERFURAÇÕES RETANGULARES ATRAVÉS DO *CONSTRUCTAL DESIGN*

RIO GRANDE - RS

Rafaella Colares da Silva

Otimização da capacidade resistente de colunas de aço com perfurações retangulares através do *Constructal Design*

> Dissertação apresentada ao Programa de Pós-Graduação em Modelagem Computacional (PPGMC) da Universidade Federal do Rio Grande (FURG) como requisito parcial à obtenção do grau de Mestre em Modelagem Computacional. Área de concentração: Mecânica Computacional.

Orientador: Prof. Dr. Mauro de Vasconcellos Real Coorientador: Prof. Dr. Liércio André Isoldi

#### Rafaella Colares da Silva

Otimização da capacidade resistente de colunas de aço com perfurações retangulares através do *Constructal Design*

Dissertação apresentada ao Programa de Pós-Graduação em Modelagem Computacional (PPGMC) da Universidade Federal do Rio Grande (FURG) como requisito parcial à obtenção do grau de Mestre em Modelagem Computacional, aprovada pela comissão de avaliação abaixo assinada:

> Prof. Dr. Mauro de Vasconcellos Real (Orientador - FURG)

\_\_\_\_\_\_\_\_\_\_\_\_\_\_\_\_\_\_\_\_\_\_\_\_\_\_\_\_\_\_\_\_\_\_\_\_

Prof. Dr. Liércio André Isoldi (Coorientador - FURG)

\_\_\_\_\_\_\_\_\_\_\_\_\_\_\_\_\_\_\_\_\_\_\_\_\_\_\_\_\_\_\_\_\_\_\_\_

Prof. Dr. Elizaldo Domingues dos Santos (FURG)

\_\_\_\_\_\_\_\_\_\_\_\_\_\_\_\_\_\_\_\_\_\_\_\_\_\_\_\_\_\_\_\_\_\_\_\_

Prof. Dr. Charlei Marcelo Paliga (UFPEL)

\_\_\_\_\_\_\_\_\_\_\_\_\_\_\_\_\_\_\_\_\_\_\_\_\_\_\_\_\_\_\_\_\_\_\_\_

Rio Grande, 25 de setembro de 2015.

*À minha mãe Siderlei Colares da Silva e avó Venila da Silva, a meu tio Vanderlei Colares da Silva e especialmente ao meu tio João Luiz Martins da Silva e tia Sirlei Martins da Silva, por ter acreditado no meu potencial e ser essencial para a realização de mais esta conquista.*

#### **AGRADECIMENTOS**

Ao Prof. Dr. Mauro de Vasconcellos Real, meu orientador, pela paciência, disponibilidade, incentivo e seus conselhos, críticas e sugestões ao longo do desenvolvimento deste trabalho.

Ao Prof. Dr. Liércio André Isoldi, meu coorientador, pela paciência, disponibilidade e contribuições à elaboração deste trabalho.

Ao Prof. Dr. Elizaldo Domingues dos Santos pelas importantes sugestões dadas e por ter aceitado compor a banca de avaliação deste trabalho.

Ao Prof. Dr. Jeferson Avila Souza pelo excelente trabalho que vem sendo desenvolvido na coordenação do PPGMC.

Às amigas e colegas de trabalho Daniela Nahuys Thormann e Renata Costa de Almeida Alonso, pelo companheirismo e incentivo em momentos muito importantes na realização deste trabalho.

À Coordenação de Aperfeiçoamento de Pessoal de Nível Superior (CAPES) pelo apoio financeiro durante o desenvolvimento do trabalho.

À Universidade Federal do Rio Grande (FURG) por ofertar um ensino público e de grande qualidade.

*"Stay hungry, stay foolish. " (Steve Jobs)*

#### **RESUMO**

As colunas de aço oferecem alta resistência mecânica nos diversos estados de tensão, suportando grandes esforços apesar da área da seção transversal ser relativamente pequena. As mesmas são elementos estruturais amplamente empregados em projetos de engenharia. Porém, elementos estruturais sujeitos a carga axial compressiva podem desenvolver o fenômeno conhecido como flambagem, podendo apresentar um comportamento elástico ou elastoplástico. Além disso, a inserção de perfurações na alma das colunas pode influenciar no valor da carga crítica de flambagem e de sua carga última. Desse modo, neste trabalho foi realizado um estudo numérico da capacidade de carga de colunas de aço com seção transversal do tipo U simples com perfurações retangulares, através do Método de Elementos Finitos (MEF) pelo software ANSYS®. Para isso, foi feita a verificação do modelo numérico para a carga crítica elástica comparando com resultados de outros autores, e, em seguida, a validação para a carga última (elastoplástica) com resultados experimentais. Através da modelagem computacional, o método *Constructal Design* foi utilizado para comparar os resultados entre os tipos de perfurações, visando maximizar a capacidade de carga. Testes para perfurações retangulares foram feitos, levando em conta a retirada de 5%, 10% e 15% do volume do material da coluna. Para cada fração de volume foi variada a relação entre as dimensões características das perfurações (*H*0/*L*0), permitindo determinar um valor ótimo para as dimensões características das perfurações (*H*0/*L*0)*o*.

Palavras-chave: Colunas, Flambagem Linear, Flambagem não Linear, *Constructal Design* e Modelagem Computacional.

#### **ABSTRACT**

The steel columns offer high mechanical strength in the various stress states, supporting great efforts despite the cross-sectional area be relatively small. These ones are structural elements widely used in engineering projects. However, structural elements subdued to compressive axial load can develop the phenomenon known as buckling and they may have an elastic or elastoplastic behavior. In addition, the drilling insertion in the columns soul can influence in the value of the critical load of buckling and his last charge. Thus, in this paper it was realized a numerical study of the load capacity of the steel cross-sectional columns with cross-section of the simple U type with rectangular perforations, through the Finite Element Method (FEM) by ANSYS® software. To do this, it was made a verification of the numerical model for elastic critical load comparing with results of other authors, then the validation for the last load (elastoplastic) with experimental results. Through computational modeling, the Constructal Design method was used to compare the results between the drilling types to maximize the load capacity. Tests for rectangular drilling were made, taking into account the withdrawal of 5%, 10% and 15% of the column volume material. For each volume fraction it was varied the ratio between the characteristic dimensions of drillings  $(H_0/L_0)$ , allowing determinate the optimum value to the characteristic dimensions of drillings (*H*0/*L*0)*o.*

Keywords: Columns, Elastic buckling, Nonlinear buckling, Constructal Design and Computational Modeling.

## **LISTA DE FIGURAS**

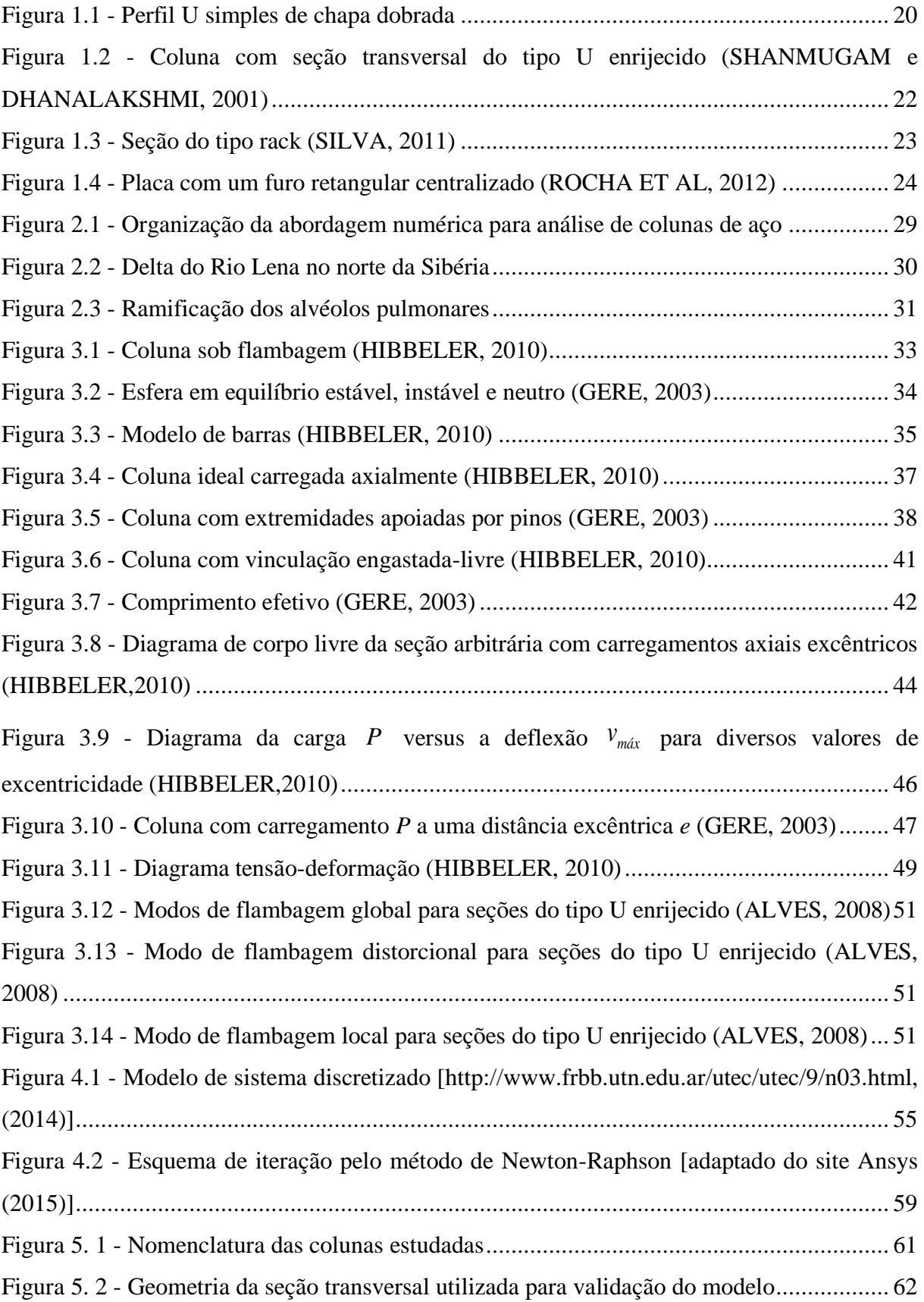

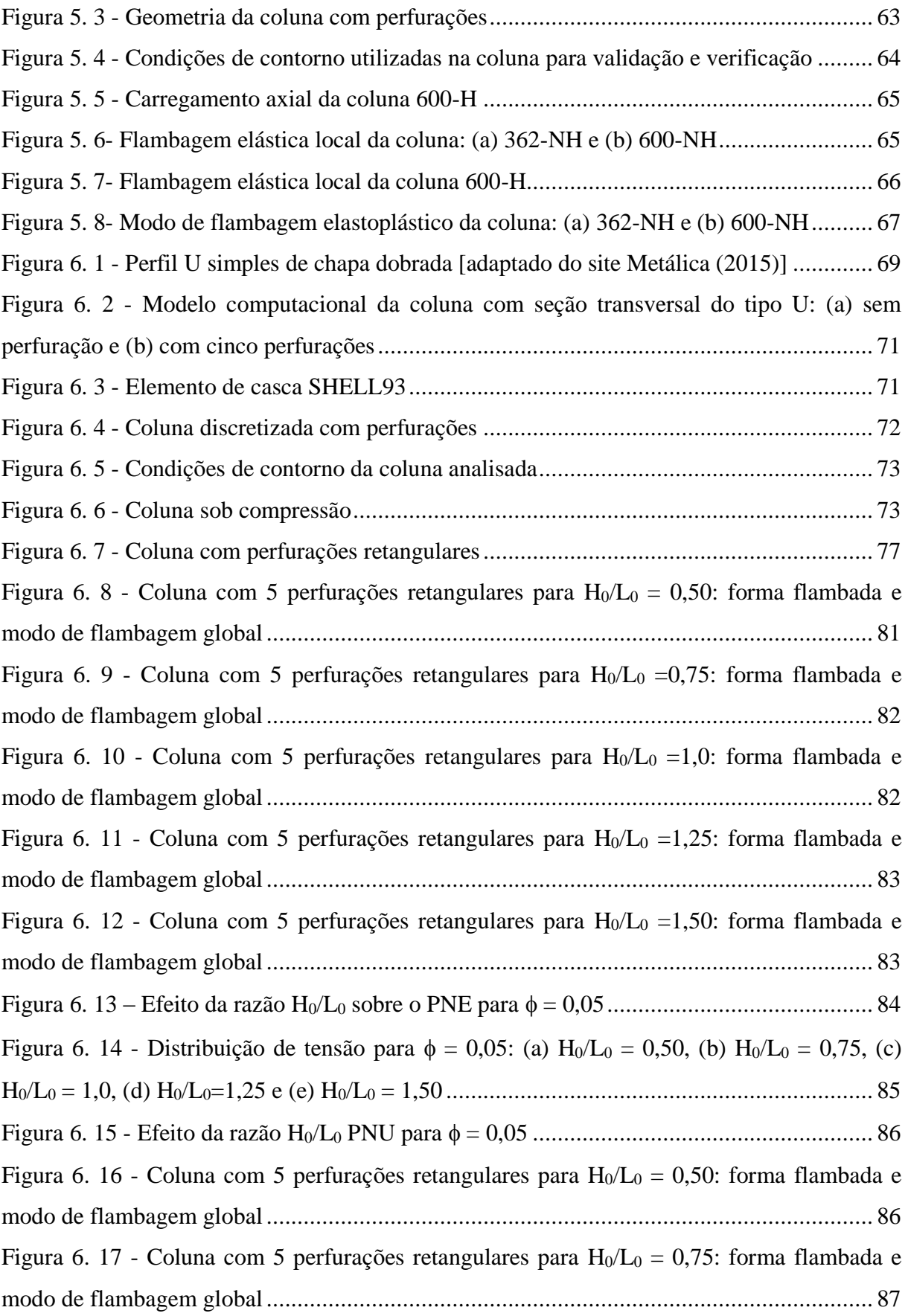

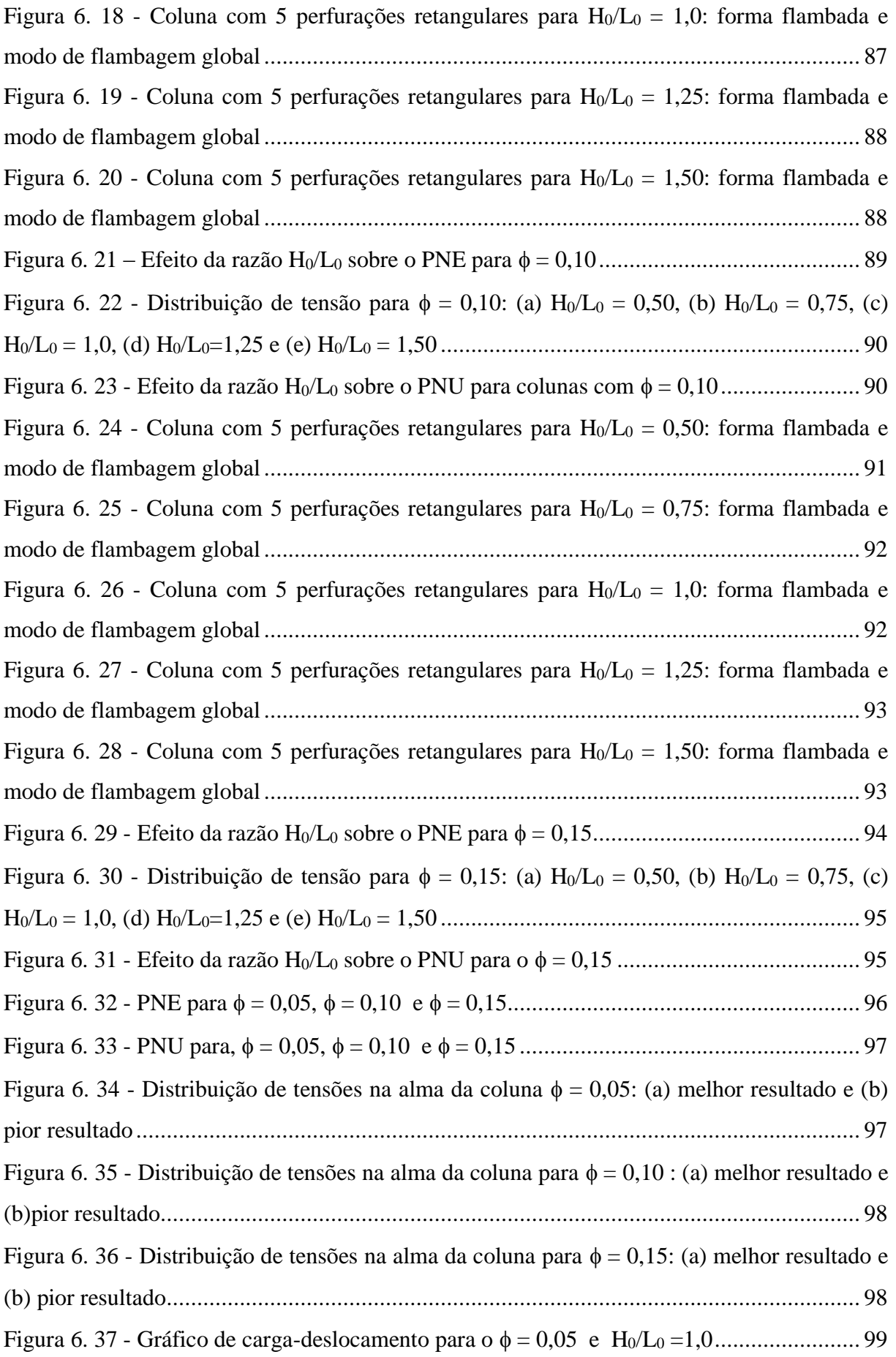

Figura 6. 38 - Gráfico de carga-deslocamento para o = 0,05 e H0/L<sup>0</sup> =1,50.................... 100 Figura 6.39 - Gráfico de carga-deslocamento para o = 0,05 e H0/L<sup>0</sup> = 0,50...................... 101 Figura 6. 40 - Gráfico de carga-deslocamento para o = 0,10 e H0/L<sup>0</sup> = 0,50..................... 101 Figura 6. 41 - Gráfico de carga-deslocamento para o = 0,10 e H0/L<sup>0</sup> = 1,50..................... 102 Figura 6. 42 - Gráfico de carga-deslocamento para o = 0,15 e H0/L<sup>0</sup> = 0,50..................... 103 Figura 6. 43 - Gráfico de carga-deslocamento para o = 0,15 e H0/L<sup>0</sup> = 1,50................... 103

### **LISTA DE TABELAS**

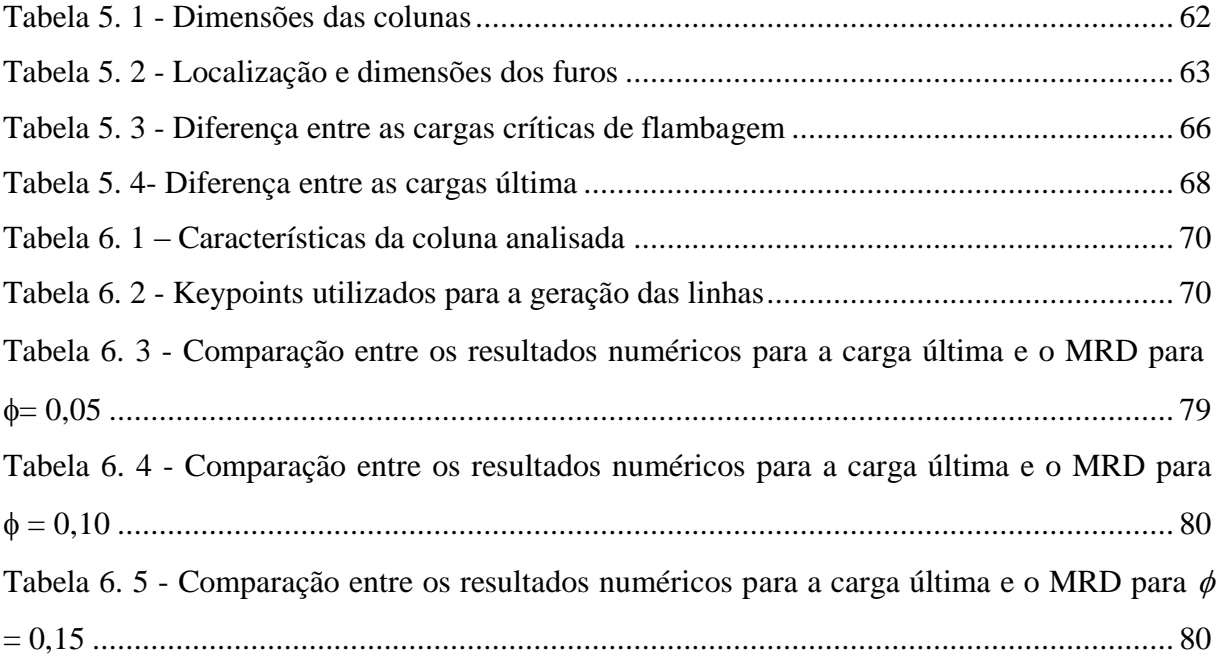

# **LISTA DE ABREVIATURAS E SIGLAS**

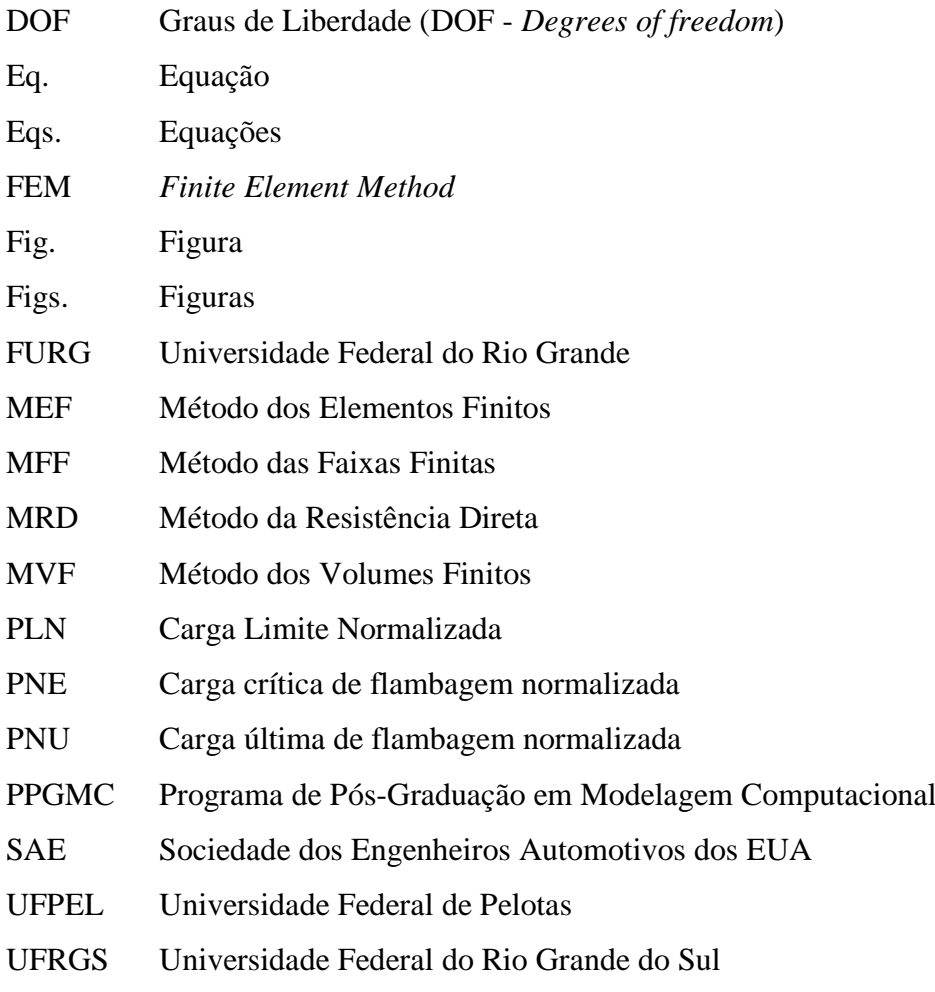

# **LISTA DE SÍMBOLOS**

Letras Romanas

- *A* Área da coluna [mm²]
- $A$ <sup>b</sup> Área bruta da seção transversal [mm²]
- *Aliq* Área líquida da seção transversal [mm²]
- $A<sub>0</sub>$ Área da perfuração [mm²]
- $B<sub>1</sub>$ Aba da coluna (oeste) [mm]
- $B<sub>2</sub>$ Aba da coluna (leste) [mm]
- $c<sub>1</sub>$ Constante de integração
- $c<sub>2</sub>$ Constante de integração
- *c* Distância do eixo centroidal e ponto extremo no lado côncavo da coluna [mm]
- $D<sub>1</sub>$ Aba menor da coluna (oeste) [mm]
- $D<sub>2</sub>$ Aba menor da coluna (leste) [mm]
- *E* Módulo de elasticidade [N/m²]
- *Et* Módulo tangente [N/m²]
- *e* Distância excêntrica [mm]
- *F* Força [N]
- $F_{1}$ Inclinação das abas da coluna (oeste) [graus]
- $F<sub>2</sub>$ Inclinação das abas da coluna (leste) [graus]
- *H* Comprimento da alma da coluna [mm]
- *H furo* Dimensão da perfuração oblonga na direção de *z* [mm]
- $H<sub>0</sub>$ Dimensão da perfuração retangular na direção de *z* [mm]
- *I* Momento de inércia  $\left[\text{mm}^4\right]$
- y I Momento de inércia na direção de  $y \text{ [mm}^4$
- *k* Rigidez da mola [N/m]
- *K* Fator de comprimento efetivo
- $[K]$ Matriz de rigidez total
- $K_F$ Matriz de rigidez convencional

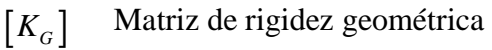

- $K(u)$ Matriz de rigidez em função dos deslocamentos
	- *L* Comprimento da coluna [mm]
	- *L e* Comprimento efetivo da coluna
- *Lfuro* Dimensão da perfuração oblonga na direção de *x* [mm]
- $L_{0}$ Dimensão da perfuração retangular na direção de *x* [mm]
- *M* Momento fletor interno [Nm]
- *Mmáx* Momento fletor máximo [Nm]
	- *N* Número de perfurações
- *P* Carga [N]
- *P cr* Carga crítica de flambagem [kN]
- *P u* Carga última de flambagem [kN]
- *P x* Carga perturbadora [N]
- *P y* Carga de esmagamento da coluna [kN]
- $P<sub>0</sub>$ Carga inicial [N]
- *R* Cargas fora de equilíbrio [N]
- *i r* Raio de curvatura interno [mm]
- *r* Raio de giração
- $S<sub>1</sub>$ Inclinação das abas menores da coluna [graus]
- 2 *S* Inclinação das abas menores da coluna [graus]
- *t* Espessura da coluna [mm]
- ${U}$ Vetor de deslocamento total
- *u* Deslocamento [mm]
- *i u* Solução inicial
- $u_{i+1}$ Solução atualizada
- *V* Volume total da coluna [mm<sup>3</sup>]
- $V_0$ Volume total das perfurações [mm³]
- $x_{1}$ Distância da extremidade da coluna até o centro da primeira perfuração [mm]
- $x<sub>2</sub>$ Distância da extremidade da coluna até o centro da segunda perfuração [mm]

# Letras gregas

- $\Delta$ Variação da componente em relação ao espaço
- $\theta$ Ângulo [graus]
- $\sigma$ Tensão [N/m²]
- $\sigma_{cr}$ Tensão crítica [N/m²]
- $\sigma_{\textit{lp}}$ Tensão limite de proporcionalidade [N/m²]
- *máx* Tensão máxima [N/m²]
- $\sigma_{y}$ Tensão de escoamento do material [N/m²]
- $\lambda$ Escalar
- $\lambda_{0}$ Índice de esbeltez reduzido
- υ Deflexão [mm]
- υ*máx* Deflexão máxima [mm]
- $\pi$ Constante
- $\mathcal{V}$ Coeficiente de Poisson
- $\phi$ Fração de volume

# **SUMÁRIO**

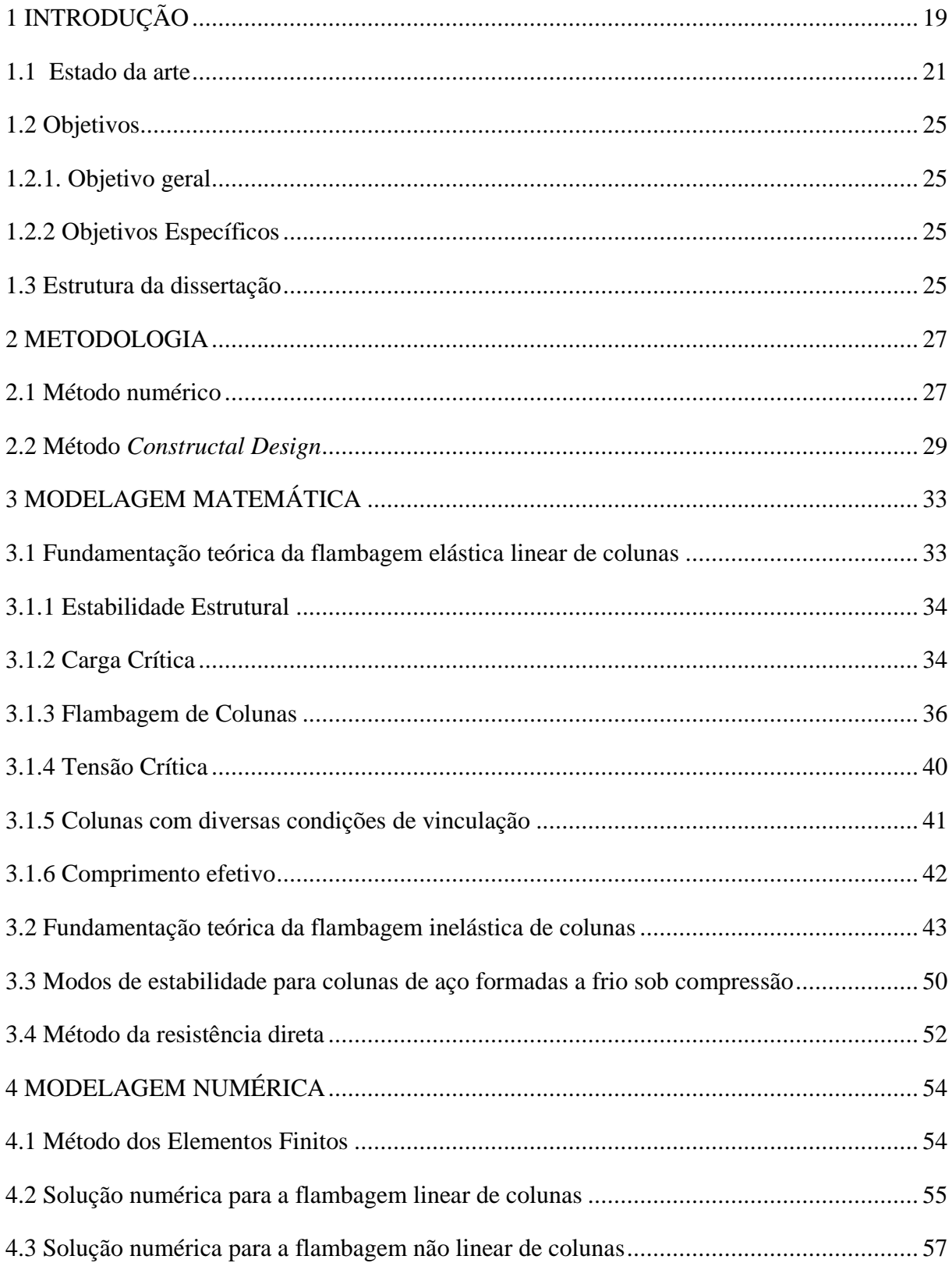

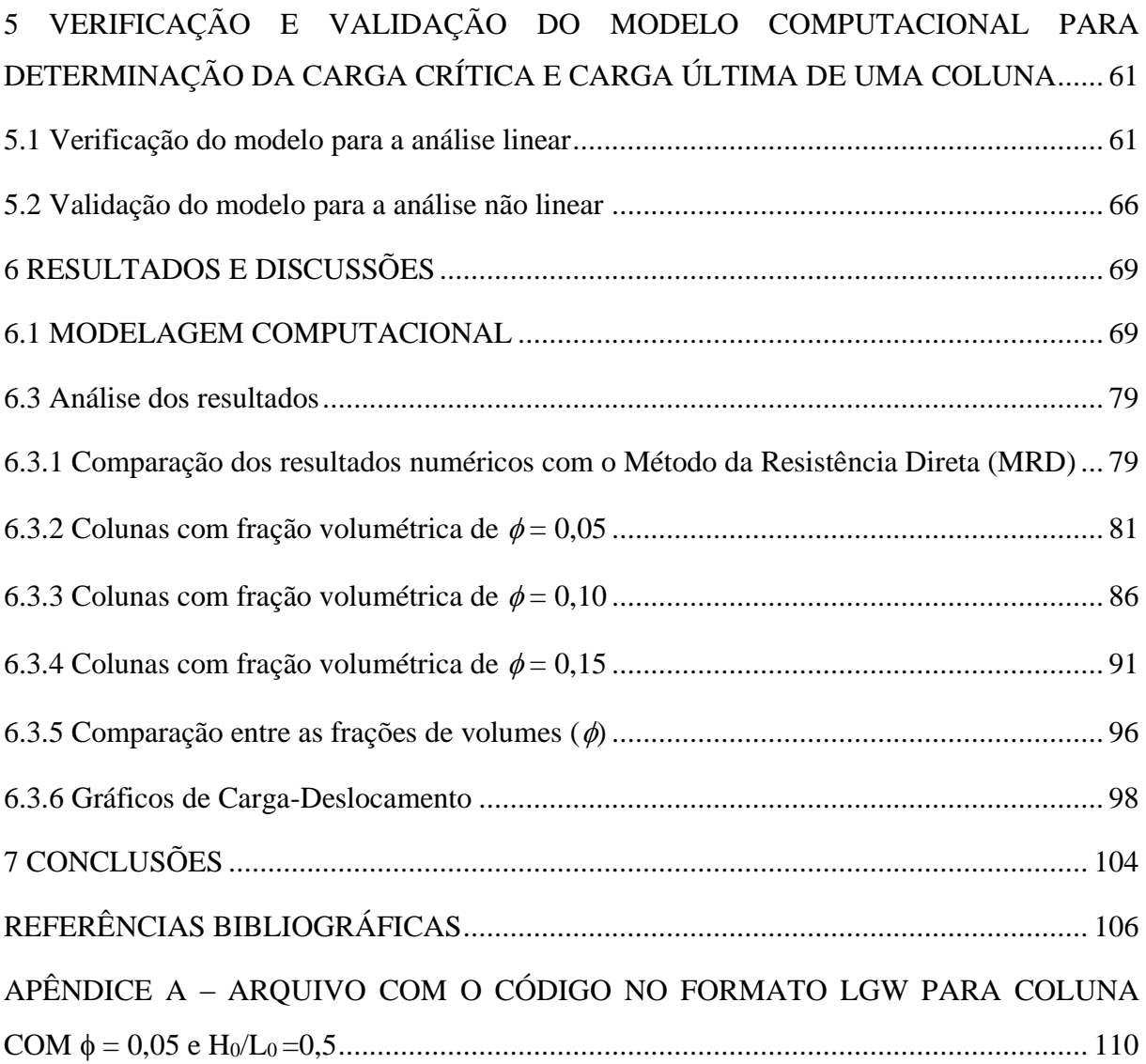

## <span id="page-19-0"></span>**1 INTRODUÇÃO**

Em engenharia estrutural sempre se buscou o aprimoramento das técnicas a fim de maximizar a eficácia, a durabilidade e a economia. Pesquisas têm sido realizadas nesse sentido nas mais diversas áreas. Além disso, com a incorporação de recursos tecnológicos nas pesquisas foi possível uma minimização do tempo de estudos.

Com o surgimento da construção de plataformas exploradoras de petróleo em território nacional houve um grande avanço, inclusive na cidade de Rio Grande – RS. Nesse contexto, colunas de aço são largamente utilizadas tanto na construção civil como na indústria naval e *offshore*. Dessa forma, o tema é de suma importância, visto que em alguns elementos de sistemas estruturais, em construções de plataformas de extração de petróleo e em estruturas de navios, muitas vezes é preciso a inserção de perfurações. As mesmas tornam-se necessárias devido à necessidade de pontos de conexão, passagem de dutos, além de tornar a estrutura mais leve.

As perfurações podem apresentar-se de diversas formas, tamanhos e espaçamentos entre as mesmas. A presença de tais perfurações pode influenciar no desempenho da coluna, e influenciar na resistência da estrutura quando submetida a esforços axiais, além de modificar a distribuição das tensões e influenciar no valor da carga crítica de flambagem (MOEN E SCHAFER, 2008).

Sendo assim, os perfis de aço exercem um papel fundamental na engenharia estrutural devido ao maior retorno do capital investido, menores prazos de entrega devido à alta velocidade e produtividade de execução, resistência mecânica, facilidade em adaptar-se a outros materiais, potencial de reciclabilidade e racionalização no uso de materiais e mão de obra reduzindo desperdícios (PEREIRA, 2002).

Nessa ótica o mercado oferece diversos tipos de perfis de aço devido à grande variedade de seções transversais que podem ser criadas nos processos de fabricação. Dentre os mais utilizados como elementos de sistemas estruturais são perfis I, H, U, tubulares e as cantoneiras (SOUZA, 2005). Portanto, no presente trabalho serão analisados modelos de perfis U simples de chapa dobrada (Fig. 1.1).

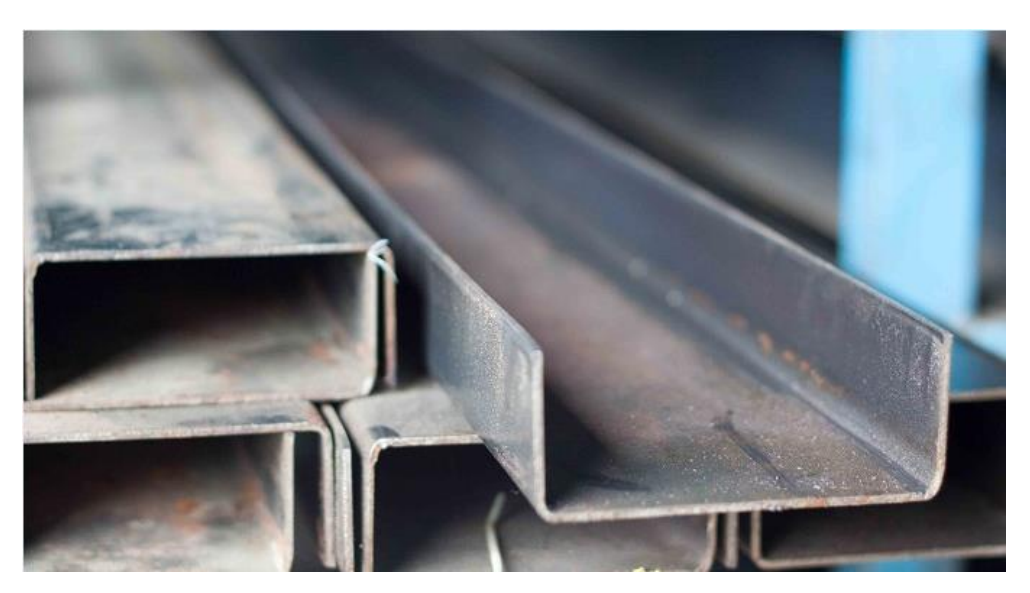

Figura 1.1 - Perfil U simples de chapa dobrada

Além disso, as perfurações reduzem o peso, a quantidade de material do perfil, e também fornecem acessibilidade para passagem de canos, dutos e outros sistemas (SWEEDAN e El-SAWY, 2011).

Outra informação importante é que membros de aço quando submetidos a esforços axiais de compressão podem sofrer falhas. Aliado a isso, colunas quando compridas e esbeltas podem sofrer uma deflexão lateral chamada flambagem. Para tal fenômeno físico existe na literatura soluções analíticas, porém para colunas com perfurações tais soluções não oferecem resultados com exatidão, pois não consideram todas as imperfeições da coluna. (HIBBELER, 2010).

Desse modo, o presente trabalho tem como objetivo analisar a resistência de colunas de aço formadas a frio sob compressão. Para isso é realizado um estudo numérico aliado a avaliação geométrica das perfurações utilizando o método *Constructal Design*. Os modelos computacionais foram desenvolvidos no software ANSYS® que emprega como método de discretização o Método dos Elementos Finitos (MEF).

Dessa forma o objeto de estudo ou problema a ser resolvido na presente pesquisa consiste em analisar diferentes configurações de perfurações em colunas de aço formadas a frio com perfil U simples, do ponto de vista da melhor distribuição das tensões, com o intuito de proporcionar uma maior resistência das colunas à flambagem e, consequentemente, proporcionar a otimização geométrica do furo na alma da coluna.

#### <span id="page-21-0"></span>**1.1 Estado da arte**

Nesta seção será feito um breve histórico acerca das pesquisas realizadas sobre flambagem de colunas, considerando trabalhos desenvolvidos até o presente momento no âmbito de flambagem linear elástica e não linear de colunas de aço com perfurações. Apresenta-se ainda trabalhos envolvendo o método *Constructal Design* e suas aplicações na engenharia.

Em meados do século XVIII estudos sobre a teoria da flambagem de colunas simplesmente apoiadas já eram realizados por Euler. Em Timoshenko e Gere (1961) é feita uma análise de colunas de seção transversal simétrica sujeitas à compressão axial. Já Faìrbaìrn (1854) apud Fruchtengarten (2005) realizou pesquisas empíricas relacionadas diretamente com a flambagem lateral de vigas de seção tipo I.

Em Schafer e Asce (2002) foi proposto um novo método para avaliações que incorporam explicitamente a flambagem local, distorcional e de Euler. O mesmo não requer cálculos de largura e propriedades efetivas, possibilitando confiáveis previsões sem erros sistemáticos e fornece meios para introduzir análise racional para flambagem elástica predizendo ainda o projeto de colunas de parede fina.

Em Savoyat et al. (2012) foi realizado um estudo da otimização de colunas abertas formadas a frio, através do método de autoforma que visa descobrir novos formatos de perfis. A resistência destas seções foi calculada usando o Método da Resistência Direta (MRD), foram discutidas restrições do Método das Faixas Finitas e as regras para determinar a tensão de flambagem elástica distorcional e local.

Em Shanmugam e Dhanalakshmi (2001) foi apresentada uma fórmula para calcular a capacidade da carga máxima de canais perfurados formados a frio com aberturas únicas ou múltiplas de formato quadrado, retangular e circular. Os dados foram gerados com base em estudos paramétricos, usando o pacote de elementos finitos ABAQUS®. Foram realizadas análises com diferentes índices de esbeltez da placa, diferentes tipos e tamanhos de furos incorporando imperfeições iniciais e tensões residuais. Além do fator material, os parâmetros usados na formulação da equação foram o índice de esbeltez e o índice de abertura de área. A mesma pode ser usada em conjunto com a fórmula de Perry-Robertson para determinar a capacidade de transporte de carga de colunas longas com seções transversal do tipo canal (U) contendo furos conforme se observa na Fig. 1.2.

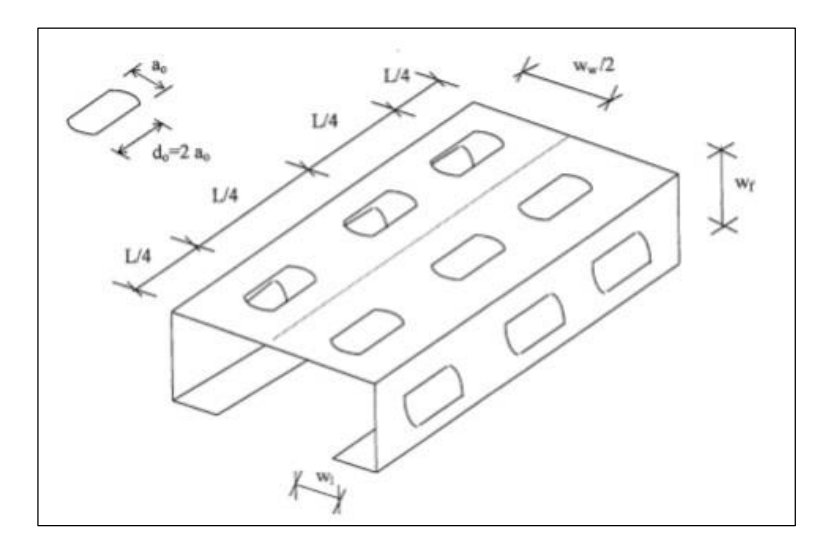

Figura 1.2 - Coluna com seção transversal do tipo U enrijecido (SHANMUGAM e DHANALAKSHMI, 2001)

Moen e Schafer (2008) realizaram simulações e experimentos com colunas de aço formadas a frio com e sem furos que analisam a flambagem elástica e inelástica, respectivamente. Foram realizados vinte e quatro testes de compressão em colunas curtas e moderadamente esbeltas, com e sem furos. Para cada modelo foi realizada uma análise da flambagem por autovalores com o elemento finito de casca, considerando ainda a influência das condições de contorno. Foram obtidos resultados para a flambagem local, distorcional e global. Com a abertura de furos estreitos na malha modificou-se o semi-comprimento de onda na forma flambada local e distorcional, percebendo-se também uma modificação na carga crítica de flambagem elástica. Os experimentos mostraram que a presença de furos estreitos causou somente diminuição na resistência última à compressão de alguns casos estudados.

Em Moen e Schafer (2009) foi desenvolvido um método simplificado por aproximação para encontrar a carga crítica de flambagem elástica global, distorcional e local de colunas de aço formado a frio e de barras com furos. A flambagem global de colunas e de barras de aço formadas a frio com a influência de furos foi prevista por média ponderada aproximada de propriedades da seção transversal. E a flambagem local e por distorção de membros de aço formados a frio com furos foi realizada usando o Método das Faixas Finitas semi-analítico. O referido método foi verificado com o estudo numérico de autovalores de flambagem com o elemento finito de casca.

Moen e Schafer (2011) dedicaram-se aos estudos da flambagem elastoplástica, utilizando o Método da Resistência Direta (MRD) para calcular falhas da coluna no regime elástico e elastoplástico. As equações do MRD foram validadas com um banco de dados de experimentos existentes em colunas de aço formadas a frio com perfurações. Foram realizadas mais de duzentas análises numéricas não lineares através do MEF, que avaliam as equações de predição através de uma ampla gama de tamanhos de perfurações, espaçamento entre as perfurações, formas e dimensões da coluna.

Nessa mesma ótica, Silva (2011) fez análises numéricas e experimentais para a avaliação do modo de instabilidade por flambagem local de colunas curtas feitas de perfis formados a frio de seção tipo rack (Fig.1.3), perfuradas com carregamento centrado, analisando a influência de perfurações no elemento mais esbelto da seção (alma). Para tal análise foi utilizada a Teoria Generalizada de vigas no software GBTul 1.0β e para a análise elástico-linear de flambagem o MEF, no software ANSYS 11.0®. Ao comparar os valores das cargas críticas de flambagem das colunas com e sem furo pode-se perceber que a alteração da carga crítica para esta tipologia de furos é pequena.

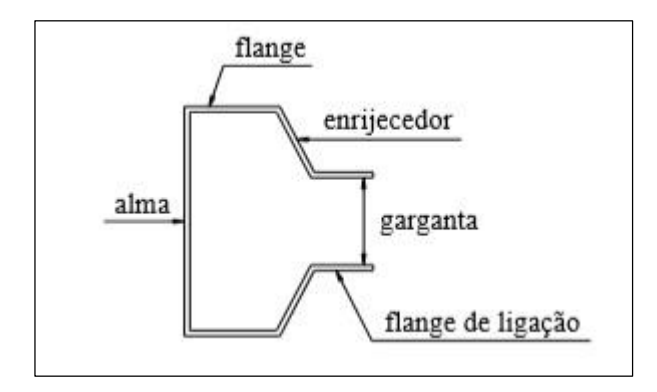

Figura 1.3 - Seção do tipo rack (SILVA, 2011)

Yuan et al. (2014) apresentaram uma solução analítica para o cálculo da carga crítica de flambagem (quando flamba no maior eixo) de uma coluna com apoio simples sujeita a compressão axial considerando os efeitos das deformações por cisalhamento. Além disso, foi notado que a inclusão de deformações por cisalhamento reduz significativamente a resistência à flambagem.

Já sobre a aplicação do método *Constructal Design* no estudo de flambagem elástica de colunas com furos, não foram encontrados trabalhos na literatura. Logo, serão revisados trabalhos relacionados à aplicação de tal teoria a outros problemas de flambagem.

Sendo assim, em Rocha et al. (2012), foi utilizado o método *Constructal Design* para otimizar a geometria de placas finas perfuradas submetidas a flambagem elástica. Tendo como objetivo de obter a geometria ótima que maximize a carga crítica de flambagem. Foram analisadas placas retangulares perfuradas e simplesmente apoiadas, contendo furos centralizados com formato elíptico, retangular (Fig.1.4) e losangular. A relação entre o

comprimento e a largura da placa foi mantida constante, enquanto que a relação entre as características dimensionais da perfuração foi otimizada considerando a fração de volume  $(\phi)$ . Foi utilizado um modelo de elementos finitos para estimar a carga de flambagem da placa e utilizado o método de Lanczos para solucionar o problema de autovalores. Para  $\phi \leq 0.20$  a geometria ótima do furo é a losangular e para valores intermediários e mais altos de  $\phi$  as perfurações elípticas e retangulares conduzem ao melhor desempenho, respectivamente. Os formatos ótimos foram obtidos de acordo com o princípio *Constructal* da minimização da distribuição das imperfeiçoes, mostrando que tal método pode ser empregado para definir a geometria ótima em problemas de mecânica dos materiais.

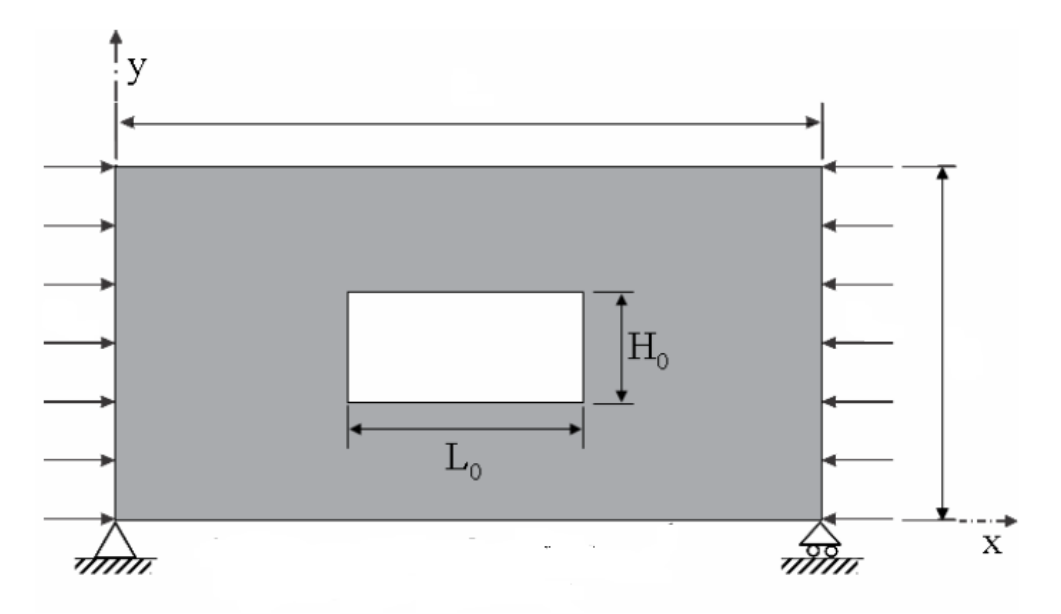

Figura 1.4 - Placa com um furo retangular centralizado (ROCHA ET AL, 2012).

Correia (2013) utilizou o método *Constructal Design* para determinar a melhor geometria de placas perfuradas finas submetidas ao fenômeno de flambagem elástica. Foram analisadas placas retangulares simplesmente apoiadas, com furos centrados, e formatos dos mesmos variando entre retangular, elíptico e losangular. Foram aplicados três tipos de investigação: primeiro foi considerada três placas de mesma dimensão e mesma área, porém com geometrias perfurações diferentes, segundo quatro placas com dimensões diferentes, relações *H/L* diferentes e geometrias de furos iguais e por último sete placas de dimensões diferentes, áreas iguais e geometria de furos iguais.

Correia et al. (2013) e Rocha et al. (2013) também utilizaram o método *Constructal Design* para otimizar geometricamente placas finas perfuradas sobre cargas de compressão uniaxial com o objetivo de obter a dimensão ótima do furo que maximize a carga crítica de flambagem. Placas perfuradas retangulares simplesmente apoiadas foram analisadas com três

diferentes formas de furos centrados: elíptico, retangular e losangular. Foi utilizado um modelo computacional baseado no Método dos Elementos Finitos para a realização das simulações numéricas empregando o software ANSYS®.

#### <span id="page-25-0"></span>**1.2 Objetivos**

#### <span id="page-25-1"></span>1.2.1. Objetivo geral

O presente trabalho tem como objetivo geral usar o *Constructal Design* para otimizar geometricamente colunas perfuradas, submetidas à flambagem. Será realizada uma análise linear (elástica) e não linear (elastoplástica) variando as dimensões do furo afim de encontrar a geometria ótima que maximize a carga crítica de flambagem e a carga última.

#### <span id="page-25-2"></span>1.2.2 Objetivos Específicos

Com o intuito de alcançar o objetivo geral torna-se necessário traçar alguns objetivos específicos, sendo eles:

- Realizar a validação e verificação do modelo utilizado;
- Determinar a configuração das perfurações na alma da coluna analisada para diferentes frações de volume definida;
- Investigar a variação das dimensões das perfurações por cada fração de volume definido, através da variação do grau de liberdade *H*0/*L*0;
- Definir para cada fração de volume analisada a geometria ótima do furo a fim de maximizar a resistência das colunas analisadas.

#### <span id="page-25-3"></span>1.3 Estrutura da dissertação

Nesta seção serão abordados, brevemente, os assuntos referentes a cada seção do presente trabalho.

Na presente seção é introduzido o problema físico a ser estudado, a justificativa do mesmo, os objetivos a serem alcançados na presente pesquisa, assim como também uma breve revisão da literatura a respeito de flambagem de colunas e ainda a estrutura do presente trabalho.

Já na seção 2 são contemplados os métodos utilizados para atingir os objetivos propostos. Tal seção é dividida em duas subseções. A primeira traz o método numérico empregado, enquanto que a segunda aborda algumas considerações teóricas a respeito do método *Constructal Design*.

Na seção 3 é exposta a fundamentação teórica acerca da flambagem linear e não linear de colunas, apresentando as equações que regem tais fenômenos.

A seção 4 apresenta a modelagem numérica do problema estudado, aborda o método dos elementos finitos e o processo de iterações realizado pelo software utilizado.

Na seção 5 é exposto o modelo computacional utilizado, a definição de geometria, as condições de contorno e o software adotado.

A seção 6 aborda a validação e verificação do modelo computacional utilizado.

Na seção 7 é feita a aplicação do método *Constructal Design* aliado à modelagem computacional realizada na seção 5. Traz também resultados e discussões a respeito das soluções encontradas.

Já na seção 8 são expostas as conclusões e contribuições do presente trabalho. Aliado a isso são feitas sugestões para trabalhos futuros.

Por fim são apresentadas as referências bibliográficas e informações complementares por meio de apêndice.

#### <span id="page-27-0"></span>**2 METODOLOGIA**

A metodologia empregada nesse trabalho consistiu na realização de duas etapas para a execução dos objetivos traçados. Primeiramente, será abordada a metodologia numérica. Assim sendo, a simulação numérica foi utilizada para analisar o comportamento mecânico de colunas de aço com perfurações. Já a segunda ferramenta metodológica abordada foi o método *Constructal Design*, com o intuito de avaliar, do ponto de vista geométrico, o desempenho das colunas com diferentes configurações de perfurações, a fim de encontrar a geometria ótima do furo que conduzisse ao melhor desempenho mecânico.

Desse modo, faz-se pertinente trazer alguns conceitos preliminares a respeito da pesquisa científica e da importância dos métodos utilizados para execução de atividades ao longo de um trabalho de pesquisa.

Segundo Rampazzo (2005) o método se concretiza nas diversas etapas ou passos que devem ser dadas para solucionar um problema. Portanto, os métodos são os instrumentos que permitem alcançar o objetivo, traçando o caminho de modo ordenado a ser seguido.

Os métodos científicos caracterizam-se por indutivo, dedutivo, hipotético-dedutivo e dialético (MARCONI e LAKATOS, 2003). Nessa ótica, o tipo de método científico que será implementado nessa pesquisa é inspirado pelo método hipotético-dedutivo. Visto que, segundo Popper (1977, apud MARCONI e LAKATOS, 2003) esse método parte de um problema, ao qual se oferece uma solução provisória, cuja solução passa a ser criticada, com vista à eliminação do erro, e esse processo se renovaria, dando surgimento a novos problemas. Ou seja, na tentativa de entender um fenômeno físico, na forma de um problema, é necessário oferecer uma proposta, chamada conjectura. As mesmas terão valor se forem testadas a fim de constatar sua veracidade ou falsidade. Nem sempre o modelo matemático representa a realidade do fenômeno físico, por isso a importância das evidências empíricas, dados experimentais, para propor a validação ou refutação do mesmo.

#### <span id="page-27-1"></span>**2.1 Método numérico**

Na engenharia, diante da complexidade de alguns problemas físicos ou devido à geometria dos mesmos, como no caso desse trabalho a inserção de perfurações, a solução analítica das equações torna-se irrealizável.

Além disso, torna-se adequada a aplicação de métodos numéricos devidamente validados para a realização de tal, com a vantagem de redução de tempo e redução de custos.

Desse modo, uma das maneiras de abordar um problema da área da engenharia estrutural é através de simulações computacionais. Sendo assim, na presente seção é apresentada a metodologia numérica utilizada neste trabalho.

A análise numérica de colunas de aço com perfurações é um campo de trabalho da engenharia muito importante e os progressos das últimas décadas proporcionaram à área da mecânica computacional e às técnicas de análise numérica melhorias a nível de sofisticação e propagação de hardware e software que acarretaram em uma utilização generalizada de métodos numéricos de análise em engenharia de estruturas (CAMOTIM et al., 2006).

Dessa forma, no presente trabalho faz-se necessário a busca por métodos numéricos, dentre os quais será utilizado o Método dos Elementos Finitos (MEF). Segundo Hubner (1982, apud MELCONIAN, 2014) o MEF obtém soluções aproximadas por meio de análise numérica, podendo ser aplicado a uma ampla variedade de problemas, inclusive representando detalhes geométricos e materiais da estrutura.

A Fig. 2.1 mostra as fases da análise numérica utilizada no presente trabalho a fim de encontrar a resolução do problema estudado.

Como pode-se observar na Fig. 2.1, a simulação numérica pode ser dividida em três fases principais: pré-processamento, processamento e pós-processamento.

Então, no software ANSYS® utilizado no presente trabalho, na fase de préprocessamento faz-se a definição do tipo de elemento finito, faz-se a construção da geometria do domínio computacional, sua discretização em elementos finitos e define-se as propriedades do material e as constantes do elemento escolhido.

Já na etapa de processamento define-se o tipo de análise, as condições de contorno, cargas aplicadas e são geradas as equações para a solução do problema. A fim de resolver as equações diferenciais é usual recorrer a métodos de discretização como: o Método das Faixas Finitas (MFF), Método dos Volumes Finitos (MVF) e o Método dos Elementos Finitos (MEF) para encontrar a solução.

E por fim, no pós-processamento são apresentados os resultados obtidos na solução das equações.

Logo, o presente trabalho utiliza o MEF, através do software ANSYS®, que será explicado posteriormente, para a realização dessas três fases da simulação numérica. É necessário destacar que também foi utilizado o software Excel na fase de pós-processamento.

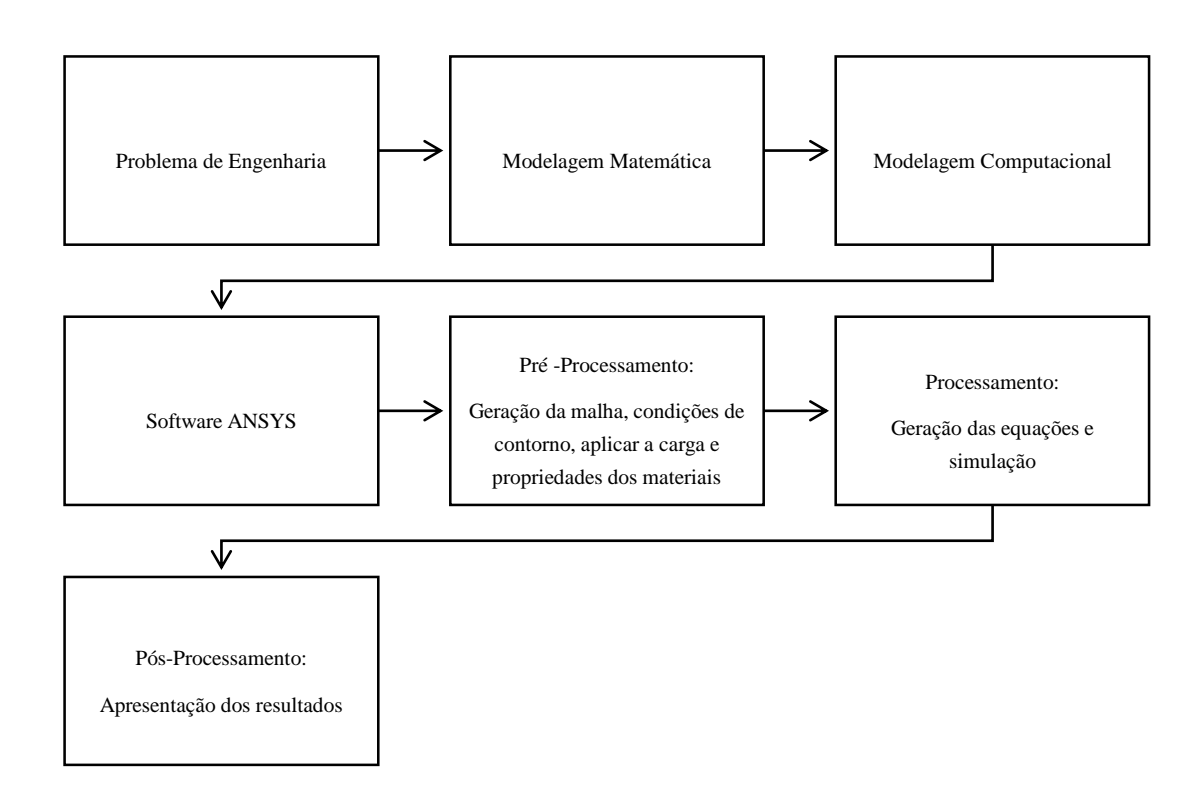

Figura 2.1 - Organização da abordagem numérica para análise de colunas de aço

#### <span id="page-29-0"></span>**2.2 Método** *Constructal Design*

Nesta seção, será abordado o método *Constructal Design*. No que se refere à aplicação em problemas de engenharia, trabalhos foram citados na seção 1.1. Logo, será feita aqui uma revisão nos preceitos da Teoria *Constructal* e do referido método.

Para o estudo realizado nesse trabalho será usado o método *Constructal Design* originário da Teoria *Constructal*, criado por Adrian Bejan na década de 90. Estudos dessa teoria deduzem de forma determinística que a configuração ótima para o escoamento entre uma área e um ponto, seja esse escoamento térmico, de fluidos, de pessoas, assemelha-se à geometria de uma árvore com ramos e bifurcações. Tal teoria governa o fenômeno do design, dando soluções geométricas fundamentadas no princípio da ótima distribuição das imperfeições (BEJAN, 2000).

A Lei *Constructal* é revolucionária, pois se trata de uma lei da física que governa vários sistemas onde existe algum tipo de fluxo através do tempo ou espaço, por exemplo: rios, relâmpagos, árvores, fenômenos de engenharia, fluxo de construções sociais, línguas e cultura. Segundo este princípio, a chamada Lei *Constructal*, para um sistema de fluxo de dimensões finitas persistir no tempo (sobreviver), sua configuração deve evoluir de tal forma que permita um acesso mais fácil para as correntes que fluem através dele (BEJAN e ZANE, 2013). Ou seja, tudo o que se move, animados ou inanimados, são um sistema de fluxo. Bejan (2013) afirma também que todos os designs que vemos na natureza não são resultado do acaso. Esse sistema tem duas propriedades básicas: há uma corrente de fluxo e o design no qual ela flui, por exemplo, bacias hidrográficas (Fig. 2.2), vasos sanguíneos, redes neurais no cérebro, ramificações dos alvéolos pulmonares (Fig. 2.3), entre outros. Nas Figs. 2.2 e 2.3, pode ser identificado o mesmo padrão de estrutura em forma de árvore.

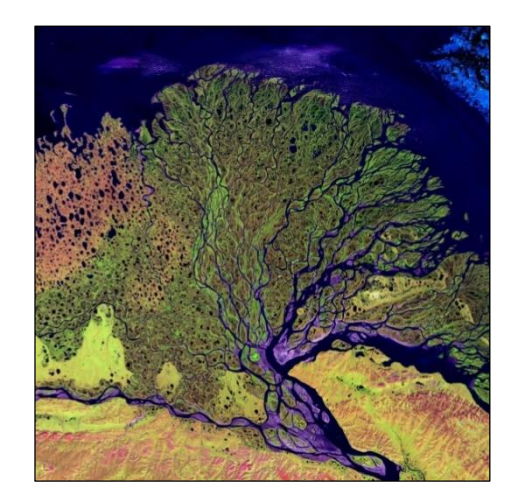

Figura 2.2 - Delta do Rio Lena no norte da Sibéria

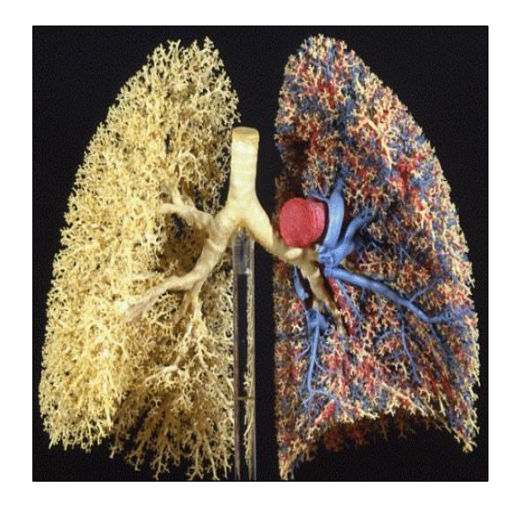

Figura 2.3 - Ramificação dos alvéolos pulmonares

Em geral, para a pesquisa de objetivos com restrições e diferentes fluxos, tais como, problemas de transferência de calor (Fig. 2.4), corrente térmica, escoamento de fluido, fluxo de massa, de pessoas, veículos e de corrente elétrica, o método *Constructal Design*, baseado na Lei *Constructal*, pode ser aplicado a estudos que visem a otimização de suas estruturas.

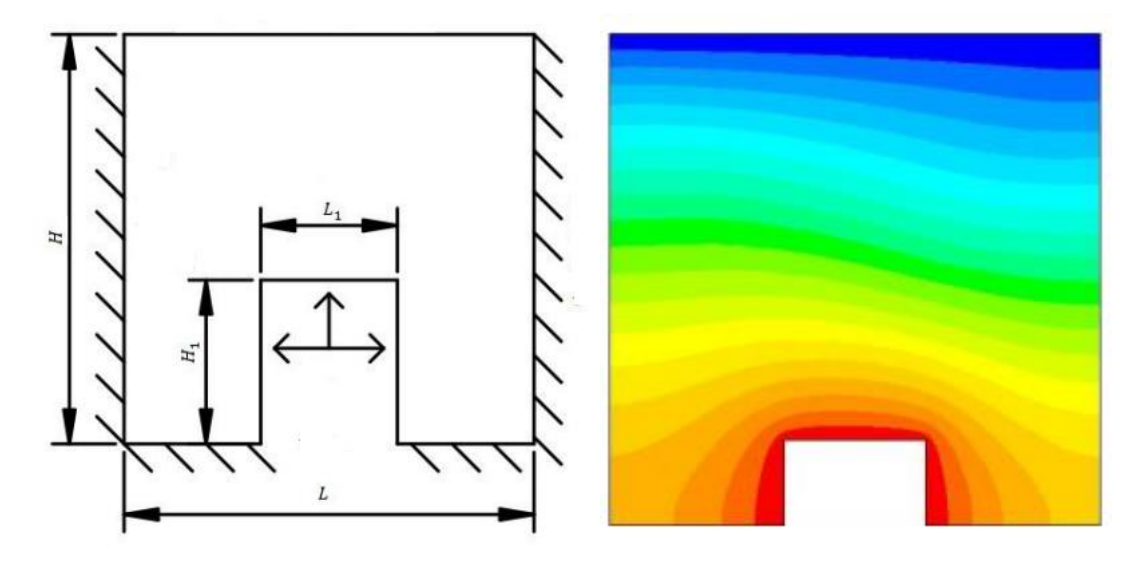

Figura 2. 4 - Esquema de configuração da cavidade (MACHADO,2014)

Segundo o trabalho de Rocha et al. (2012), o método *Constructal Design*, que é amplamente empregado em problemas de otimização geométrica nas áreas de mecânica dos fluidos e de transferência de calor, pode ser aplicado à otimização da geometria em problemas de mecânica dos materiais. Dessa forma, nesse estudo, o método *Constructal Design* foi utilizado visando determinar a geometria que conduz a um melhor desempenho da coluna de

aço, com seção transversal do tipo U e com perfurações retangulares, quando submetida à flambagem.

## <span id="page-33-0"></span>**3 MODELAGEM MATEMÁTICA**

Na presente seção será abordada a modelagem matemática empregada na análise linear e não-linear de colunas de aço formadas a frio sob flambagem. Serão apresentadas as equações fundamentais que regem tal fenômeno físico.

#### <span id="page-33-1"></span>**3.1 Fundamentação teórica da flambagem elástica linear de colunas**

A carga axial máxima que uma coluna pode suportar para que não ocorra flambagem é chamada de carga crítica, conforme Fig. 3.1 (a). E qualquer carga adicional pode provocar uma deflexão lateral, como é ilustrado na Fig. 3.1 (b).

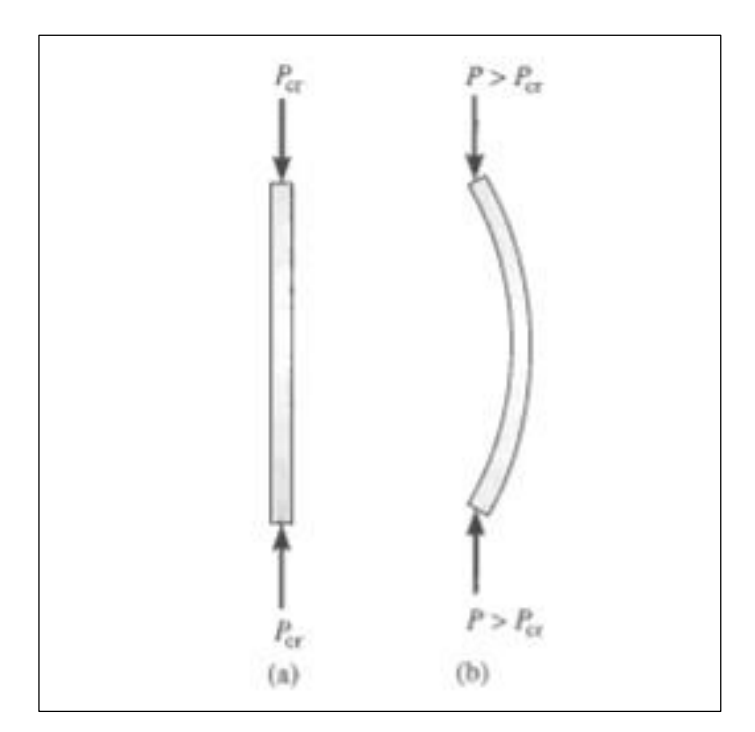

Figura 3.1 - Coluna sob flambagem (HIBBELER, 2010)

As estruturas quando sujeitas a carregamentos axiais podem sofrer vários tipos de falhas, dependendo do tipo de apoio, tipo de material e do tipo de carregamento. Alguns elementos compridos e esbeltos quando submetidos à carga de compressão podem sofrer uma deflexão lateral quando tal carga for suficientemente grande. Esse fenômeno ao qual elementos compridos e esbeltos sujeitos à força axial de compressão, as chamadas colunas, sofrem uma deflexão lateral é chamado de flambagem (HIBBELER, 2010).

Segundo Gere (2003), esse fenômeno é uma das maiores causas de falhas em estruturas, logo a possibilidade de flambagem deve ser considerada no dimensionamento.

#### <span id="page-34-0"></span>3.1.1 Estabilidade Estrutural

Para análise de conceitos de estabilidade serão consideradas as condições de equilíbrio representadas na Fig. 3.2. São tomadas três esferas colocadas sobre uma superfície lisa. No caso da superfície côncava o equilíbrio é estável, visto que a esfera após sofrer uma perturbação retorna ao ponto inicial de repouso, ou seja, posição de equilíbrio. Já no caso da superfície convexa, o equilíbrio é instável, pois após a perturbação a esfera se afastará cada vez mais do ponto inicial. E, finalmente, estando sobre a superfície plana a esfera estará em equilíbrio neutro, uma vez que após sofrer perturbação permanece em equilíbrio na nova posição (GERE, 2003).

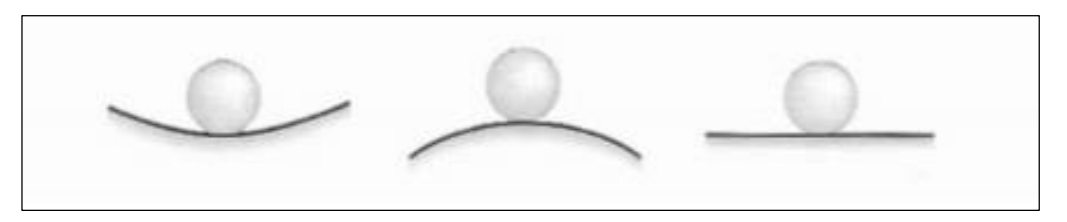

Figura 3.2 - Esfera em equilíbrio estável, instável e neutro (GERE, 2003)

### <span id="page-34-1"></span>3.1.2 Carga Crítica

De acordo com Hibbeler (2010) a fim de entender os conceitos fundamentais de flambagem são consideradas duas barras com comprimento *L*, sem peso, rígidas, conectadas por pinos nas extremidades, com uma mola de rigidez *k* ligada ao pino unindo as barras, como mostra a Fig. 3.3.

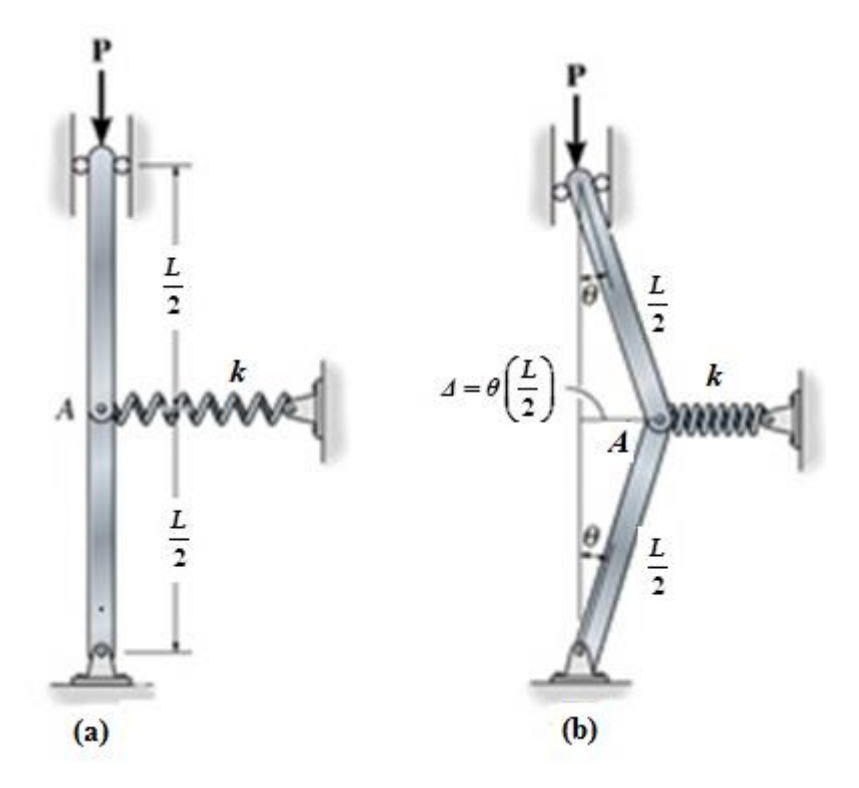

Figura 3.3 - Modelo de barras [adaptado de Hibbeler, 2010]

Quando as barras estão na posição vertical, a mola não está esticada e uma carga *P* é aplicada no topo de uma delas. Perturbando essa posição de equilíbrio, o pino em *A* sofre um pequeno deslocamento  $\Delta$ , formando um ângulo  $\theta$ , conforme Fig. 3.3 (b) (HIBBELER, 2010).

Ainda conforme a Fig. 3.3, quando as barras são deslocadas, a mola produz uma força de recuperação  $F = k \Delta$ , enquanto isso duas forças horizontais,  $P_x = P \cdot tg \theta$  são desenvolvidas pela carga aplicada *P*, que tornam o sistema ainda mais instável. Logo, a força de restauração da mola torna-se  $F = k \cdot \theta L/2$  e a força perturbadora  $2 \cdot P_x = 2 \cdot P \theta$ .

Portanto, quando as forças apresentarem mesma intensidade, o sistema está em equilíbrio, é esse valor é denominado carga crítica de flambagem:

$$
2P\theta = k\theta \frac{L}{2} \tag{3.1}
$$

Logo,

$$
P_{cr} = \frac{kL}{4} \tag{3.2}
$$
Quando a força perturbadora for de intensidade maior do que a força de restauração, o sistema tende a se afastar da posição de equilíbrio, logo é instável:

$$
P_{cr} > \frac{k}{4} \tag{3.3}
$$

Do mesmo modo, sendo a força perturbadora de menor intensidade do que a força de restauração, o sistema torna-se estável:

$$
P_{cr} < \frac{k}{4} \tag{3.4}
$$

Vale ressaltar que o valor da carga crítica pode não ser o maior valor que o sistema é capaz de suportar, ou seja, adicionando uma carga maior ao mecanismo, o mesmo é capaz de sofrer uma deflexão adicional, porém esta deflexão seria exagerada sob o ponto de vista de engenharia. Na prática, assim como o mecanismo de duas barras, para uma carga superior à carga crítica uma coluna pode sofrer uma deflexão inadmissível para as estruturas de engenharia (HIBBELER, 2010).

# 3.1.3 Flambagem de Colunas

Ainda segundo Hibbeler (2010), é considerado uma coluna ideal, ou seja, uma barra perfeitamente reta em posição vertical apoiada por pinos, submetida a uma força axial, admitindo um material homogêneo com comportamento linear-elástico. Tendo ainda a flexão da coluna em um único plano e seguindo a Lei de Hooke.

Com um carregamento pequeno a coluna está em equilíbrio estável, permanece reta e sofre compressão axial direta, com tensão de compressão uniforme igual à razão carga sob área ( $\sigma = P/A$ ). Após sofrer uma perturbação (pequena deflexão lateral) retorna à posição inicial (GERE, 2003).

Com um aumento no carregamento axial *P*, correspondente à carga crítica, a coluna passa a estar em equilíbrio neutro, podendo manter-se na posição retilínea ou ainda levemente flexionada (GERE, 2003).

Para valores mais altos de carregamento, a coluna torna-se instável, ou seja, pode sofrer flambagem. Para uma coluna ideal (Fig. 3.4), diferente de uma coluna real que contém imperfeições, um carregamento *P* maior que a carga crítica pode manter a mesma em equilíbrio na posição retilínea, porém qualquer perturbação fará com que a coluna sofra uma deflexão lateral causando falha por flambagem (GERE, 2003).

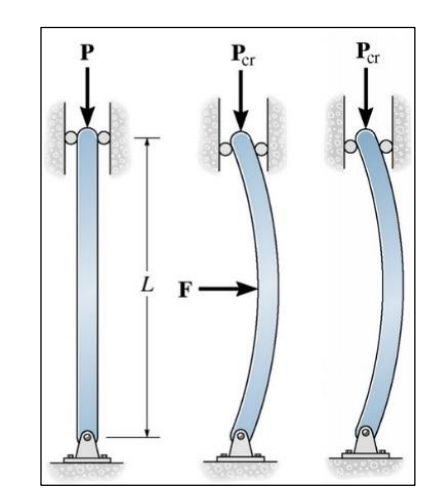

Figura 3.4 - Coluna ideal carregada axialmente (HIBBELER, 2010)

Segundo Hibbeler (2010), o comportamento de uma coluna quando sujeita a um carregamento axial depende de sua habilidade de restauração, que por sua vez, baseia-se na resistência à flexão.

A fim de determinar o valor da carga crítica e a forma da flambagem da coluna, adotase a equação diferencial da linha elástica, que relaciona o momento fletor interno da coluna com sua forma fletida, conforme a Fig. 3.5.

$$
EI\frac{d^2v}{dx^2} = M\tag{3.5}
$$

onde *E* é o módulo de elasticidade, *I* é o momento de inércia (sendo considerado seu menor valor), υ é a deflexão e *M* o momento fletor interno.

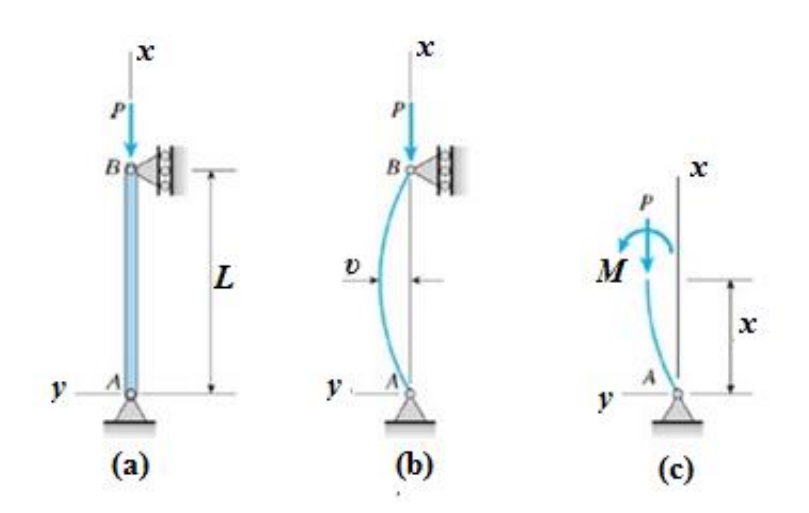

Figura 3.5 - Coluna com extremidades apoiadas por pinos (GERE, 2003)

Segundo Hibbeler (2010), como pode ser visto na Fig. 3.5, a deflexão v e o momento interno *M* são mostrados no sentido positivo. Logo  $M = -Pv$ , e a Eq. (3.5) torna-se:

$$
EI\frac{d^2v}{dx^2} = -Pv\tag{3.6}
$$

que pode ser reescrita como:

$$
\frac{d^2v}{dx^2} + \left(\frac{P}{EI}\right)v = 0\tag{3.7}
$$

A Eq. (3.7) é uma equação diferencial de 2ª ordem homogênea com coeficientes constantes, e a mesma pode ser expressa como:

$$
v = c_1 \text{sen}\left(\sqrt{\frac{P}{EI}}x\right) + c_2 \text{cos}\left(\sqrt{\frac{P}{EI}}x\right)
$$
\n(3.8)

sendo  $c_1$  e  $c_2$  as constantes de integração.

As duas constantes de integração são determinadas pelas condições de contorno nas extremidades da coluna. Portanto, em  $x = 0e$   $x = L$ , devido aos apoios o deslocamento é nulo ( $v = 0$ ). Desse modo, tendo  $v(0) = 0$  então  $c_2 = 0$ . Por conseguinte,  $v(L) = 0$ , obtém-se:

$$
c_1 \text{sen}\left(\sqrt{\frac{P}{EI}}L\right) = 0\tag{3.9}
$$

Na Eq. (3.9) é possível concluir que ou  $c_1 = 0$  ou sen  $\sqrt{\frac{I}{EI}}L = 0$  $\left| \sqrt{\frac{P}{\pi L}} L \right|$ *EI*  $\left(\sqrt{\frac{P}{r}}L\right)$  $\left(\sqrt{\frac{1}{EI}}L\right) = 0$ . A primeira

possibilidade implica em  $v = 0$ , o que seria uma solução trivial cuja validade depende da coluna permanecer sempre reta, mesmo que a carga a torne instável. Já a segunda possibilidade é satisfeita quando:

$$
\sqrt{\frac{P}{EI}}L = n\pi\tag{3.10}
$$

ou

$$
P = \frac{n^2 \pi^2 EI}{L^2} \qquad n = 1, 2, 3
$$
\n(3.11)

A Eq.  $(3.11)$  assume o menor valor para  $n=1$ , assim a carga crítica ou carga axial máxima na coluna imediatamente antes de começar a flambagem torna-se:

$$
P_{cr} = \frac{\pi^2 EI}{L^2} \tag{3.12}
$$

A Eq. (3.12) também pode ser chamada de fórmula de Euler, devido ao matemático suíço Leonhard Euler (1707-1783). Vale ressaltar que a carga crítica independe da resistência do material, dependendo das dimensões *I* (menor momento de inércia da área da seção transversal) e *L* (comprimento da coluna cujas extremidades são presas por pinos). Logo, segundo Gere (2003), um aumento na propriedade de resistência não implica em aumento da carga crítica de uma coluna esbelta, para isso é preciso aumentar a rigidez de flexão, reduzir o comprimento ou fornecer apoio lateral adicional. Observa-se também que colunas eficientes devem ser projetadas de modo que a maior parte da seção transversal fique o mais longe possível dos eixos principais do centroide da seção, pois a capacidade de carga aumenta à medida que *I* aumenta.

# 3.1.4 Tensão Crítica

O valor de tensão que corresponde à carga crítica é denominado tensão crítica. É possível expressar o momento de inércia em função da área da seção transversal (*A*) e do raio de giração (*r*), como segue:

$$
I = Ar^2 \tag{3.13}
$$

$$
r = \sqrt{I/A} \tag{3.14}
$$

Desse modo a carga crítica de flambagem pode ser escrita como:

$$
P_{cr} = \frac{\pi^2 E A r^2}{L^2} \tag{3.15}
$$

ou

$$
\left(\frac{P}{A}\right)_{cr} = \frac{\pi^2 E}{\left(L/r\right)^2} \tag{3.16}
$$

Portanto a tensão crítica pode ser escrita da forma:

$$
\sigma_{cr} = \frac{\pi^2 E}{\left(L/r\right)^2} \tag{3.17}
$$

A relação geométrica *L/r* que surge nas Eqs. (3.16) e (3.17) é uma razão adimensional chamada de razão ou índice de esbeltez (BEER e JOHNSTON Jr, 1995). Utilizada também para classificar colunas em longas, intermediárias ou curtas (GERE, 2003).

#### 3.1.5 Colunas com diversas condições de vinculação

Para a dedução da carga de Euler, considerou-se uma coluna apoiada por pino, sendo esse o caso mais básico de flambagem. Porém, na prática, existem outras condições de vinculação, como extremidades engastada, livre e apoios elásticos (GERE, 2003). Para determinar a carga crítica de flambagem para essas colunas o procedimento é similar à coluna apoiada por pino, porém tendo de resolver uma equação não-homogênea. Para o caso de uma coluna engastada na base e livre no topo, conforme Fig. 3.6, a equação diferencial será dada por:

$$
\frac{d^2v}{dx^2} + \left(\frac{P}{EI}\right)v = \frac{P}{EI}\delta
$$
\n(3.18)

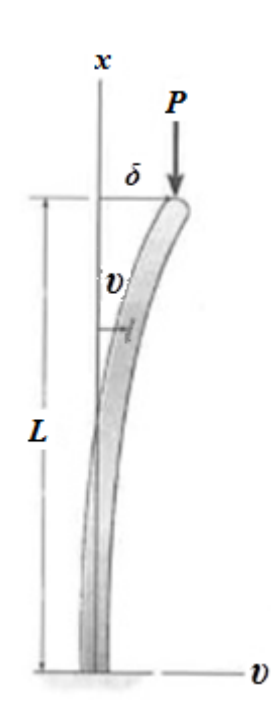

Figura 3.6 - Coluna com vinculação engastada-livre [adaptado de Hibbeler, 2010]

Assim, usando as condições de contorno adequadas, chega-se ao valor da carga crítica:

$$
P_{cr} = \frac{\pi^2 EI}{4L^2} \tag{3.19}
$$

Comparando resultados das duas colunas analisadas, percebe-se que a carga crítica suportada por uma coluna engastada-livre é equivalente a um quarto da apoiada por pino (HIBBELER, 2010).

## 3.1.6 Comprimento efetivo

Segundo Hibbeler (2010), na fórmula de Euler, *L* representa a distância sem apoio entre os pontos de momento nulo. Para colunas com outras extremidades a carga de Euler pode ser usada, desde que *L* represente essa tal distância, podendo estender a curva, se necessário. Esse comprimento entre os pontos de momento fletor zero é chamado de comprimento efetivo *Le*. Na Fig. 3.7 pode ser visualizado o comprimento efetivo das colunas com diversos tipos de vinculação.

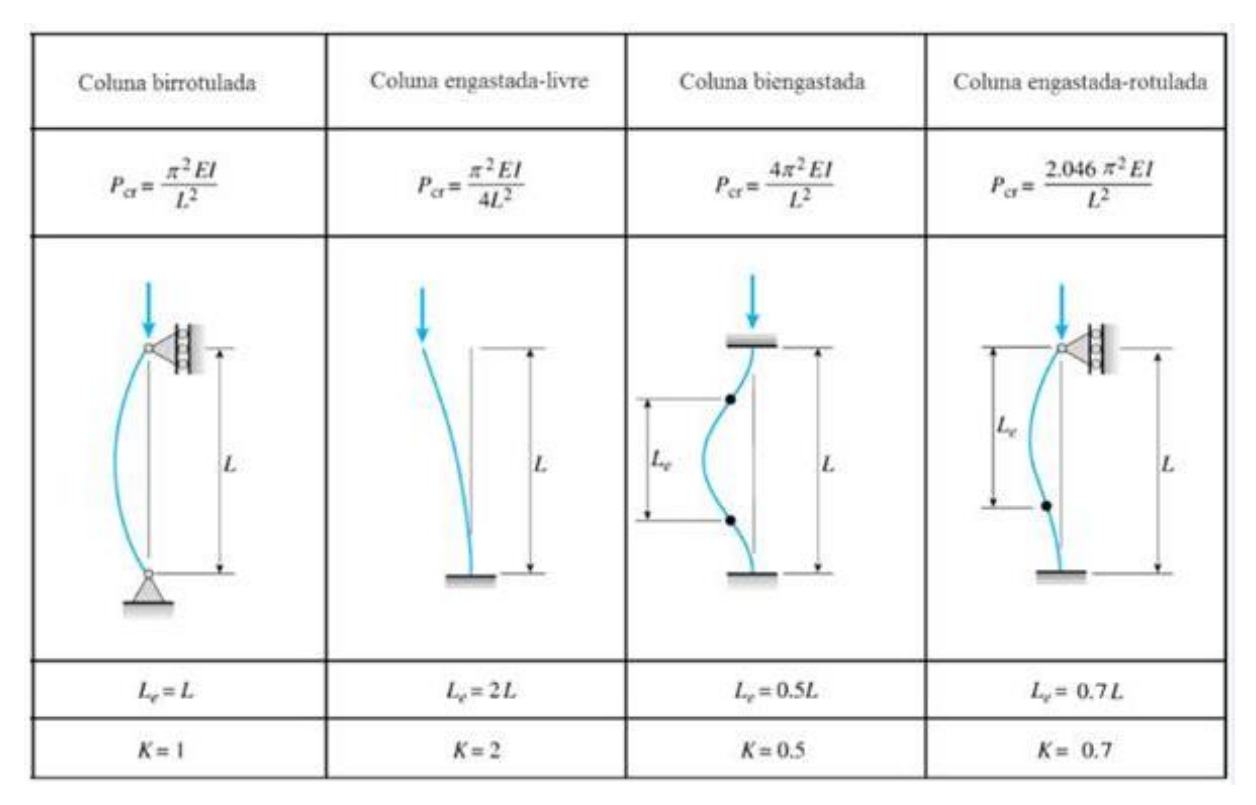

Figura 3.7 - Comprimento efetivo (GERE, 2003)

Segundo Hibbeler (2010), o fator de comprimento efetivo pode ser usado em normas de projetos como um coeficiente adimensional *K*, chamado fator de comprimento efetivo, definido por:

$$
L_e{=}KL
$$

Desse modo, podemos reescrever a Eq. (3.12) e Eq. (3.17):

$$
P_{cr} = \frac{\pi^2 EI}{\left(KL\right)^2} \tag{3.21}
$$

$$
\sigma_{cr} = \frac{\pi^2 E}{\left(\frac{KL}{r}\right)^2} \tag{3.22}
$$

#### **3.2 Fundamentação teórica da flambagem inelástica de colunas**

A fim de analisar a flambagem inelástica de colunas de aço sob compressão será necessário entender alguns conceitos básicos desse fenômeno físico. Logo, segundo Hibbeler (2010) a fórmula de Euler para a carga crítica vista anteriormente partiu do princípio de que a carga *P* é sempre aplicada no centróide da área da seção transversal da coluna e que a mesma é perfeitamente reta. Porém, tal fato não acontece na prática, por imperfeições na fabricação e pela dificuldade na aplicação da carga com precisão. Desse modo, as colunas nunca sofrem flambagem repentinamente, primeiramente começam a sofrer flexão, bem pequena, após a aplicação da carga.

A fim de estudar esse problema físico será aplicada uma carga *P* à coluna a uma curta distância excêntrica *e* , conforme Fig. 3.8 (a), em relação ao centróide da seção transversal. Assim, tal carga é estaticamente equivalente à carga axial  $P$  e ao momento fletor  $M' = Pe$ (Fig. 3.8 (b)). Em ambos os casos as extremidades são suportadas por pinos para que fiquem livres para girar. Nesse caso, também serão considerados somente pequenas inclinações e deflexões em regime elástico (HIBBELER, 2010).

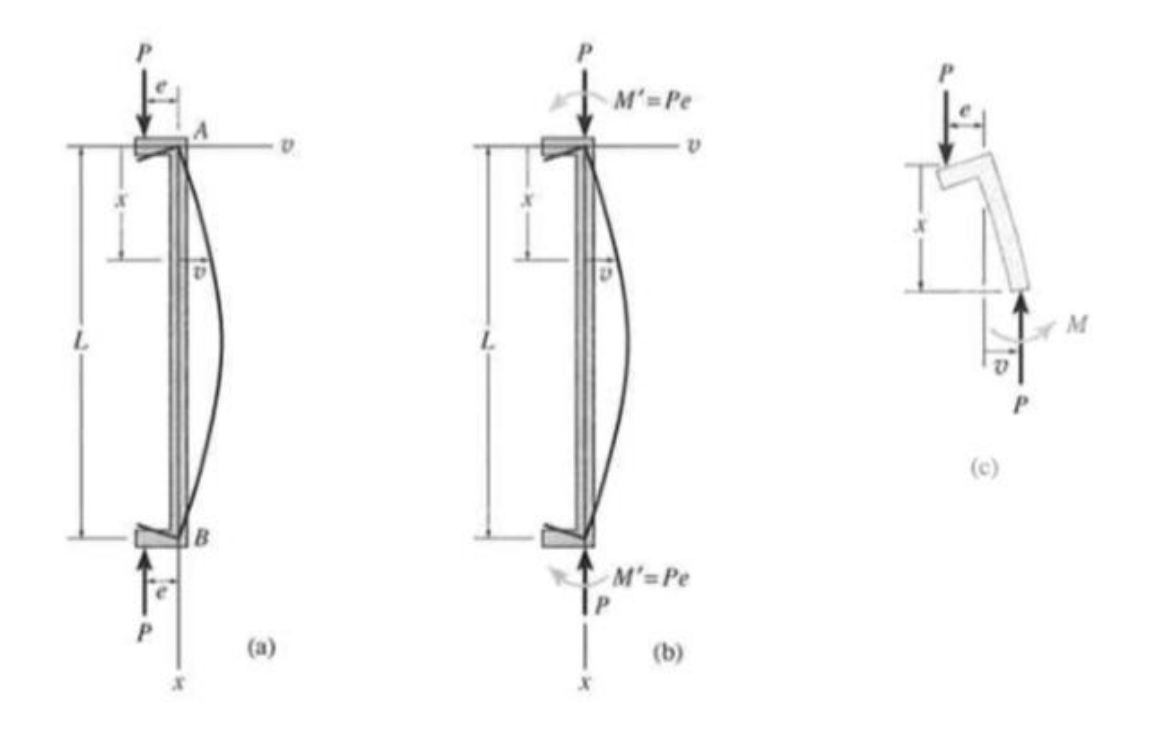

Figura 3.8 - Diagrama de corpo livre da seção arbitrária com carregamentos axiais excêntricos (HIBBELER,2010)

Segundo Hibbeler (2010) o momento fletor na coluna ( *M* ) a uma distância *x* da extremidade inferior é :

$$
M = -P(e+v) \tag{3.23}
$$

onde *υ* é a deflexão da coluna.

E a equação diferencial da curva de deflexão segundo Hibbeler (2010) pode ser expressa por:

$$
EI\frac{d^2v}{dx^2} = -P(e+v)
$$
\n(3.24)

ou

$$
\frac{d^2v}{dx^2} + \frac{P}{EI}v = -\frac{P}{EI}e\tag{3.25}
$$

Ainda, segundo Hibbeler (2010) a solução geral dessa equação é:

$$
v = c_1 \text{sen} \sqrt{\frac{P}{EI}} x + c_2 \cos \sqrt{\frac{P}{EI}} x + e \tag{3.26}
$$

Aplicando as condições de contorno em  $x=0e$   $v=0$  obtém-se  $c_2 = e$ . Já em  $x = L$  e  $v = 0$  obtém-se:

$$
c_1 = e \cdot tg \left( \sqrt{\frac{P}{EI}} \frac{L}{2} \right) \tag{3.27}
$$

Logo a curva de deflexão pode ser escrita como:

$$
v = \left[tg\left(\sqrt{\frac{P}{EI}}\frac{L}{2}\right)sen\left(\sqrt{\frac{P}{EI}}x\right) + cos\left(\sqrt{\frac{P}{EI}}x\right) - 1\right]
$$
\n(3.28)

Como o carregamento é simétrico, quando  $x = L/2$ ,  $v = v_{max}$ , logo,

$$
v_{\text{max}} = e \left[ \sec \left( \sqrt{\frac{P}{EI}} \frac{L}{2} \right) - 1 \right] \tag{3.29}
$$

Vale ressaltar que, segundo Hibbeler (2010), se *e* tende a zero então *máx υ* também tende a zero. Entretanto, se os termos entre colchetes tendem ao infinito quando *e* tende a zero, a *máx υ* passará a ter um valor nulo. Matematicamente, essa condição traduz o comportamento de uma coluna carregada axialmente no instante da falha quando submetida à carga crítica *P cr* . Desse modo, tem-se:

$$
\sec\left(\sqrt{\frac{P_{cr}}{EI}}\frac{L}{2}\right) = \infty\tag{3.30}
$$

$$
\sqrt{\frac{P_{cr}}{EI}} \frac{L}{2} = \frac{\pi}{2}
$$
\n(3.31)

$$
P_{cr} = \frac{\pi^2 EI}{L^2} \tag{3.32}
$$

tal resultado é igual à fórmula de Euler.

A Fig. 3.9 apresenta as curvas para a carga *P versus* a deflexão  $v = v_{max}$  para diversos valores de excentricidade *e* .

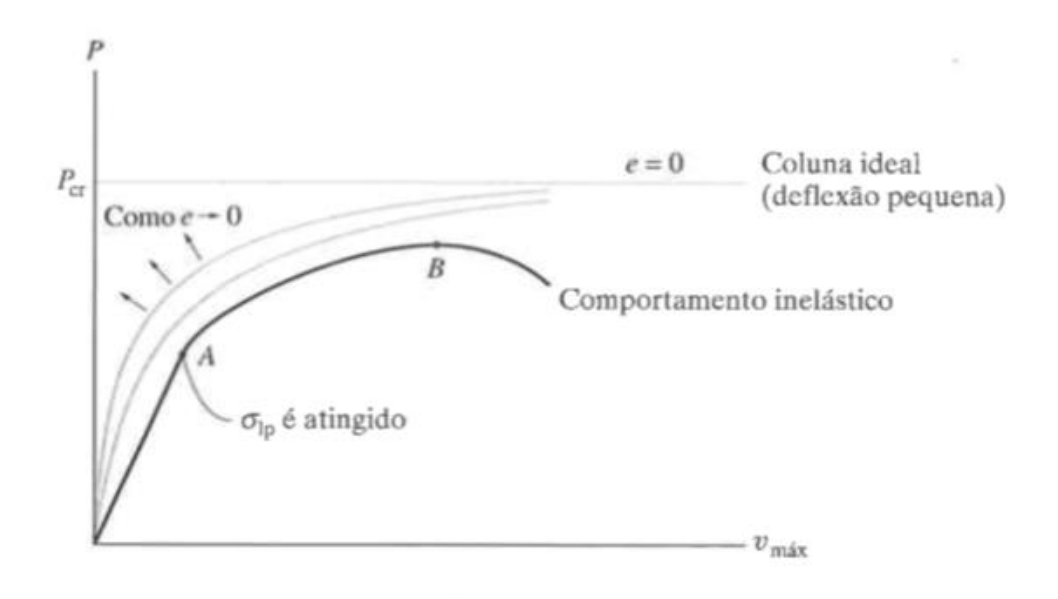

Figura 3.9 - Diagrama da carga *P versus* a deflexão *máx v* para diversos valores de excentricidade (HIBBELER,2010)

Assim, devido a imperfeições na coluna inicial e na aplicação da carga, *e* nunca será nulo e como *e* → 0 as curvas tendem ao caso ideal. Aliado a isso, as curvas sombreadas na Fig. 3.9 mostram que existe uma relação não-linear entre a carga *P* e a deflexão. Além disso, ao contrário do regime linear as cargas devem ser somadas e posteriormente determinada a deflexão referente à resultante, visto que o momento interno da coluna depende tanto da carga *P* como da deflexão *υ* (HIBBELER, 2010).

Nesse contexto, de acordo com Gere (2003) é possível determinar a tensão máxima na coluna que é provocada por carregamentos axiais excêntricos onde a deflexão e o momento fletor possuem maiores valores. Desse modo, agem nessa seção transversal uma força de compressão *P* e o momento fletor *Mmax*, conforme Fig. 3.10.

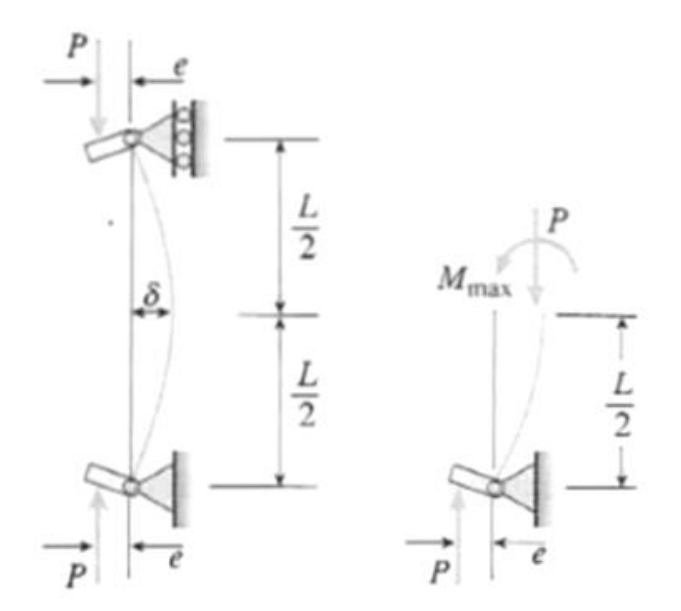

Figura 3.10 - Coluna com carregamento *P* a uma distância excêntrica *e* (GERE, 2003)

Aliado a isso, as tensões provocadas pela força *P* são iguais à *P*/*A*, sendo *A* a área da seção transversal, enquanto as tensões devido ao momento fletor *Mmax* são dadas a partir das fórmulas de flexão. Portanto, a tensão de compressão máxima, que ocorre no lado côncavo da coluna é dada por (GERE, 2003):

$$
\sigma_{\text{max}} = \frac{P}{A} + \frac{M_{\text{max}}c}{I} \tag{3.33}
$$

onde *I* é o momento de inércia no plano de flexão e *c* é a distância a partir do eixo centroidal até o ponto extremo no lado côncavo da coluna.

O *Mmax* é obtido a partir da equação:

$$
M_{\text{max}} = Pe \sec\left(\frac{\pi}{2} \sqrt{\frac{P}{P_{cr}}}\right) \tag{3.34}
$$

Substituindo também a carga crítica  $P_{cr} = (\pi^2 EI)/L^2$  para uma coluna apoiada por pinos em que *I* = *Ar*<sup>2</sup> , sendo *r* o raio de giração no plano de flexão (Gere, 2003), o momento fletor se torna:

$$
M_{\text{max}} = Pe \sec\left(\frac{L}{2r}\sqrt{\frac{P}{EA}}\right) \tag{3.35}
$$

Assim, segundo Hibbeler (2010), substituindo na Eq. (3.30) obtém-se a fórmula para a tensão de compressão máxima, denominada fórmula da secante:

$$
\sigma_{\text{max}} = \frac{P}{A} \left[ 1 + \frac{ec}{r^2} \sec \left( \frac{L}{2r} \sqrt{\frac{P}{EA}} \right) \right]
$$
\n(3.36)

Ainda segundo Hibbeler (2010) a Eq. (3.36) indica uma relação não linear entre a carga e a tensão. Logo, o princípio da superposição não se aplica e as cargas devem ser somadas antes da determinação da tensão. Portanto, por apresentar uma relação não-linear, fatores de segurança usados para fins de projetos devem ser aplicados à carga e não à tensão. Aliado a isso colunas com razão de esbeltez grande tendem a falhar na carga crítica, independente da razão de excentricidade. Entretanto, torna-se necessário ter um valor preciso da razão de excentricidade para colunas curtas para fins de projeto, visto que diferenças nessa razão causam efeito na capacidade de carga dessas colunas com índice de esbeltez pequeno.

Segundo Hibbeler (2010) colunas esbeltas tornam-se instáveis quando o esforço de compressão permanece elástico, então a falha denomina-se instabilidade elástica. Já as colunas intermediárias possuem esforço de compressão no momento da falha maior que o limite de proporcionalidade, logo a falha ocorrida denomina-se instabilidade plástica. E para as colunas curtas o material rompe ou escoa, e as mesmas não se tornam instáveis.

A aplicação da equação de Euler exige que a tensão permaneça abaixo do limite de proporcionalidade quando uma coluna sofre flambagem, ou seja, a equação aplica-se a colunas longas. Porém, para colunas curtas e intermediárias o comportamento dessas colunas é estudado modificando a equação de Euler de modo que possa ser aplicado à flambagem plástica. Para isso, no diagrama tensão-deformação da Fig. 3.11(a), considerar o limite de proporcionalidade σ<sub>ιρ</sub> e o módulo de elasticidade E. A equação é válida para colunas com razão de esbeltez  $(KL/r)_{lp}$ , já que nesse ponto o esforço axial torna-se  $\sigma_{cr} = \sigma_{lp}$  (HIBBELER, 2010).

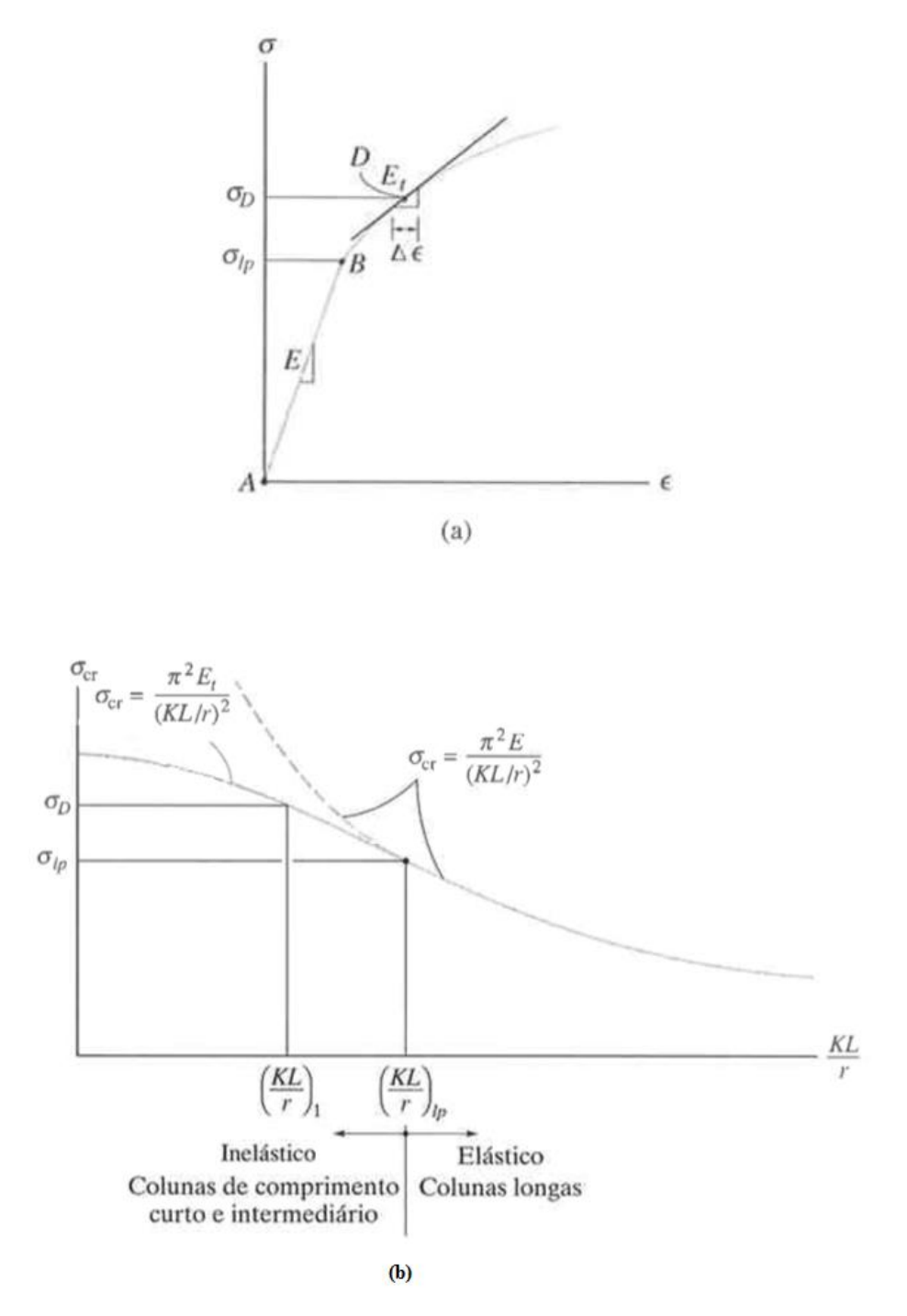

Figura 3.11 - Diagrama tensão-deformação (HIBBELER, 2010)

Segundo Hibbeler (2010) se a coluna possuir razão de esbeltez menor que  $(KL/r)_{\text{lp}}$ , sua tensão crítica deverá suportar *σE* . Supondo que uma coluna tenha razão de esbeltez  $(KL/r)$ <sub>1</sub> <  $(KL/r)$ <sub>lp</sub> e tensão crítica  $\sigma_D > \sigma_p$ . Imediatamente antes de flambar, a mudança na deformação ocorrida na coluna estará dentro da pequena variação *Δε* então o módulo de

elasticidade (ou a rigidez do material) pode ser considerado como o módulo tangente *Et* , definido na Fig. 3.11(a). Dessa maneira, a equação de Euler é modificada a fim de incluir casos de flambagem inelástica, ou seja, o módulo de elasticidade *E* é substituído pelo módulo  $t$ angente  $E_t$ . Logo,

$$
\sigma_{cr} = \frac{\pi^2 E_t}{\left(KL/r\right)^2} \tag{3.37}
$$

tal equação foi proposta por F. Engesser em 1889 e é definida como o módulo tangente ou equação de Engesser. A Fig. 3.11(b) apresenta uma representação gráfica dessa equação para colunas intermediárias e curtas.

Na prática, nenhuma coluna pode ser considerada perfeitamente reta e também garantir que esteja carregada ao longo do seu eixo centróide. Logo, o desenvolvimento de expressões que analisam esse fenômeno torna-se difícil. Outros métodos para análise da flambagem inelástica de colunas já foram considerados, mas vale ressaltar que a abordagem do método tangente é de fácil aplicação.

#### **3.3 Modos de estabilidade para colunas de aço formadas a frio sob compressão**

Colunas de aço formadas a frio quando submetidas à carga de compressão podem apresentar um comportamento estrutural diferente de perfis laminados e soldados, pois estas ficam expostas a fenômenos de instabilidade conhecidos como flambagem, que são caracterizados por deslocamentos dos elementos da seção transversal (Vieira, 2010).

Estes modos de instabilidade, que são condicionados às propriedades geométricas, às condições de contorno e aos carregamentos aplicados, se classificam por modo de flambagem global, local ou distorcional.

Na flambagem global, observada na Fig. 3.12, a coluna apresenta uma translação ou rotação entre as extremidades da coluna, aliado a isso o perfil deforma-se sem haver deformação da sua seção transversal. Segundo Almeida (2007) a flambagem global é predominante em colunas longas, e pode se apresentar de três formas: flambagem por flexão, flambagem por torção e flambagem flexo-torção.

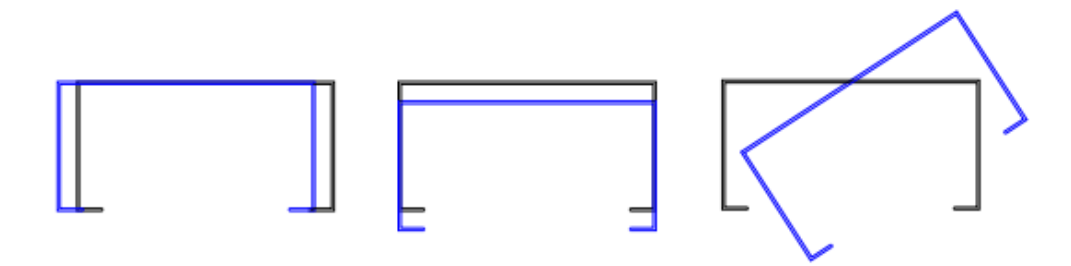

Figura 3.12 - Modos de flambagem global para seções do tipo U enrijecido (ALVES, 2008)

Conforme a Fig. 3.13, a flambagem distorcional ocorre por rotação e translação da seção transversal, alterando a forma inicial e provocando ainda o deslocamento das chapas que formam a seção. A flambagem por distorção não acontece em perfis sem enrijecedores de bordas pelo fato da alma possuir apenas uma borda apoiada (CHODRAUI, 2003).

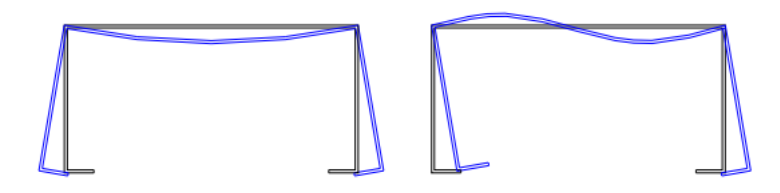

Figura 3.13 - Modo de flambagem distorcional para seções do tipo U enrijecido (ALVES, 2008)

Por fim a flambagem local, conforme ilustra a Fig. 3.14, ocorre em pontos específicos da alma da coluna, apresentando deslocamentos perpendiculares à alma, formando ondulações sem que haja translação das linhas de interseção entre os elementos. Segundo Almeida (2007) o fator determinante para a flambagem local é a esbeltez da coluna, ou seja, é predominante em barras curtas e de chapas finas.

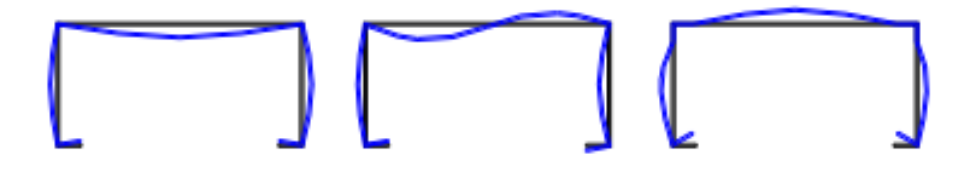

Figura 3.14 - Modo de flambagem local para seções do tipo U enrijecido (ALVES, 2008)

Portanto, para colunas longas, como é o caso deste trabalho, o modo de flambagem predominante é o global devido ao elevado índice de esbeltez.

## **3.4 Método da resistência direta**

Para a determinação da resistência de colunas de aço formadas a frio é necessário considerar métodos que melhor descrevam esse fenômeno, visto que é difícil a sua representação matemática com exatidão.

Nesse intuito, a fim de analisar a resistência de perfis, nesse trabalho o Método da Resistência Direta (MRD) foi considerado para fazer uma comparação com os resultados da simulação numérica, obtidos através do software ANSYS®.

O MRD faz uma análise da seção transversal bruta da coluna usando a carga crítica elástica que pode ser obtida por métodos numéricos, como o Método dos Elementos Finitos (MEF). Segundo Moen e Schafer (2011) o MRD apresenta um avanço no dimensionamento de membros de aço formados a frio, visto que fornece a engenheiros ferramentas para previsão da força de membros com qualquer seção transversal, incluindo a possibilidade do uso de tal método para previsões da carga última de colunas de aço formadas a frio com perfurações de diferentes tamanhos, formas e espaçamentos, conforme empregado na indústria.

Desse modo, segundo Moen e Schafer (2011) a força axial de compressão, *PMRD* para colunas sem perfuração, pode ser definida como:

$$
P_{MRD} = \left(0,658^{\lambda_0^2}\right) \cdot P_{y} \qquad \text{para} \qquad \lambda_0 \le 1,5 \qquad (3.38)
$$

$$
P_{MRD} = \left(\frac{0.877}{\lambda_0^2}\right) \cdot P_{y} \qquad \qquad \text{para} \qquad \qquad \lambda_0 > 1.5 \qquad (3.39)
$$

O primeiro termo das Eqs. (3.38) e (3.39) é determinado em função do valor do índice de esbeltez reduzido  $\lambda_0$ , dado por:

$$
\lambda_0 = \sqrt{\frac{P_y}{P_{cr}}} \tag{3.40}
$$

onde o termo *P cr* representa a carga crítica de flambagem elástica obtida analiticamente e *P y* a carga de esmagamento da coluna, dado por:

$$
P_y = A_b \sigma_y \tag{3.41}
$$

sendo  $A_b$  a área bruta da seção transversal e  $\sigma_y$  a tensão de escoamento do material.

Nesse contexto é possível determinar a resistência à compressão de colunas com perfurações. Para isso basta substituir a área bruta *A<sup>b</sup>* da seção pela área liquida *Aliq* , ou seja, a área bruta da seção transversal subtraída da área do furo na seção transversal. Assim, no caso de colunas com perfurações a carga de esmagamento da coluna passa a ser definida como (MOEN e SCHAFER, 2011):

$$
P_{y} = A_{liq} \sigma_{y} \tag{3.42}
$$

Aliado a isso, para determinar a força axial de compressão, *PMRD* das colunas com perfurações na Eq. (3.40) se usa a carga crítica de flambagem elástica da coluna com furo, obtido por meio de métodos numéricos como o MEF.

# **4 MODELAGEM NUMÉRICA**

Devido à complexidade de alguns problemas físicos há a necessidade do uso de métodos numéricos para a solução da modelagem matemática. Segundo Chapra e Canale (2011) os métodos numéricos são técnicas pelas quais os problemas matemáticos podem ser formulados de modo que possam ser resolvidos com operações aritméticas. Existe uma variedade de métodos numéricos e muitos envolvem cálculos cujo desenvolvimento torna-se tedioso. Dessa maneira, devido ao desenvolvimento de hardwares e softwares os mesmos estão cada vez mais sendo usados na resolução de problemas de engenharia.

Desse modo, nesta seção será apresentado o método numérico utilizado para obter a solução do problema analisado no presente trabalho.

#### **4.1 Método dos Elementos Finitos**

O Método de Elementos Finitos (MEF) ou do inglês *Finite Element Method* (FEM) possui muitas vantagens em relação a outros métodos numéricos, principalmente pelo fato de ser aplicável a domínios mais complexos. A ideia central é discretizar (dividir) o contínuo em partes com menor complexidade, representando-o, de forma aproximada por um conjunto de elementos, conforme pode ser visualizado na Fig. 4.1 (CHAPRA e CANALE, 2011).

O MEF fornece um procedimento sistemático para a derivação das funções de aproximação. O domínio geometricamente complexo do problema é representado por um conjunto de subdomínios geometricamente simples, chamados elementos finitos. E, sobre cada elemento finito as funções de aproximação são derivadas, utilizando conceitos da teoria de interpolação, partindo da ideia de que qualquer função contínua pode ser representada por uma combinação linear de polinômios algébricos. O MEF pode ser interpolado como uma aplicação por partes do método variacional nos quais as funções de aproximação são polinômios algébricos e os parâmetros representam os valores da solução de um número finito de pontos pré-selecionados, chamados nós, no contorno e no interior do elemento (REDDY, 1984).

Segundo Oden e Reddy (2011) tal método é aplicado na engenharia desde 1950 para a solução aproximada de problemas com condições de contorno. O mesmo aplica-se não só à área de mecânica dos sólidos, como também nas áreas de transferência de calor, mecânica dos fluidos, acústica, eletricidade, magnetismo, entre outras.

A partir das equações algébricas (obtidas através das formulações direta, variacional ou de resíduos), que regem o comportamento aproximado de cada um dos elementos finitos, monta-se o sistema de equações da malha de elementos como um todo, denominado sistema global que, juntamente com as condições de contorno ainda não atendidas ao se arbitrar o campo de variável nos subdomínios, permite a determinação dos valores nodais de definição desses campos. Pode-se então, retornar à análise de cada elemento isoladamente para determinação de incógnitas em qualquer um de seus pontos (SORIANO, 2003).

O conjunto dos elementos finitos que formam o modelo podem estar dispostos em um segmento de reta (unidimensional), em um plano (bidimensional) ou no espaço (tridimensional).

São diversos os programas computacionais que usam o MEF, no presente trabalho foi utilizado o software ANSYS® para simulação e obtenção dos resultados.

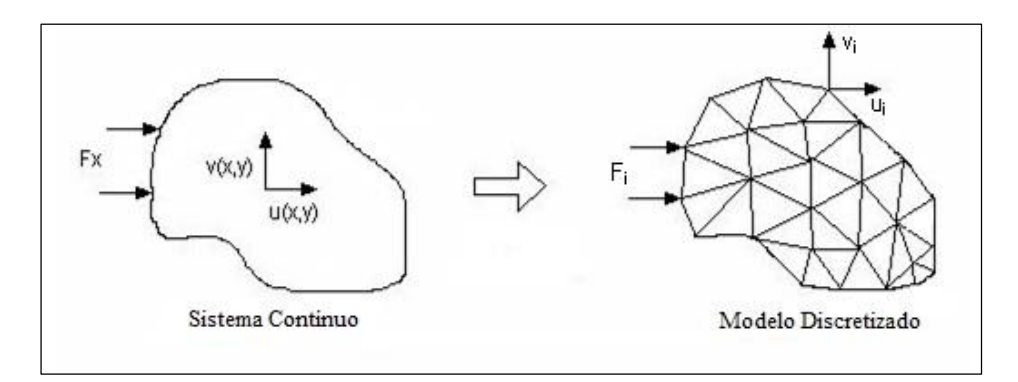

Figura 4.1 - Modelo de sistema discretizado [http://www.frbb.utn.edu.ar/utec/utec/9/n03.html, (2014)]

#### **4.2 Solução numérica para a flambagem linear de colunas**

No estudo numérico da flambagem linear foi empregada a análise elástica de autovalores. As equações de equilíbrio por elementos finitos para este tipo de análise envolvem a solução de equações algébricas homogêneas cujo autovalor mais baixo corresponde à carga crítica de flambagem e o autovetor associado representa o primeiro modo de flambagem (MADENCI e GUVEN, 2006).

A formulação utilizada na análise numérica inclui termos lineares e não-lineares. Assim, a soma da matriz de rigidez convencional para pequenas deformações,  $[K_E]$ , com a matriz de rigidez geométrica,  $[K_G]$ , resulta na matriz de rigidez total  $[K]$ , que depende da geometria e é obtida do esforço interno existente no início do carregamento,  ${P_0}$ 

(PRZEMIENIECKI, 1985). Portanto, a matriz de rigidez total da coluna para uma carga  $\{P_0\}$ pode ser escrita como:

$$
[K] = [K_E] + [K_G]
$$
\n
$$
(3.43)
$$

A partir daí, quando a carga atinge o nível de  $\{P\} = \lambda \{P_0\}$ , sendo  $\lambda$  um escalar, temse a matriz como sendo:

$$
[K] = [K_E] + \lambda [K_G]
$$
\n
$$
(3.44)
$$

Logo, para obter as equações de equilíbrio da coluna, é possível escrever a equação da forma:

$$
\left[ \left[ K_E \right] + \lambda \left[ K_G \right] \right] \{ U \} = \lambda \{ P_0 \}
$$
\n(3.45)

onde:  $\{U\}$  é o vetor de deslocamento total e  $\{P_0\}$  é o esforço interno existente no início do carregamento.

Portanto, para obter o vetor de deslocamento total, aplica-se a equação representada na forma:

$$
\{U\} = \left[\left[K_E\right] + \lambda\left[K_G\right]\right]^{-1} \lambda \{P_0\} \tag{3.46}
$$

Na flambagem de estruturas, há um grande crescimento nos deslocamentos sem crescimento de carga. Por definição matemática é possível determinar a matriz inversa como sendo a matriz adjunta dividida pelo determinante dos coeficientes, deste modo os deslocamentos *U* tendem ao infinito quando:

$$
det\left[\left[K_E\right] + \lambda\left[K_G\right]\right] = 0\tag{3.47}
$$

A Eq. (3.44) representa um problema de autovalores, que quando resolvido gera o menor autovalor  $\lambda_1$ , que representa a carga crítica  $\{P_{cr}\} = \lambda_1 \{P_0\}$  que causa a flambagem elástica. E o vetor de deslocamento associado  $\{U\}$  define a forma do modo dessa flambagem. O referido problema é resolvido no software ANSYS® usando o método numérico de Lanczos.

#### **4.3 Solução numérica para a flambagem não linear de colunas**

A relação não linear entre carga e deslocamento, mudanças na geometria devido a grandes deslocamentos e o comportamento estrutural irreversível após a remoção das cargas externas requer uma análise estrutural não linear. Sendo assim, a não linearidade estrutural pode ser classificada como: não linearidade física ou não linearidade geométrica (MADENCI e GUVEN, 2015).

A não linearidade física deriva do fato do material apresentar uma relação tensãodeformação não linear (não segue a lei de Hooke), ou seja, o comportamento do material não é elástico linear.

Já na não linearidade geométrica o membro estrutural pode ter um comportamento não linear mesmo obedecendo a lei de Hooke. Surge a partir da presença de grandes deformações ou pequenas deformações, mas grandes deslocamentos e/ou rotações, e pela perda da estabilidade estrutural (MADENCI e GUVEN, 2015)

Segundo Madenci e Guven (2015), as equações relativas a grandes deformações são não lineares e o comportamento do material pode ser linear ou não linear. Aliado a isso, a não linearidade geométrica resultante de grandes deformações está associada com a necessidade de distinguir as coordenadas do estado final e inicial de deformação, junto com a necessidade do uso de expressões completas para as componentes da deformação.

Para determinar a carga última da coluna é considerada uma carga de referência,  $P_y = \sigma_y A_b$ , onde  $\sigma_y$  é a tensão de escoamento do material e  $A_b$  a área bruta da seção transversal. Conforme Madenci e Guven (2015) a solução para as equações não lineares pode ser alcançada através de uma abordagem incremental. A forma incremental das equações pode ser escrita da seguinte forma:

$$
K(u)\Delta u = \Delta P \tag{3.48}
$$

onde  $[K(u)]$  representa a matriz de rigidez em função dos deslocamentos,  $\{ \Delta u \}$  e  $\{ \Delta P \}$ representam o vetor de deslocamentos e de cargas aplicadas, respectivamente. A solução é obtida por uma série de passos lineares na direção apropriada, com o intuito de aproximar a solução exata. Dependendo da natureza da não linearidade, a magnitude de cada passo e a sua direção podem envolver várias iterações. Logo os algoritmos computacionais e parâmetros associados precisam ser escolhidos com cuidado.

Para a resolução de problemas não lineares o ANSYS®, software usado nesse trabalho, usa o método de Newton-Raphson, que envolve um processo iterativo. Esse método assume uma solução inicial,  $u = u_i$ , para determinar a magnitude do próximo passo (incremento) (MADENCI e GUVEN, 2015):

$$
\{\varDelta u\} = \left[K^{-1}\left(u_i\right)\right] \{\varDelta P\} \tag{3.49}
$$

e o vetor de cargas fora de equilíbrio é dado por:

$$
\{AR_i\} = \{AP\} - [K(u_i)]\{Au_i\}
$$
\n(3.50)

que é a diferença entre as cargas aplicadas e as cargas avaliadas com base na solução assumida. Para satisfazer as condições de equilíbrio, o vetor das cargas fora de equilíbrio tem que ser nulo. No entanto, como as condições de equilíbrio não linear são soluções aproximadas é introduzido uma tolerância a fim de determinar a solução. Em cada iteração, o método calcula o vetor das cargas fora de equilíbrio e verifica a existência da convergência baseada na tolerância especificada. Se o critério de convergência não é satisfeito, a solução assumida é atualizada:

$$
u_{i+1} = u_i + \Delta u_i \tag{3.51}
$$

baseada nos deslocamentos incrementais calculados e o próximo vetor incremento de solução é determinado por:

$$
\left\{ \Delta u_{i+1} \right\} = \left[ K^{-1} \left( u_{i+1} \right) \right] \left\{ \Delta P \right\} \tag{3.52}
$$

levando para o cálculo do novo vetor das cargas fora de equilíbrio *ΔR* :

$$
\{AR_{i+1}\} = \{AP\} - [K(u_{i+1})]\{Au_{i+1}\}\
$$
\n(3.53)

Esse processo é repetido até a convergência ser alcançada, conforme é ilustrado na Fig. 4.2.

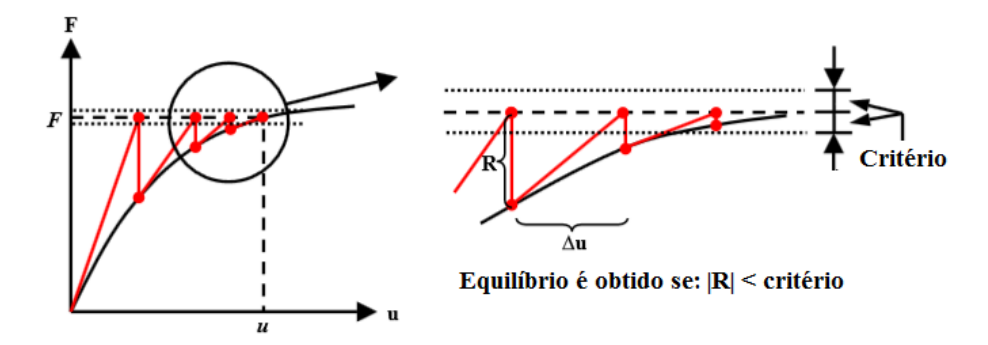

Figura 4.2 - Esquema de iteração pelo método de Newton-Raphson [adaptado do site Ansys (2015)]

# **5 VERIFICAÇÃO E VALIDAÇÃO DO MODELO COMPUTACIONAL PARA DETERMINAÇÃO DA CARGA CRÍTICA E CARGA ÚLTIMA DE UMA COLUNA**

As ferramentas computacionais disponíveis permitem avaliar o comportamento estrutural por métodos numéricos. No entanto, é necessário o desenvolvimento de procedimentos de modo que não ocorram falhas que comprometam a segurança do projeto.

Desse modo, nesta seção será contemplada à verificação do modelo computacional, averiguando se o mesmo está corretamente implementado, ou seja, se as equações, parâmetros e métodos numéricos adotados correspondem a sua descrição conceitual. Para isso, os resultados numéricos são comparados a outros, considerados "de referência", que podem ser analíticos ou numéricos (ELLOBODY et al., 2014).

Já na etapa de validação, é quantificado o grau de representatividade do modelo em relação ao fenômeno físico real. Na validação, os resultados obtidos são comparados com dados experimentais.

# **5.1 Verificação do modelo para a análise linear**

A fim de promover a verificação do modelo computacional utilizado neste estudo foi necessário se reportar ao trabalho de Moen e Schafer (2008). Para isso foi realizado um modelo similar com perfil do tipo U enrijecido de chapa dobrada no ANSYS®, utilizando o elemento de casca SHELL93.

Com base em Moen e Schafer (2008) foram considerados dois tipos de seções transversais, 362S162-33 e 600S162-33, diferenciadas pelo tamanho da alma. As seções transversais 362S162-33 possuem alma (*H*) com largura nominal aproximadamente igual a 92 mm. Enquanto que as seções transversais 600S162-33 possuem alma (*H*) com largura nominal aproximadamente igual a 152 mm. A nomenclatura utilizada para cada coluna é relatada na Fig. 5.1

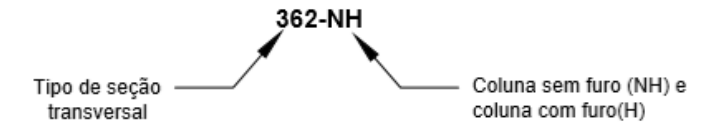

Figura 5. 1 - Nomenclatura das colunas estudadas

A Fig. 5.2 ilustra a geometria e as nomenclaturas da seção transversal utilizada para verificação do modelo.

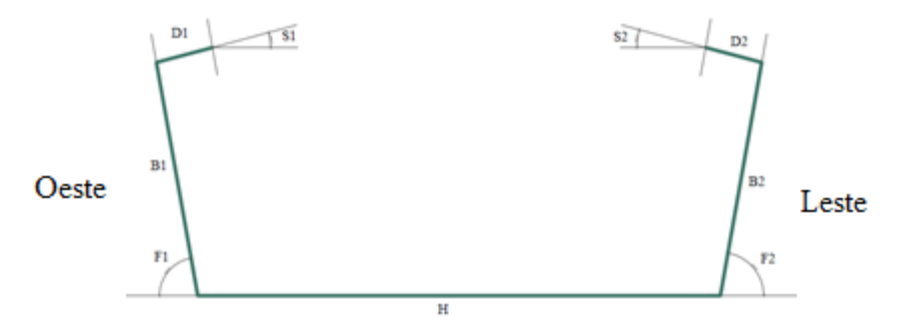

Figura 5. 2 - Geometria da seção transversal utilizada para validação do modelo

A Tabela 5.1 apresenta as dimensões de ambas as colunas analisadas, bem como os parâmetros utilizados na simulação computacional. As propriedades mecânicas do aço assumidas na simulação das colunas analisadas são, módulo de elasticidade, *E* , igual a 203,4 GPa e coeficiente de Poisson, v, igual a 0,3.

Tabela 5. 1 - Dimensões das colunas

|          | σ     |            |      |           |      |      |     | $H$ $L$ $B_1$ $B_2$ $D_1$ $D_2$ $t$              |     |                                        | $F_{1}$ |     |
|----------|-------|------------|------|-----------|------|------|-----|--------------------------------------------------|-----|----------------------------------------|---------|-----|
|          | (MPa) |            |      |           |      |      |     | $(mm)$ $(mm)$ $(mm)$ $(mm)$ $(mm)$ $(mm)$ $(mm)$ | Rad | Rad                                    | Rad     | Rad |
| $362-NH$ | 412   | 91         | 1225 | 40        |      |      |     |                                                  |     | 40 10 10 1 0,1361 0,1763 1,4835 1,4940 |         |     |
| 600-NH   | 415   | 152.9      |      | 1226 41,2 | 40,9 | 12,3 | 9,5 | 1,1                                              |     | 0,0034 0,0244 1,5812 1,6196            |         |     |
| $600-H$  | 423   | 152,6 1221 |      | 40,6      | 41,3 | 12,2 | 9.9 | 1,1                                              |     | 0,0436 0,0366 1,5707 1,5254            |         |     |

Conforme o trabalho de Moen e Schafer (2008), as perfurações foram realizadas na alma da coluna. Na Fig. 5.3 podem ser visualizadas as nomenclaturas utilizadas para a modelagem dos perfis analisados.

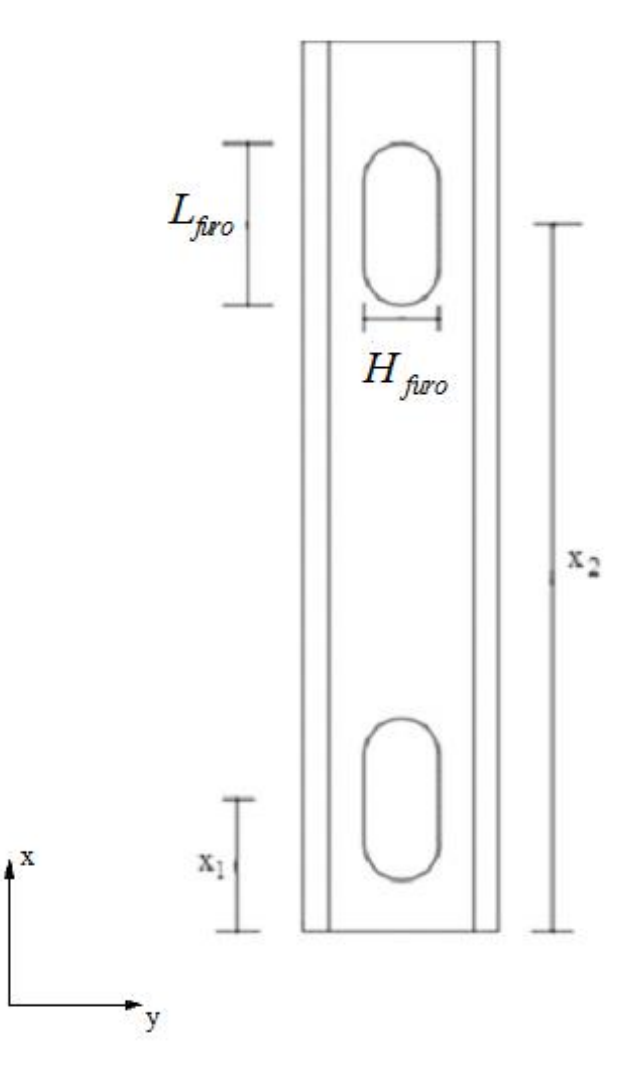

Figura 5. 3 - Geometria da coluna com perfurações

Na Tabela 5.2 (considerando a Fig. 5.3) pode ser observada a localização e dimensão de cada furo.

Tabela 5. 2 - Localização e dimensões dos furos

|                         | Coluna $x_1 \text{(mm)}$ $L_{\text{func}} \text{(mm)}$ $H_{\text{func}} \text{(mm)}$ $x_2 \text{(mm)}$ $L_{\text{func}} \text{(mm)}$ $H_{\text{func}} \text{(mm)}$ |  |    |
|-------------------------|----------------------------------------------------------------------------------------------------|--|----|
| 600-H $(L-610)/2$ 101,6 | $38.1$ $(L+610)/2$ $101.6$                                                                                                    |  | 38 |

As condições de contorno adotadas restringiram as translações nos eixos *y* e *z* em ambas extremidades. Enquanto que na direção de *x* foram restringidas as translações somente em uma das extremidades (*x=*0), como pode ser visualizado na Fig. 5.4. As rotações foram mantidas livres em ambas extremidades. Foram adotados elementos quadrangulares para as

colunas sem perfurações e triangulares para as colunas com perfurações, com comprimento igual a 10 mm, gerando uma malha com 2460, 3444 e 6762 elementos finitos para as colunas 362-NH, 600-NH e 600-H, respectivamente.

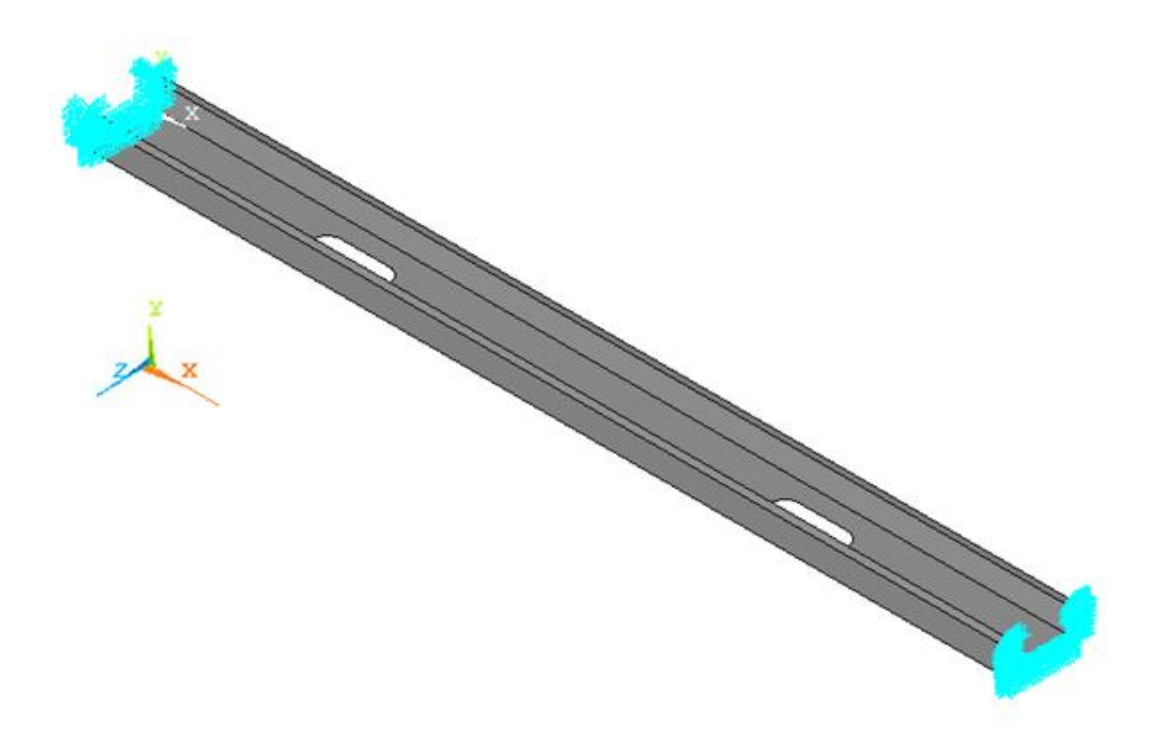

Figura 5. 4 - Condições de contorno utilizadas na coluna para validação e verificação

O carregamento foi aplicado nos nós da base, a fim de garantir a compressão uniforme da coluna, com uma carga  $P = 1$  N. É importante destacar que para a coluna 600-H o carregamento ocorreu de forma diferenciada, ou seja, foi aplicada uma carga compressiva uniforme, conforme Fig. 5.5, distribuída ao longo das duas primeiras camadas do comprimento longitudinal da coluna, a fim de evitar o esmagamento da borda da coluna para uma carga precoce.

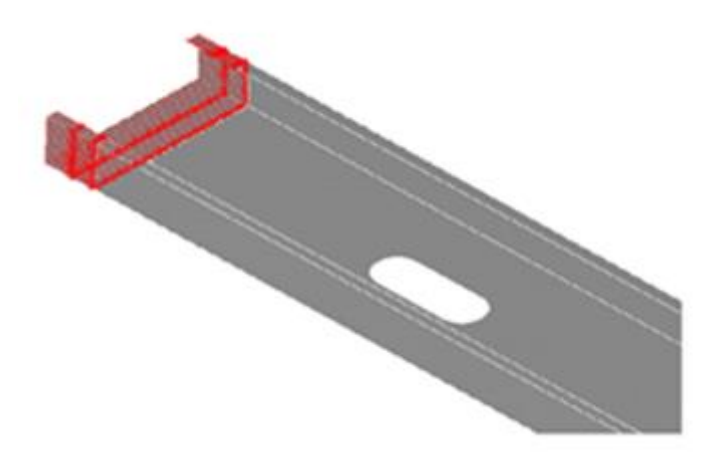

Figura 5. 5 - Carregamento axial da coluna 600-H

Como já foi dito, a verificação do modelo computacional comparando os resultados numéricos com outras soluções numéricas ou analíticas, quando houver, garante que a análise numérica seja coerente e confiável. Portanto, os resultados obtidos para a carga crítica linear *P cr* foram comparados com os valores numéricos de Moen e Schafer (2008).

Na Fig. 5.6 é possível visualizar o modo de flambagem elástico local das colunas 362- NH e 600- NH.

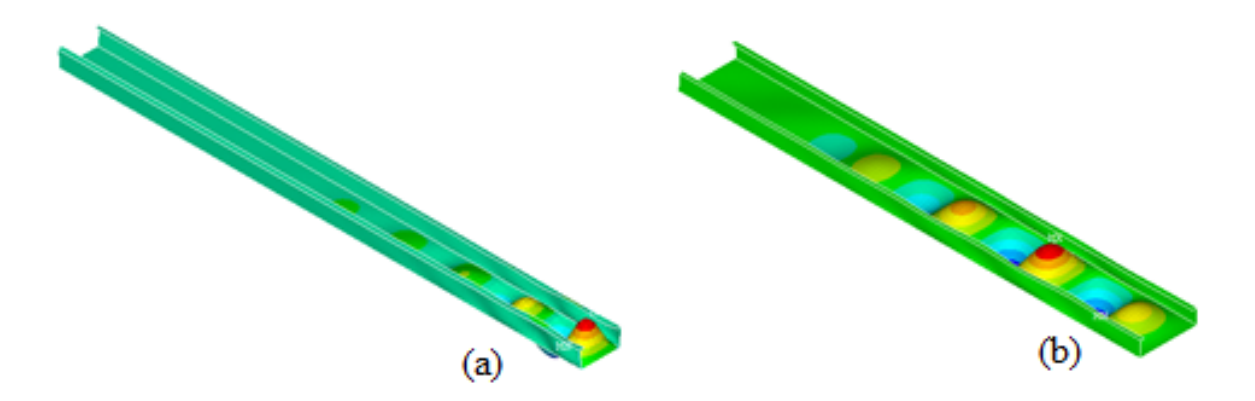

Figura 5. 6- Flambagem elástica local da coluna: (a) 362-NH e (b) 600-NH

A Tabela 5.3 apresenta uma comparação entre os resultados numéricos obtidos no presente estudo e os valores numéricos de Moen e Schafer (2008). Para fins de nomenclatura admite-se a carga crítica obtida na análise como *P cr* e a carga crítica do trabalho de Moen e Schafer (2008) como *P cr*  $\ddot{\phantom{0}}$ .

| Coluna                 |        |      | $P_{cr}$ (kN) $P_{cr}$ <sup>*</sup> (kN) Diferença (%) |  |  |  |
|------------------------|--------|------|--------------------------------------------------------|--|--|--|
| $362-NH$               | 22,899 | 22,9 | 0,48                                                   |  |  |  |
| $600-NH$               | 15,534 | 15,4 | 0,87                                                   |  |  |  |
| $600-H$                | 14,87  | 15,1 | 1,52                                                   |  |  |  |
| *Moen e Schafer (2008) |        |      |                                                        |  |  |  |

Tabela 5. 3 - Diferença entre as cargas críticas de flambagem

Na Fig. 5.7 é apresentado o modo de flambagem elástico local da coluna 600-H.

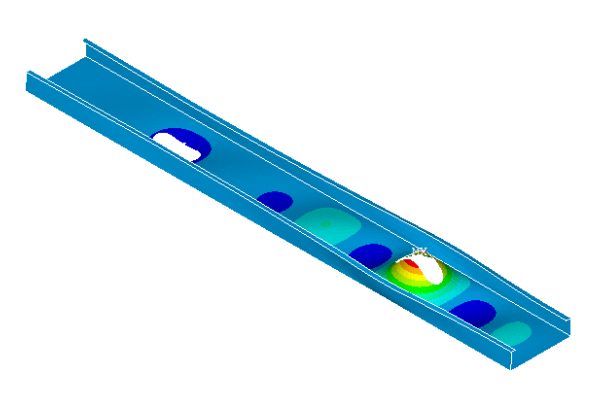

Figura 5. 7- Flambagem elástica local da coluna 600-H

Pode-se observar que tanto os resultados para colunas sem perfurações como os resultados para as colunas com perfurações apresentaram uma diferença menor que 2% com relação ao estudo numérico de Moen e Schafer (2008), que pode ser decorrente da diferença de malhas e de software. Desse modo, o modelo apresentado aqui pode ser utilizado para a análise do comportamento da flambagem elástica de colunas de aço com perfurações.

# **5.2 Validação do modelo para a análise não linear**

Segundo Ellobody et al. (2014) a investigação experimental desempenha um papel importante na análise dos elementos finitos. É importante verificar e validar a exatidão dos modelos de elementos finitos usando dados de teste, em particular modelos de elementos finitos não lineares. A fim de investigar o desempenho de um membro estrutural, o componente deve ser testado em laboratório para observar o comportamento real ou analisado teoricamente para se obter uma solução de forma exata. Obter uma solução exata, por vezes, torna-se muito complicado e até mesmo impossível, em alguns casos que envolvem análises com comportamento não-linear. No entanto, as investigações experimentais tornam-se caras e exigem tempo, pois requerem laboratório especializado e equipamentos de custo elevado, bem como a participação de um técnico altamente treinado e qualificado. Sem os requisitos acima mencionados, os dados de teste e os resultados não serão precisos e o desenvolvimento da análise por elementos finitos não será confiável. Para tanto, modelos finitos precisos devem ser validados e calibrados com resultados precisos.

Sendo assim, a fim de validar o modelo utilizado no presente trabalho foi necessário reportar-se aos resultados experimentais de Moen e Schafer (2008). Neste trabalho foram testadas à resistência última de 24 colunas de aço curtas (*L* = 610 mm) e intermediárias *L* = 1219 mm), com e sem perfuração. No entanto, foram analisadas apenas as colunas intermediárias. Isso se deu por conta das colunas estudadas no presente trabalho possuírem comprimento  $L = 3000$  mm.

A validação do modelo foi feita a partir da análise linear apresentada anteriormente. Em seguida, foi feita a alteração do comportamento do material para não linear e inelástico. O módulo de elasticidade (*E*) foi substituído pelo módulo tangente (*E*/10) e foi inserida a tensão de escoamento retirada do trabalho de Moen e Schafer (2008), conforme Tabela 5.1.

 Na análise não-linear foram impostas imperfeições iniciais na geometria visto que os efeitos das imperfeições podem reduzir significativamente a resistência pós-flambagem, o mesmo ocorreu através da superposição do primeiro modo de flambagem obtido na análise linear por um valor da amplitude dos deslocamentos, iguais a *H*/2000 (EL-SAWY et al., 2004).

Dessa forma, as Figs. 5.8(a) e 5.8(b) mostram o modo de flambagem elastoplástica das colunas 362-NH e 600-NH.

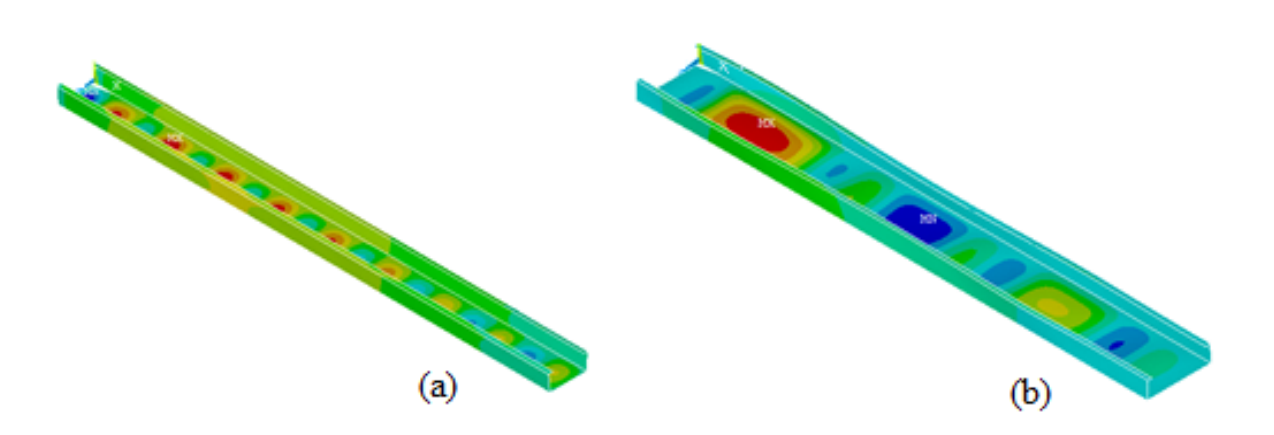

Figura 5. 8- Modo de flambagem elastoplástico da coluna: (a) 362-NH e (b) 600-NH

A Tabela 5.4 apresenta uma comparação entre os resultados numéricos obtidos e os valores experimentais de Moen e Schafer (2008). Para fins de nomenclatura admite-se a carga última obtida na análise como *P u* e a carga última do trabalho de Moen e Schafer (2008) como *P u*  $\ddot{\phantom{0}}$ .

Tabela 5. 4- Diferença entre as cargas última

| Coluna  | $P_{\mu}$<br>(kN) | (kN) | Erro<br>(% ) |
|---------|-------------------|------|--------------|
| 362-NH  | 40,05             | 40,4 | 0,87         |
| 600-NH  | 49,75             | 49,6 | 0,30         |
| $600-H$ | 45,5              | 49,6 | 8,26         |
|         |                   |      |              |

\*Moen e Schafer (2008)

Em todas as análises para obter a carga última das colunas com e sem perfurações foram observadas diferenças pequenas, com exceção da coluna 600-H que apresentou uma diferença maior comparada com as demais. Entretanto o modelo computacional utilizado é considerado validado, tornando possível a análise do comportamento mecânico das colunas de aço com perfurações.

# **6 RESULTADOS E DISCUSSÕES**

Nesta seção será contemplada a aplicação do método *Constructal Design* juntamente com a modelagem computacional. Para isso foram realizadas simulações numéricas que reproduzem o comportamento mecânico de colunas com e sem perfurações, permitindo avaliar a influência de variações nas perfurações na carga crítica ou última.

#### **6.1 MODELAGEM COMPUTACIONAL**

Nesta seção são apresentados a definição da geometria, as condições de contorno, e o software adotado no presente trabalho.

Com base no site Metálica (2015) foi definida a geometria da coluna utilizada nesse trabalho, a qual possui seção transversal do tipo U simples e comprimento *L* perpendicular a Fig. 6.1 igual a 3000 mm.

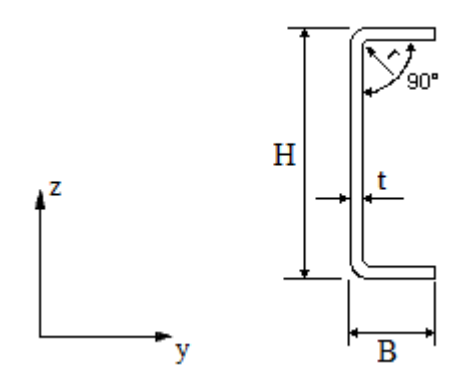

Figura 6. 1 - Perfil U simples de chapa dobrada [adaptado do site Metálica (2015)]

Conforme o site Metálica (2015), as dimensões da coluna analisada são definidas na Tabela 6.1. As nomenclaturas utilizadas foram definidas como: alma  $(H)$ , aba  $(B)$ , espessura  $(t)$ , raio de curvatura interno  $(r_i)$ , área bruta da seção transversal  $(A_b)$ e momento de inércia de área na direção de z $(I_z)$ .

| H    | к    | $t = r$ | A <sub>b</sub> | $I_z$ (mm <sup>4</sup> )    |
|------|------|---------|----------------|-----------------------------|
| (mm) | (mm) | (mm)    | (mm)           |                             |
| 300  | -90  |         |                | 3589 243,14.10 <sup>4</sup> |

Tabela 6. 1 – Características da coluna analisada

Já a Tabela 6.2 mostra os *keypoints* utilizados para gerar as linhas, pelas quais é gerada uma área para fazer o comando *extrude.* Tal comando gera um bloco maciço e então são subtraídos o volume e as áreas de ambas extremidades e da superfície, para assim gerar a geometria do domínio computacional das colunas analisadas conforme ilustra a Fig. 6.2(a). Já para a inserção das perfurações na alma são inseridos *keypoints,* criadas linhas e gerada uma área. Em seguida, é feito quatro cópias dessa mesma área através do comando *copy*, para que as perfurações fiquem equidistantes*.* Por fim, a realização das perfurações é feita através do comando *subtract*, ou seja, essas áreas são subtraídas da área da alma, gerando as perfurações. A coluna com as 5 perfurações pode ser visualizada na Fig. 6.2(b)

| Keypoints |      | Coordenada x Coordenada y Coordenada z |      |  |
|-----------|------|----------------------------------------|------|--|
|           | (mm) | (mm)                                   | (mm) |  |
|           |      | 86                                     | 292  |  |
|           |      | 12                                     | 292  |  |
|           |      |                                        | 280  |  |
|           |      | 12                                     | 280  |  |
|           |      |                                        | 12   |  |
|           |      | 12                                     | 12   |  |
|           |      | 12                                     |      |  |
|           |      | 86                                     |      |  |

Tabela 6. 2 - Keypoints utilizados para a geração das linhas

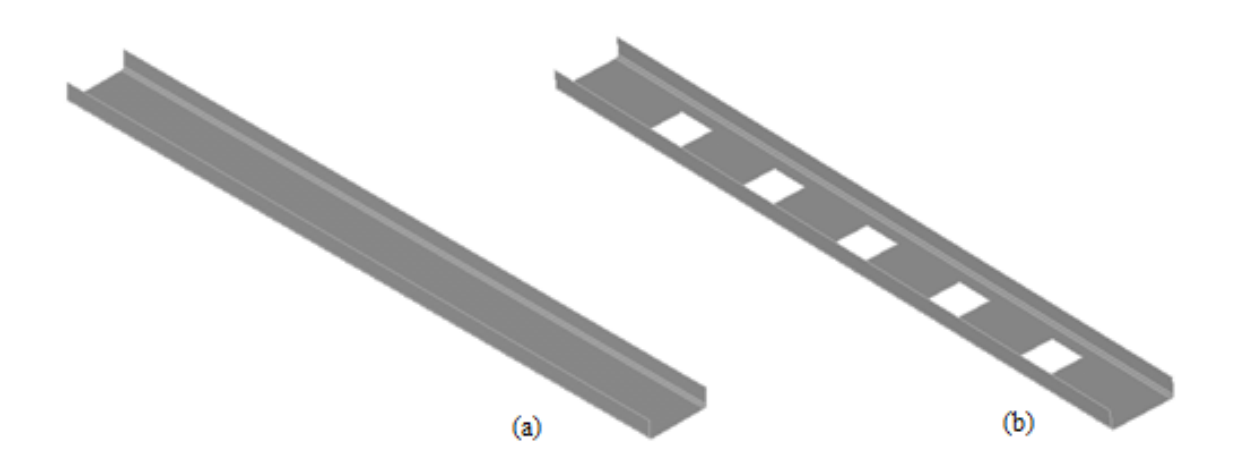

Figura 6. 2 - Modelo computacional da coluna com seção transversal do tipo U: (a) sem perfuração e (b) com cinco perfurações

Tal modelo foi gerado no software ANSYS®, usando o elemento de casca SHELL 93. Esse elemento é adequado para modelar estruturas de casca, possui oito nós, seis graus de liberdade em cada nó: translação em *x, y* e *z* e rotação sobre os mesmos eixos. É um elemento quadrilateral, podendo ser definido como triangular, conforme Fig. 6.3. No apêndice A pode ser visualizado o arquivo contendo os comandos utilizados para análise não linear no software ANSYS® para a coluna com perfuração.

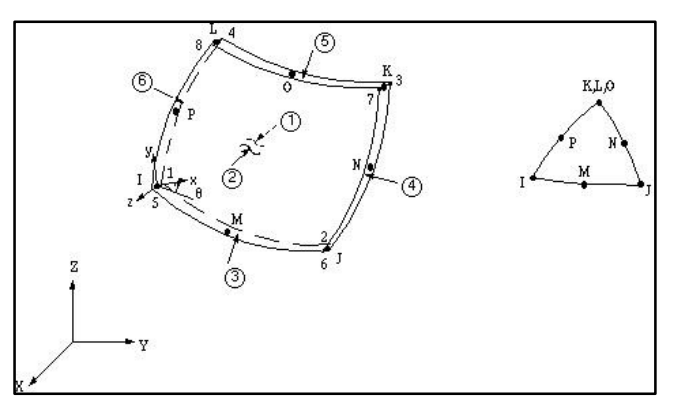

Figura 6. 3 - Elemento de casca SHELL93

Na fase de pré-processamento, conforme foi citado na seção 2, além da definição do elemento também foi necessário a definição da espessura *t* do elemento de casca, conforme Tabela 6.1. Na sequência, foi definido o tipo de material como linear e elástico.

As propriedades do aço SAE 1008-1012 foram definidas como módulo de elasticidade *E* igual a 200 GPa e coeficiente de Poison *ν* igual a 0,3. Após a definição da geometria
da coluna foi realizada a discretização da mesma. Para as colunas sem perfuração foi utilizado elementos quadrangulares. Entretanto, como pode ser visto na Fig. 6.4, para as colunas perfuradas foram usados elementos quadrangulares nas abas e cantos e triangulares na alma, devido a presença das perfurações. Em todas as configurações foi estipulado o tamanho do elemento dos cantos em 10 mm e demais áreas em 30 mm. O total de elementos gerados foi de 1900 para as colunas sem perfuração. Já para as colunas com perfurações houve variação no número de elementos devido a modificações na configuração do furo, logo para o  $\phi = 0.05$  o número de elementos variou entre 2748 e 2798, para o  $\phi = 0.10$  a variação foi entre 2602 e 2670 e para o  $\phi = 0.15$  essa variação ficou entre 2368 e 2572 elementos.

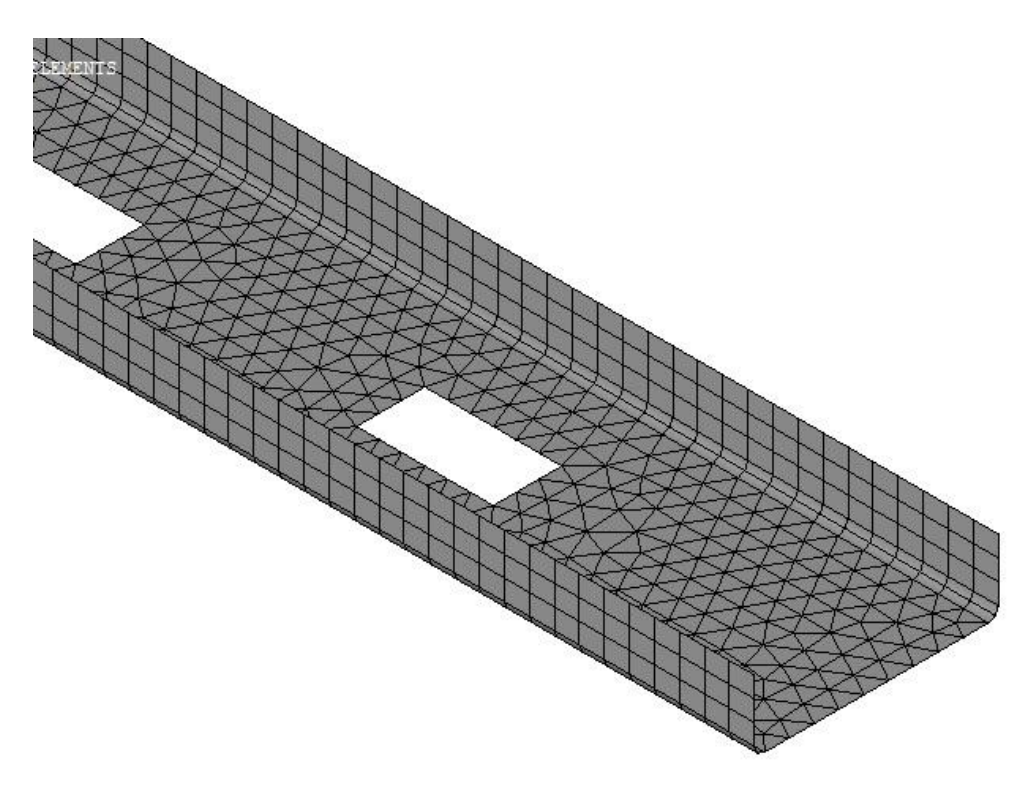

Figura 6. 4 - Coluna discretizada com perfurações

Dando continuidade, na fase de pré-processamento são definidas as condições de contorno. Conforme é observado na Fig. 6.5, a coluna analisada neste trabalho possui vinculação bi rotulada, logo em ambas extremidades foram restringidas somente as translações nas direções *y* e *z*, já na direção *x* foram restringidas as translações no meio longitudinal da coluna a fim de impedir o movimento de corpo rígido.

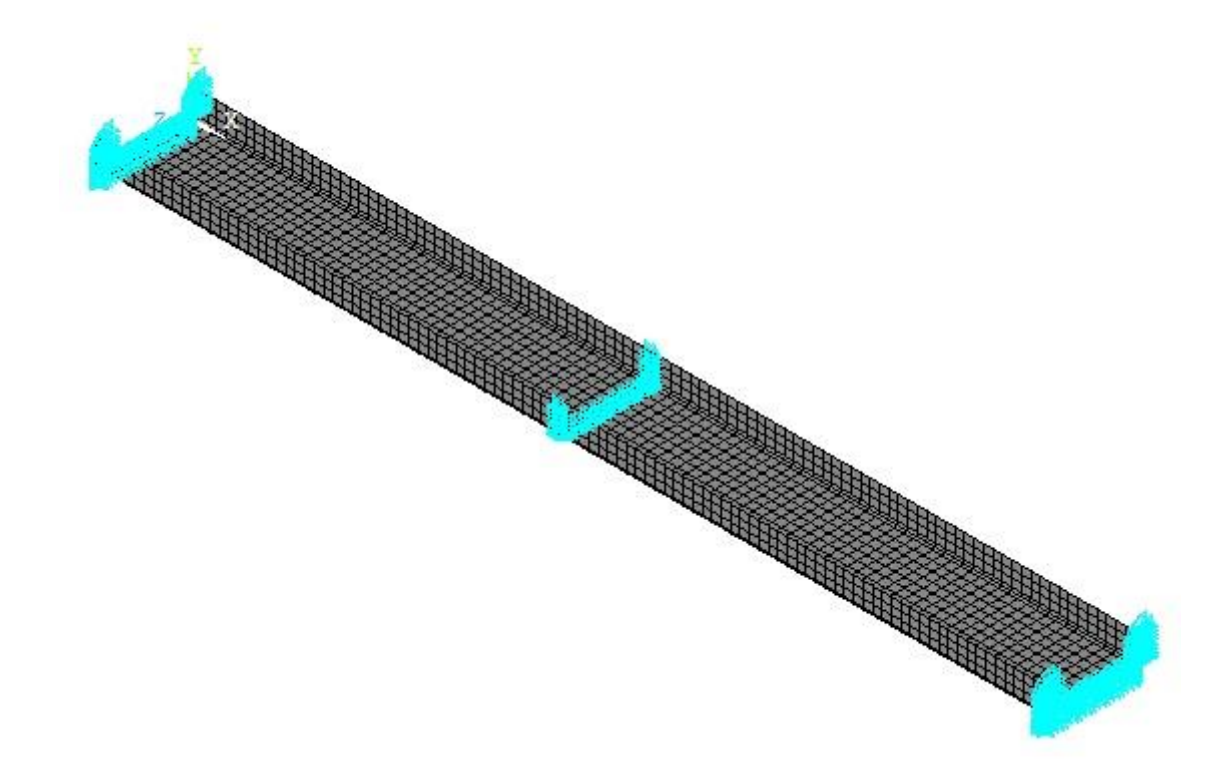

Figura 6. 5 - Condições de contorno da coluna analisada

Já as cargas nodais de compressão foram aplicadas de maneira uniforme na coluna, ou seja, 1 N distribuído nos nós de ambas extremidades, conforme Fig.6.6.

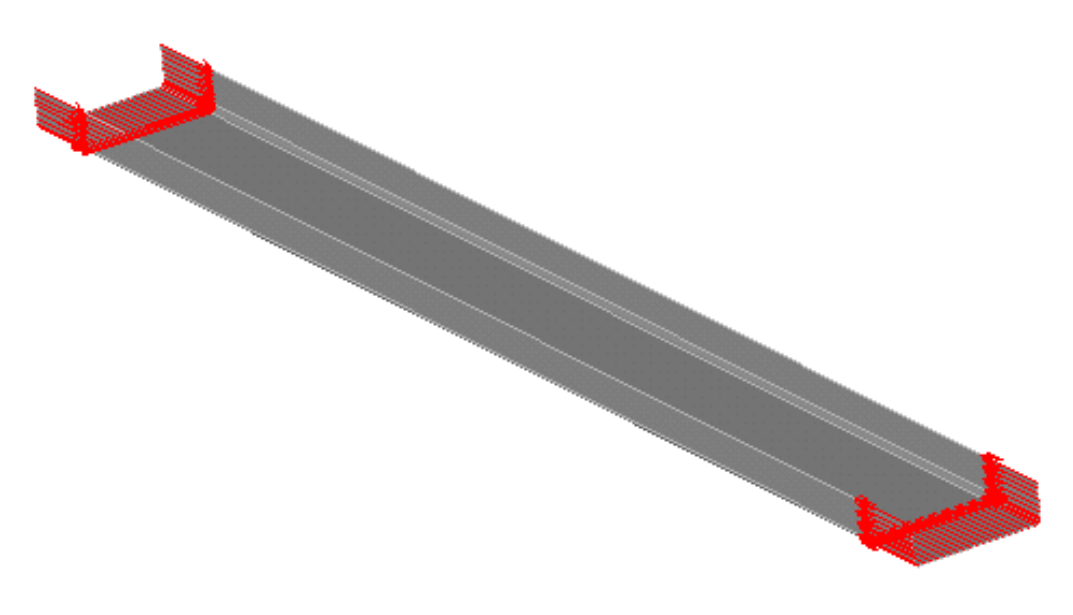

Figura 6. 6 - Coluna sob compressão

A análise linear se deu em duas etapas. Primeiramente foi realizada uma análise estática a fim de determinar os deslocamentos e as tensões em regime elástico. Depois disso, foi feita a análise de flambagem para determinar a carga e a forma do modo de flambagem.

Já na análise não linear é realizada uma análise estática a partir do modo de flambagem já existente. As propriedades do material são atualizadas para não linear e inelástico, inserindo a tensão de escoamento do material  $(\sigma_y)$  igual a 340 MPa e o módulo tangencial (*E/*10), a carga é aumentada para 1000 kN, e inserida uma imperfeição inicial de *H/*2000 (EL-SAWY et al., 2004).

Segundo Madenci e Guven (2015) ao realizar uma solução não linear no software ANSYS® existem três níveis: passos de carga, subpassos e iterações de equilíbrio. O passo de carga é atribuído pelo usuário, assim é obtida uma solução dentro de cada passo de carga através da aplicação da carga de forma incremental em subpassos. Dentro de cada passo várias iterações de equilíbrio são realizadas até que a convergência seja alcançada, feito isso o ANSYS® procede para o próximo subpasso. Desse modo, no presente trabalho foi estipulado um passo de carga igual a 1000, ou seja, se definiu o tempo total da simulação em 1000s. O ANSYS® ainda oferece uma ferramenta para otimização do passo de tempo com o intuito de obter uma solução precisa num razoável intervalo de tempo. Esse recurso define o número de subpassos dentro de passos de carga. Logo, o número de passos que o programa deverá executar foi estipulado em 1000, com um incremento máximo e mínimo de 2000 e 500, respectivamente. Cabe salientar que a simulação foi configurada de modo que no pósprocessamento todas as iterações estejam disponíveis.

Por fim, todas as simulações foram feitas em um notebook, processador Intel (R) Core (TM) i3 3217U CPU, @ 1.80 GHz, 1.80 GHz, memória (RAM) 4 GB, HD de 500GB e sistema operacional Windows 8.1, de 64 bits.

#### **6.2 Aplicação do método** *Constructal Design*

No presente trabalho foram investigadas 15 configurações diferentes para a coluna com 5 perfurações retangulares. Além disso, foi realizada a simulação de uma coluna sem perfuração a fim de comparar o resultado numérico obtido com a solução analítica para a carga crítica (*Pcr*) e carga última (*Pu*) descritas na seção 3.

Desse modo, considerando a análise linear, segundo a Eq. (3.18), a carga crítica linear analítica para a coluna bi apoiada sem perfuração é definida como:

$$
P_{cr} = \frac{\pi^2 EI}{\left(KL\right)^2} \Rightarrow \frac{\pi^2 \cdot 200 \cdot 10^9 \frac{N}{m^2} \cdot 243,15 \cdot 10^{-8} m^4}{\left(3m\right)^2} = 533,287 \text{ kN}
$$
 (6.1)

A solução numérica dessa coluna foi realizada no ANSYS® conforme descrito na seção 5, obtendo uma carga crítica igual a 527,025 kN, o que resultou uma diferença de 1,17%.

Depois disso, para a análise não linear, foi necessária a aplicação do MRD. Para isso o índice de esbeltez da coluna é definido conforme a Eq. (3.40):

$$
\lambda_0 = \sqrt{\frac{P_y}{P_{cr}}} = \sqrt{\frac{340 \frac{N}{m^2} \cdot 3589 \text{mm}^2}{533287 N}} = 1,51 > 1,5
$$
\n(6.2)

Consequentemente, a carga última pelo método da resistência direta  $(P_{\textit{MRD}})$  é definida conforme a Eq. (3.39):

$$
P_c = \left(\frac{0.877}{\lambda_0^2}\right) \cdot P_y = \left(\frac{0.877}{1.51267^2}\right) \cdot 340 \, N/mm^2 \cdot 3589 mm^2 = 467,695 \, \text{kN} \tag{6.3}
$$

Pela análise numérica realizada no software ANSYS® a carga última de compressão da coluna obtida foi igual a 465,5 kN o que ocasionou uma diferença percentual de 0,47%.

A Teoria *Constructal* pode ser aplicada para a otimização geométrica de estruturas, para isso é necessário a definição de um ou mais graus de liberdade (*degrees of freedom-*DOF) e de restrições para alcançar uma função objetivo.

Desse modo, conforme pode ser visualizado na Fig. 6.7, a análise foi realizada em uma coluna com 5 perfurações retangulares ao longo da alma. Foi considerada a razão entre as dimensões do furo retangular, denominada *H0/L0*, sendo *H<sup>0</sup>* e *L<sup>0</sup>* a dimensão do furo na direção de *z* e *x*, respectivamente. As perfurações foram posicionadas respeitando um limite de *H-H0* igual a 60 mm. Para o cálculo das dimensões *H<sup>0</sup>* e *L<sup>0</sup>* definiu-se:

$$
\frac{H_0}{L_0} = w \tag{6.4}
$$

sendo  $w = 0.50; 0.75; 1.0; 1.25 \text{ e } 1.50$ 

Consequentemente tem-se:

$$
H_0 = wL_0 \tag{6.5}
$$

e

$$
A_0 = H_0 L_0 \Rightarrow A_0 = w L_0 L_0 \Rightarrow A_0 = w L_0^2 \tag{6.6}
$$

Logo,

$$
L_0 = \sqrt{\frac{A_0}{w}}\tag{6.7}
$$

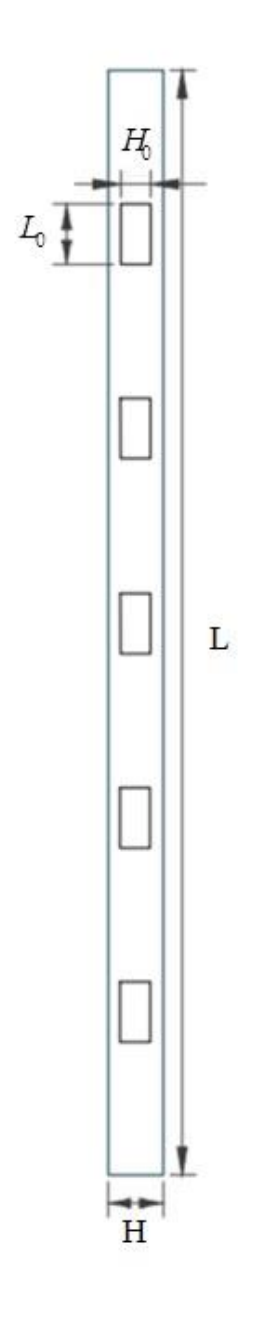

Figura 6. 7 - Coluna com perfurações retangulares

Vale ressaltar que todas as perfurações possuem o mesmo centro, ou seja, estão fixadas com centro igual a 500 mm, 1000 mm, 1500 mm, 2000 mm e 2500 mm. Além disso, pelo princípio de Saint-Venant, a primeira perfuração próxima aos apoios foi posicionada a uma distância pelo menos igual à maior dimensão da seção transversal sob carga, ou seja, respeitando um limite de 300 mm, visto que segundo Hibbeller (2010) os efeitos provocados pela carga que atua na coluna dissipam-se ou ajustam-se nas regiões suficientemente distantes do ponto de aplicação da carga.

A fim de investigar a resistência de colunas de aço foram consideradas colunas com mesma dimensão, mesma área, e geometrias do furo diferentes. Entretanto com o intuito de realizar uma comparação adequada entre essas diferentes dimensões de furos, uma restrição chamada fração do volume do furo $(\phi)$  foi definida, dada pela relação entre o volume do furo  $(V_0)$ e o volume total da coluna $(V)$ . Foram estipulados os seguintes valores para  $\phi$ : 0,05; 0,10 e 0,15, sendo que para cada um desses valores foram analisados os valores do DOF *H0/L0* já definidos.

Sendo assim o  $\phi$  pode ser representado pela equação:

$$
\phi = \frac{V_0}{V} = \frac{NH_0L_0t}{A_bL} \tag{6.8}
$$

onde *H<sup>0</sup>* e *L<sup>0</sup>* são características dimensionais do furo na direção de *z* e *x*, respectivamente (ver Fig. 6.7); *Ab* é a área bruta da seção transversal, *t* e *L* são a espessura e o comprimento da coluna, respectivamente. E *N* é o número de furos, que no caso do presente trabalho foi estipulado  $N = 5$ .

Com o intuito de maximizar a carga limite da coluna e definir a geometria ótima do furo  $(H_0/L_0)$ <sup>m</sup> para cada valor de  $\phi$  analisado os resultados obtidos para carga crítica de flambagem (flambagem elástica) e carga última (flambagem elastoplástica) foram normalizados, logo a carga limite normalizada (PLN) foi definida da seguinte forma:

$$
PNE = \frac{P_{cr}}{P_y} \tag{6.9}
$$

onde PNE é a carga crítica de flambagem normalizada e,

$$
PNU = \frac{P_u}{P_y} \tag{6.10}
$$

onde PNU é a carga última de flambagem normalizada, sendo *P y* o produto da tensão de escoamento (σ<sub>y</sub> = 340 MPa, para o aço SAE 1008/1012 adotado neste trabalho), pela área da seção transversal bruta da coluna *Ab* .

#### **6.3 Análise dos resultados**

Com o intuito de analisar a resistência de colunas com perfurações, foi realizada uma série de simulações numéricas. Logo foi gerado uma série de resultados, que submetidos ao pós-processamento permitiram a análise e exposição dos mesmos, podendo ainda propiciar o entendimento acerca do assunto estudado e possíveis trabalhos futuros.

Essas simulações foram organizadas da seguinte forma: para cada  $\phi$  estipulado foram realizadas 5 simulações, com variações do DOF *H0/L0*.

### 6.3.1 Comparação dos resultados numéricos com o Método da Resistência Direta (MRD)

Além da simulação numérica realizada nesse trabalho com o intuito de obter os resultados da carga crítica e carga última, foi considerado o MRD. Desse modo, foi realizada uma comparação entre os resultados numéricos da carga última  $(P_{\mu})$  e os resultados analíticos obtidos com o MRD  $(P_{MRD})$ .

Conforme a Tabela 6.3 é possível verificar os resultados obtidos através da simulação numérica não linear e pelo MRD. Comparando as colunas estudadas e os resultados obtidos foi constatado que para o  $\phi = 0.05$  a diferença percentual pode ser considerada aceitável, exceto para o *H0/L<sup>0</sup>* de 0,50. Outra informação importante é que para os graus de liberdade de 0,50 e 0,75 foi verificado valores de *P<sup>u</sup>* maiores que do perfil sem perfuração.

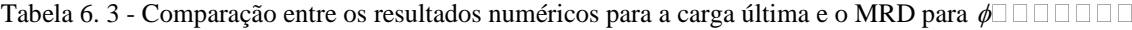

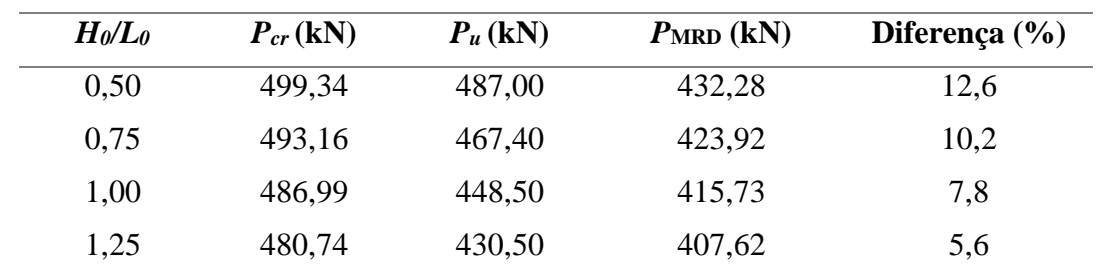

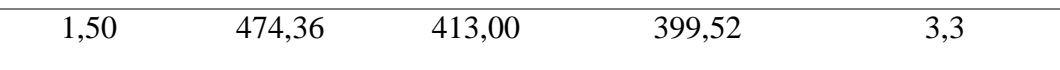

Já na Tabela 6.4 pode ser visualizado os resultados da carga última  $(P_{u})$  e os resultados referente a carga última pelo MRD (*PMRD*) considerando a fração volumétrica  $\phi$ =0,10. Portanto é possível identificar que os resultados apresentados se encontram abaixo de 10%, o que é considerado aceitável em termos de confiabilidade em engenharia, exceto para o caso de *H0/L0* igual a 1,5.

| $H_0/L_0$ | $P_{cr}$ (kN) | $P_u(kN)$ | $P_{MRD}$ (kN) | Diferença $(\%)$ |
|-----------|---------------|-----------|----------------|------------------|
| 0,50      | 470,96        | 422,00    | 413,03         | $-2,10$          |
| 0,75      | 456,66        | 388,00    | 388,29         | 0,08             |
| 1,00      | 441,91        | 354,40    | 371,85         | 4,60             |
| 1,25      | 426,63        | 323,50    | 355,46         | 8,95             |
| 1,50      | 410,43        | 294,00    | 338,92         | 13,20            |
|           |               |           |                |                  |

Tabela 6. 4 - Comparação entre os resultados numéricos para a carga última e o MRD para  $\phi = 0.10$ 

E, na Tabela 6.5 é possível identificar os valores da carga última  $P_u$  e  $P_{MRD}$ para  $\phi$ =0,15. É evidente que, nesse caso, para os maiores valores de *H*<sub>0</sub><sup>*/L*<sub>0</sub></sub> a diferença</sup> percentual atingiu valores acima do aceitável. Assim, de uma maneira geral essa notável diferença pode ser explicada pelo fato do MRD fazer somente uma estimativa, ou seja, tal método não considera todas as imperfeições da coluna.

Tabela 6. 5 - Comparação entre os resultados numéricos para a carga última e o MRD para  $\phi = 0.15$ 

| $H_0/L_0$ | $P_u$ (kN) | $P_u(kN)$ | $PMRD$ (kN) | Diferença $(\% )$ |
|-----------|------------|-----------|-------------|-------------------|
| 0,50      | 443,48     | 373,30    | 388,93      | 4,02              |
| 0,75      | 418,78     | 324,40    | 354,05      | 8,37              |
| 1,00      | 392,62     | 279,50    | 328,52      | 14,92             |

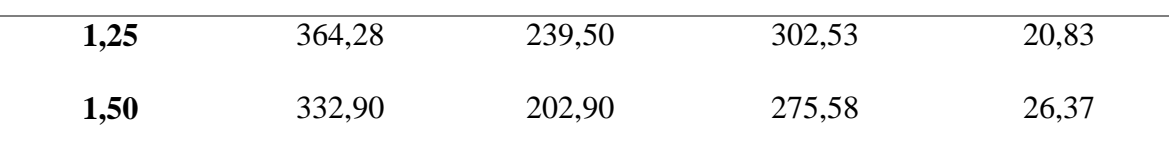

6.3.2 Colunas com fração volumétrica de  $\phi$  = 0,05

Serão expostas a seguir as colunas com fração volumétrica de  $\phi = 0.05$ , fazendo as variações do DOF *H0/L<sup>0</sup>* estipuladas anteriormente. Primeiramente serão abordadas as simulações em regime elástico linear, seguida das simulações em regime não linear.

As Figs. 6.8, 6.9, 6.10, 6.11 e 6.12 resultam da análise linear. As mesmas expõem a coluna na sua forma flambada e o seu modo de flambagem. Logo, pode ser visualizado que o modo de flambagem predominante é o global, isso se justifica devido ao elevado índice de esbeltez da coluna. Tal característica é observada em todas as colunas analisadas nesta seção. Cabe salientar que a variação de *H0/L<sup>0</sup>* não mudou o modo de flambagem.

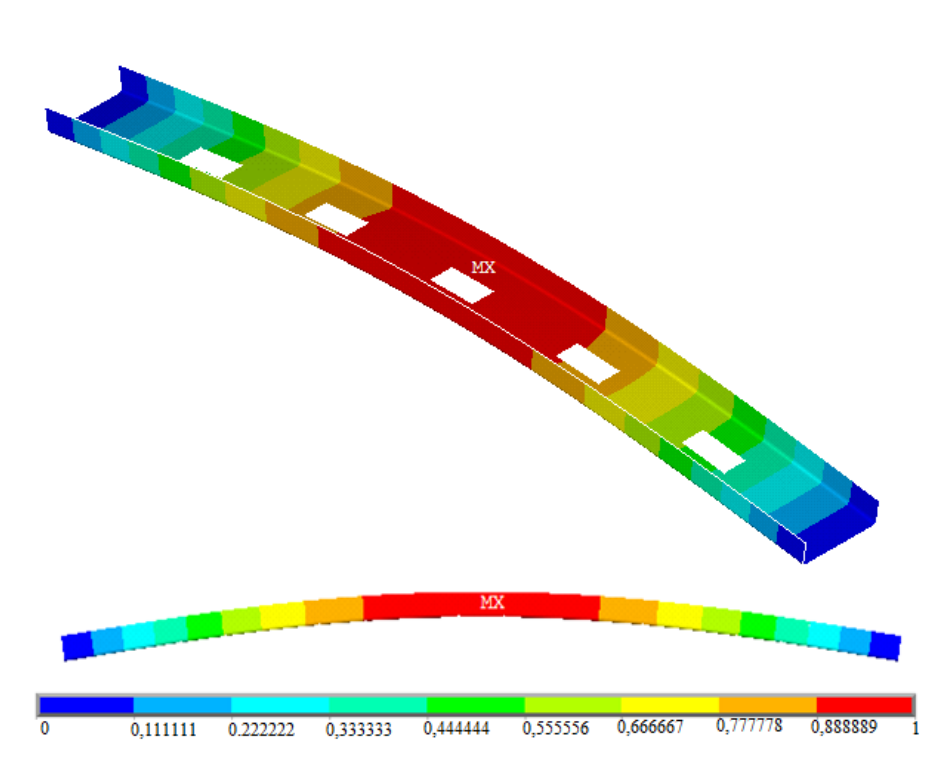

Figura 6. 8 - Coluna com 5 perfurações retangulares para *H0/L<sup>0</sup>* = 0,50: forma flambada e modo de flambagem global

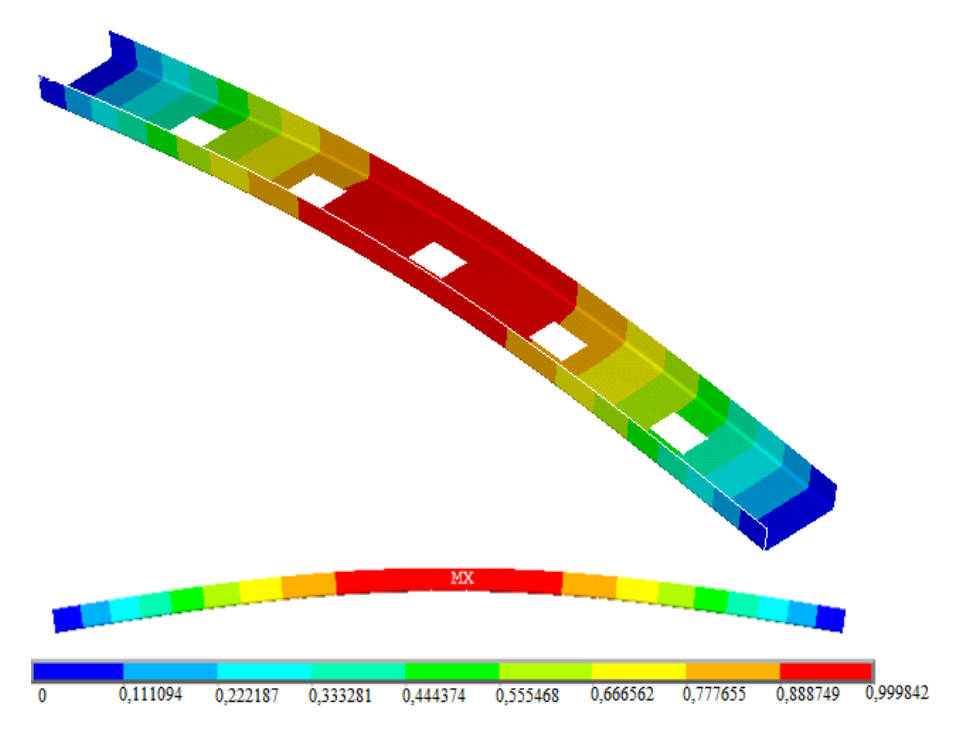

Figura 6. 9 - Coluna com 5 perfurações retangulares para *H0/L<sup>0</sup>* =0,75: forma flambada e modo de flambagem global

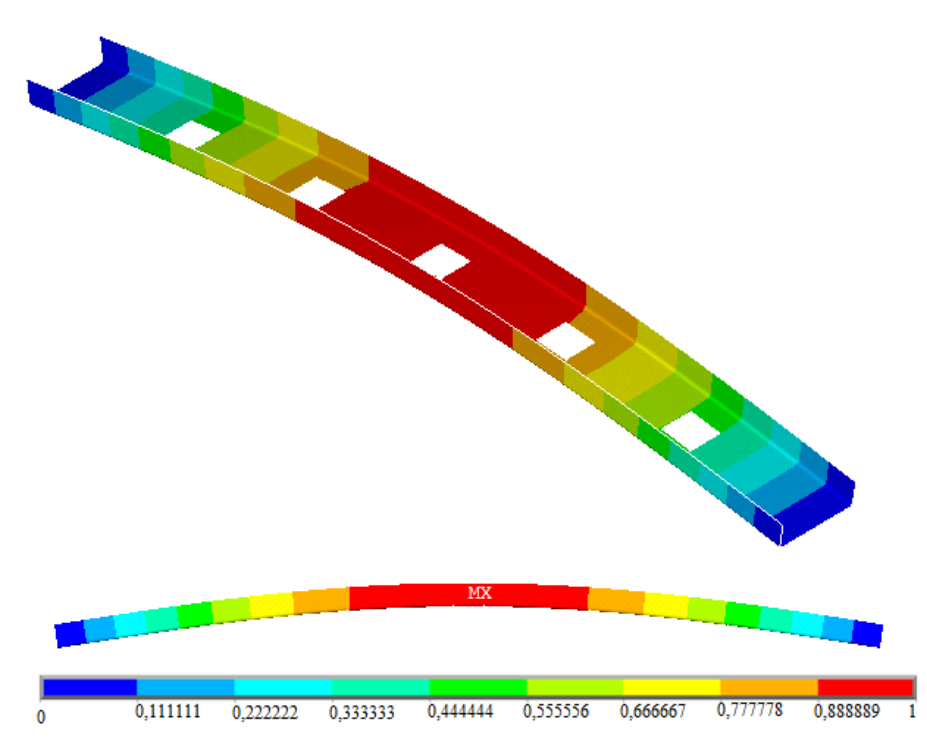

Figura 6. 10 - Coluna com 5 perfurações retangulares para *H0/L<sup>0</sup>* =1,0: forma flambada e modo de flambagem global

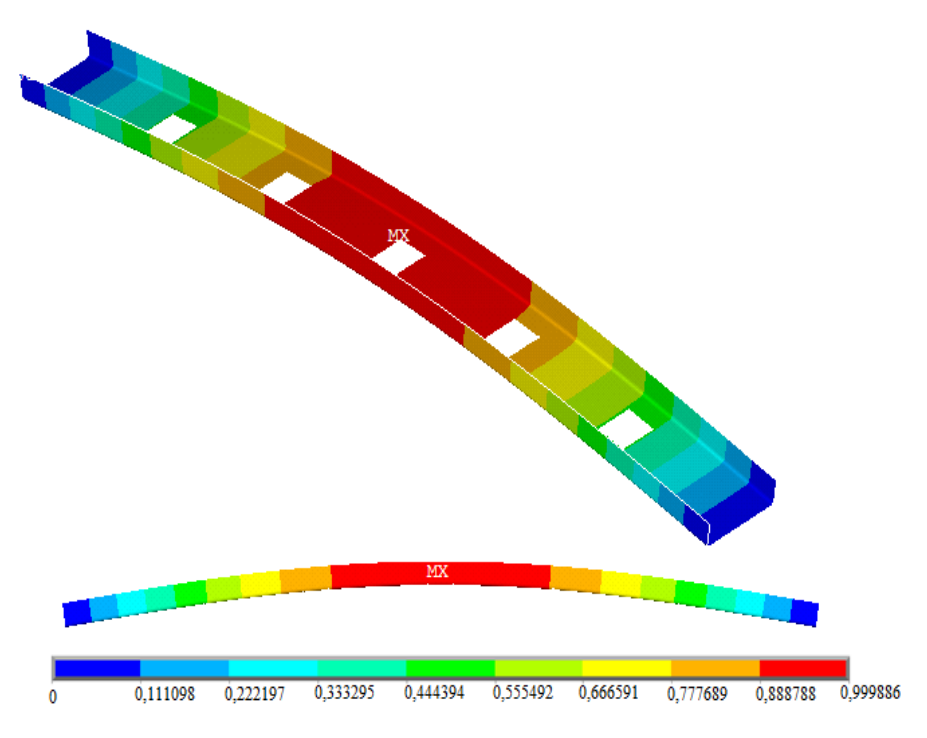

Figura 6. 11 - Coluna com 5 perfurações retangulares para *H0/L<sup>0</sup>* =1,25: forma flambada e modo de flambagem global

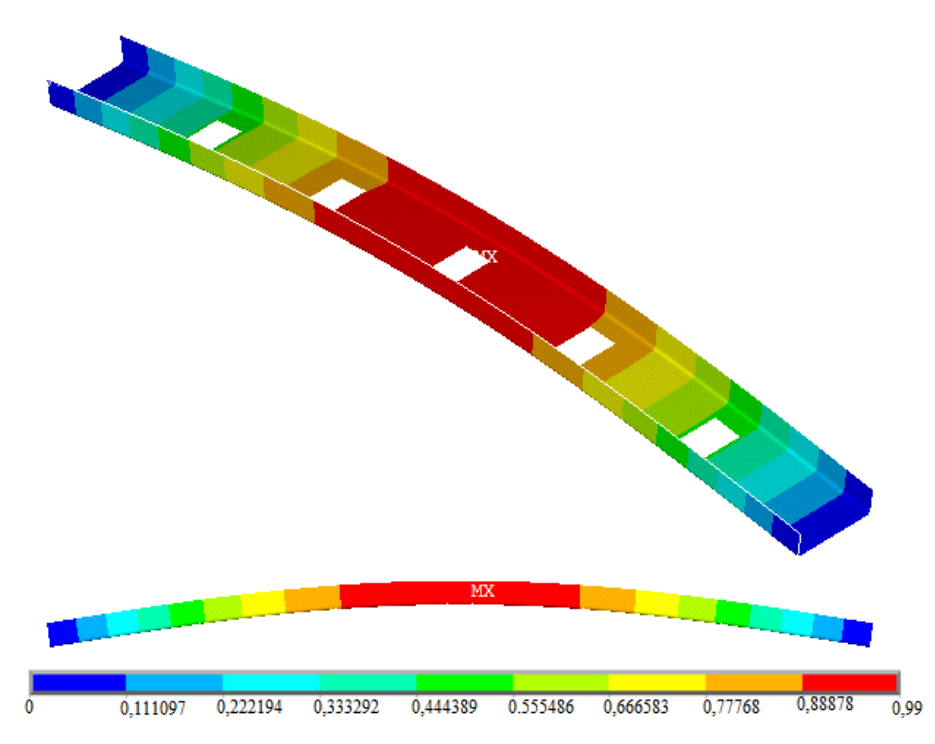

Figura 6. 12 - Coluna com 5 perfurações retangulares para *H0/L<sup>0</sup>* =1,50: forma flambada e modo de flambagem global

Na Fig. 6.13 pode ser observada a influência da variação de *H*0/*L*<sup>0</sup> no valor da carga crítica normalizada (PNE), para as colunas com  $\phi = 0.05$ . Pode-se perceber que à medida que o DOF *H*0/*L*<sup>0</sup> aumenta há um decrescimento no valor de PNE, uma vez que, com a diminuição do espaçamento entre a aresta da perfuração e o canto da coluna, a carga crítica tende a diminuir.

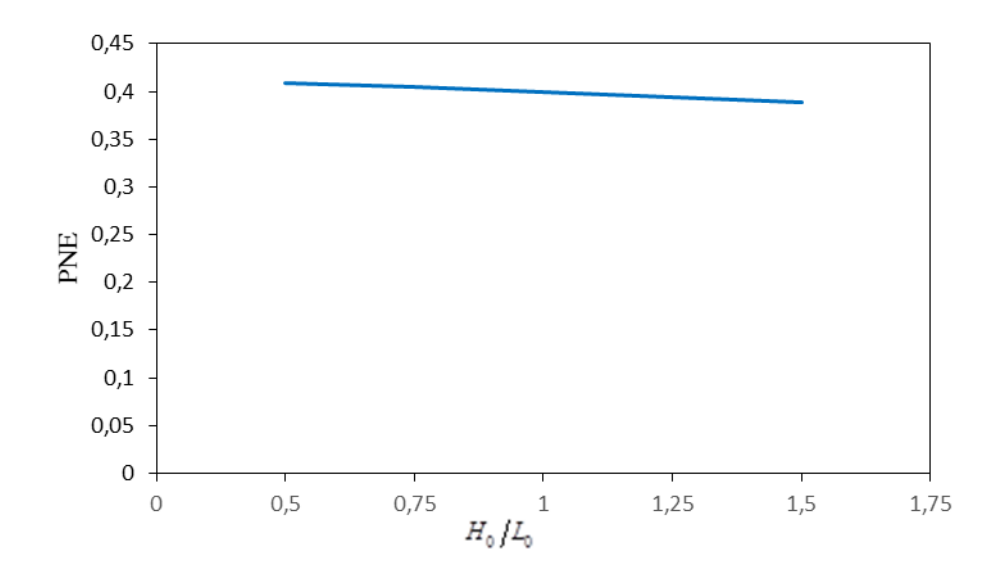

Figura 6. 13 – Efeito da razão  $H_0/L_0$  sobre o PNE para  $\phi = 0.05$ 

Conforme citado na seção 5 foram também realizadas análises não lineares a fim de otimizar a distribuição de tensão e, consequentemente, a resistência de colunas de aço formadas a frio sob flambagem. Desse modo, após tal análise os resultados foram processados e geradas imagens da alma da coluna com o intuito de comparar a distribuição de tensões ao longo da mesma para que, posteriormente, possa ser verificada qual a influência da variação do DOF *H*0/*L*<sup>0</sup> na carga última. Feita tal análise é possível determinar a geometria ótima do furo, ou seja, aquela na qual a coluna apresenta melhor comportamento mecânico.

Logo, a Fig. 6.14 apresenta a distribuição de tensões de von Mises ao longo da alma das colunas com perfurações e ainda é possível perceber a aplicação da variação de *H*0/*L*0.

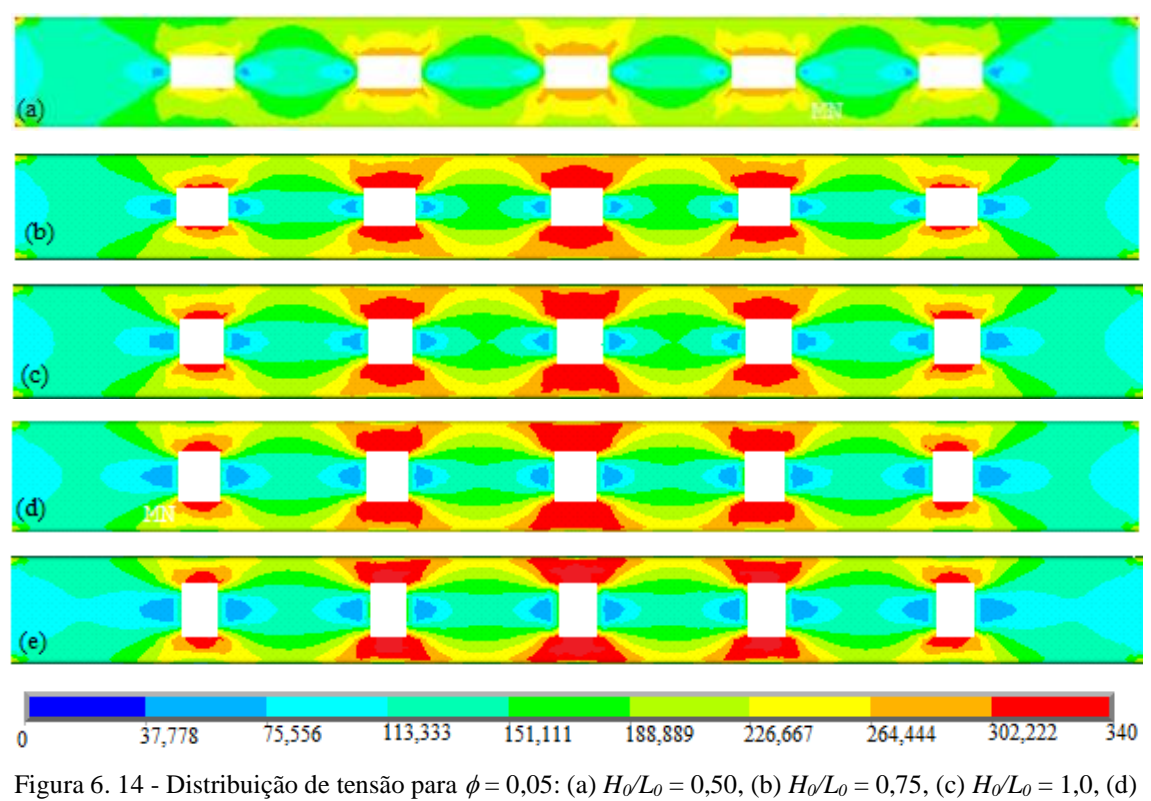

 $H_0/L_0=1,25$  e (e)  $H_0/L_0=1,50$ 

Conforme as distribuições de tensões de von Mises apresentadas na Fig. 6.14 pode-se perceber que com o aumento do grau de liberdade *H0/L<sup>0</sup>* existe apenas uma concentração de tensões na volta do furo, e uma grande parte da coluna com tensões bem abaixo da tensão de escoamento. Esse fato vai ao encontro do princípio da Teoria *Constructal* da ótima distribuição das imperfeições, visto que as colunas que apresentam melhor resistência são aquelas em que a tensão limite está melhor distribuída ao longo de toda a coluna.

A Fig. 6.15 apresenta a carga última normalizada (PNU) de cada coluna analisada, onde pode ser verificado o que foi mencionado acima. Visto que ao aumentar a relação *H0/L<sup>0</sup>* a carga última tende a diminuir.

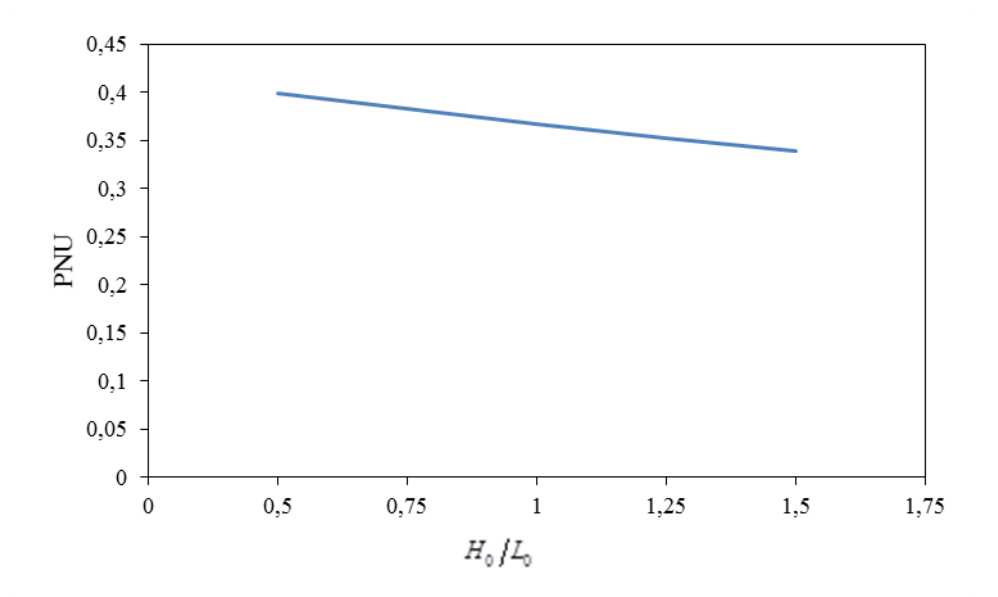

Figura 6. 15 - Efeito da razão  $H_0/L_0$  PNU para  $\phi = 0.05$ 

#### 6.3.3 Colunas com fração volumétrica de  $\phi = 0.10$

Analisando as colunas com fração volumétrica  $(\phi)$  igual a 0,10, no que se refere à análise linear, pode-se perceber que elas apresentaram a mesma configuração das colunas com  $\phi = 0.05$ . Nas Figs. 6.16, 6.17, 6.18, 6.19 e 6.20 serão apresentadas as imagens geradas a partir dos resultados obtidos para o  $\phi = 0.10$ .

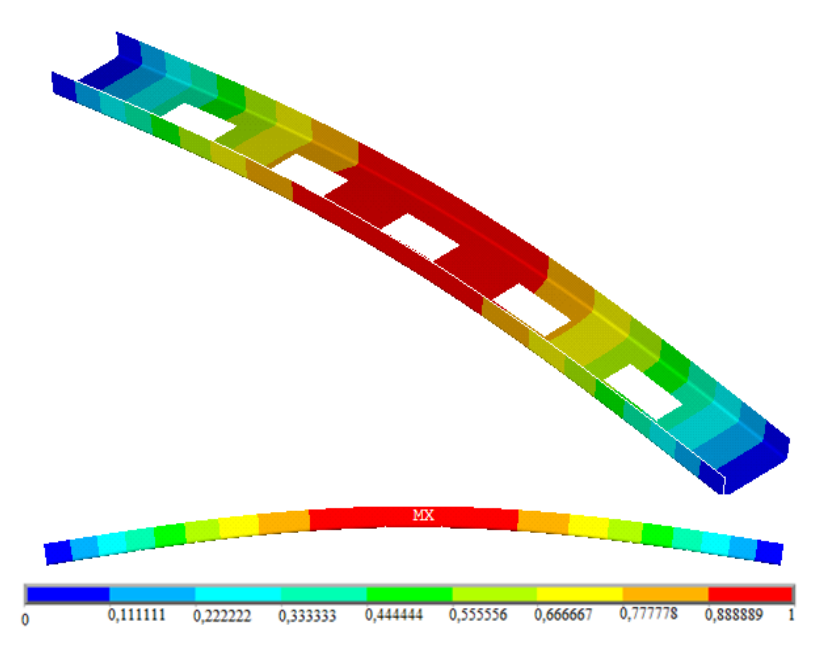

Figura 6. 16 - Coluna com 5 perfurações retangulares para *H0/L<sup>0</sup>* = 0,50: forma flambada e modo de flambagem global

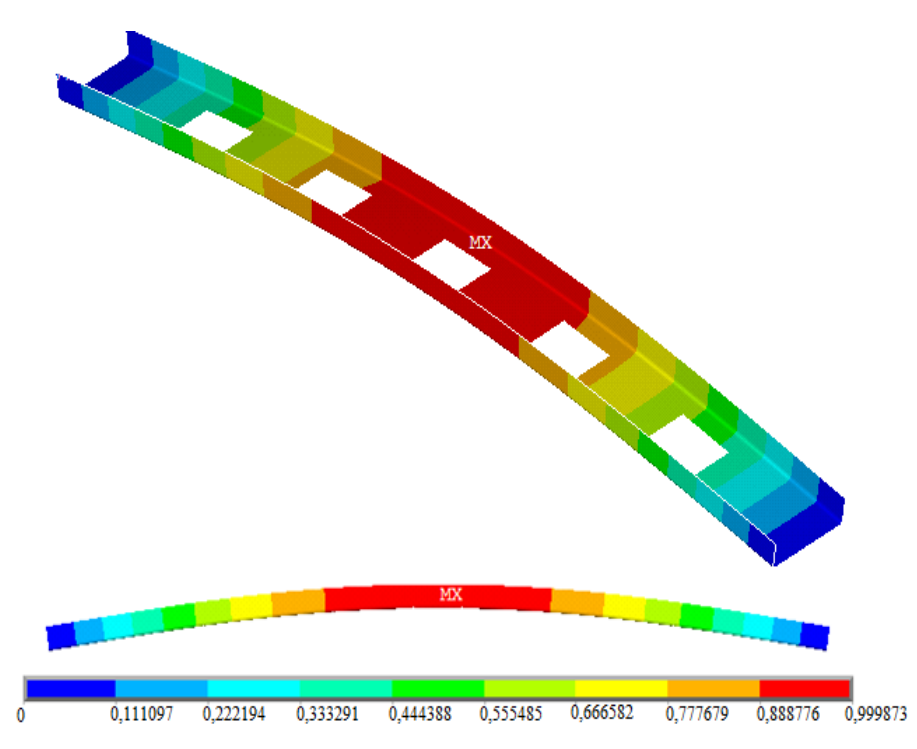

Figura 6. 17 - Coluna com 5 perfurações retangulares para *H0/L<sup>0</sup>* = 0,75: forma flambada e modo de flambagem global

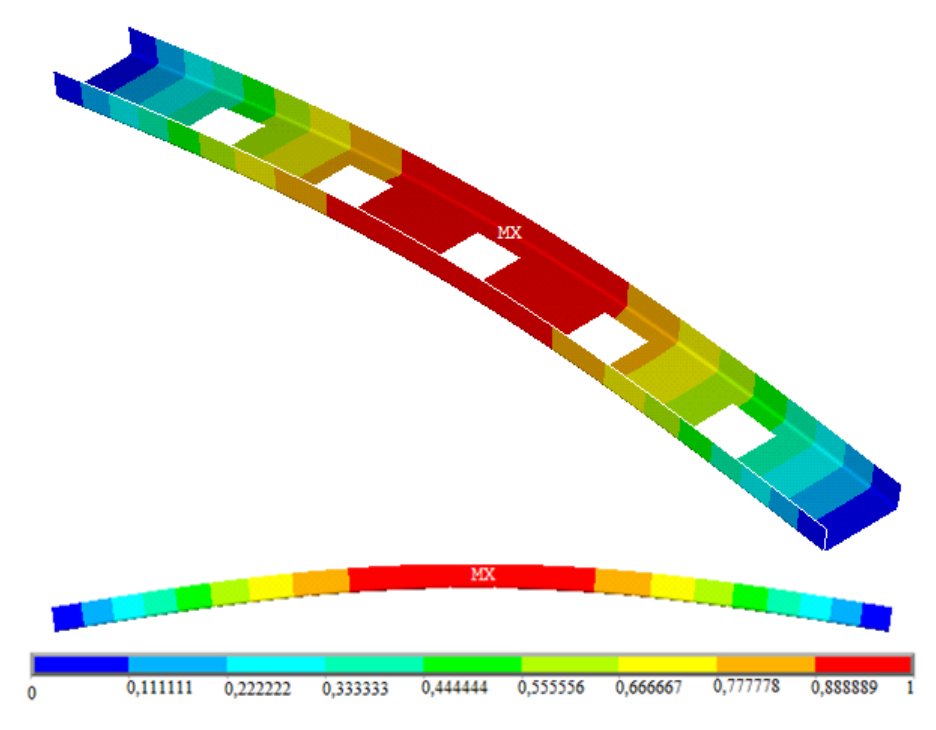

Figura 6. 18 - Coluna com 5 perfurações retangulares para *H0/L<sup>0</sup>* = 1,0: forma flambada e modo de flambagem global

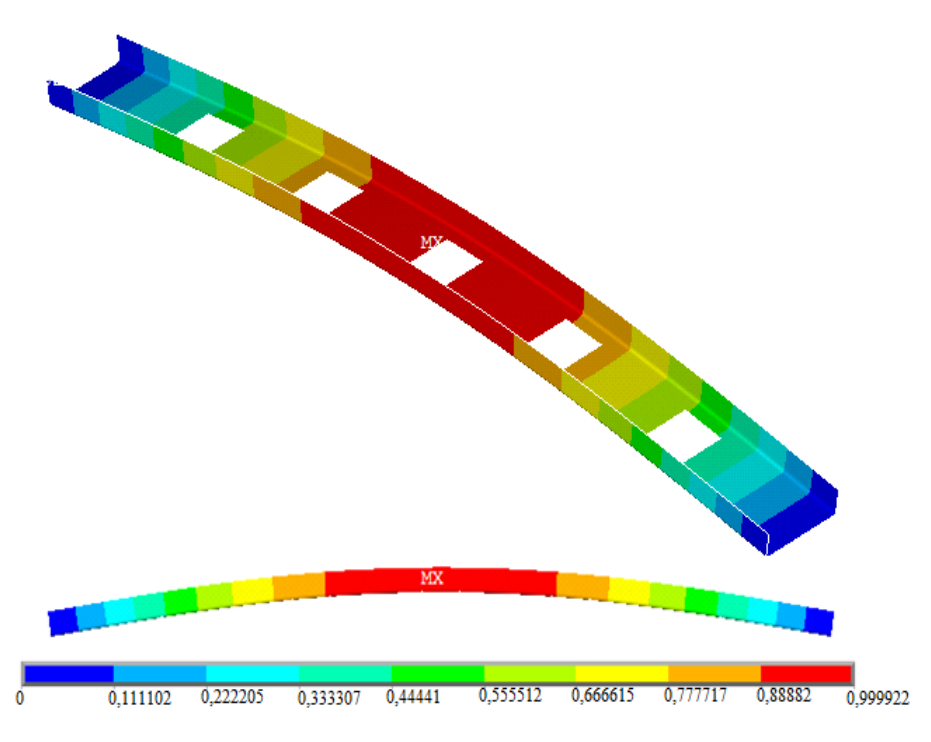

Figura 6. 19 - Coluna com 5 perfurações retangulares para *H0/L<sup>0</sup>* = 1,25: forma flambada e modo de flambagem global

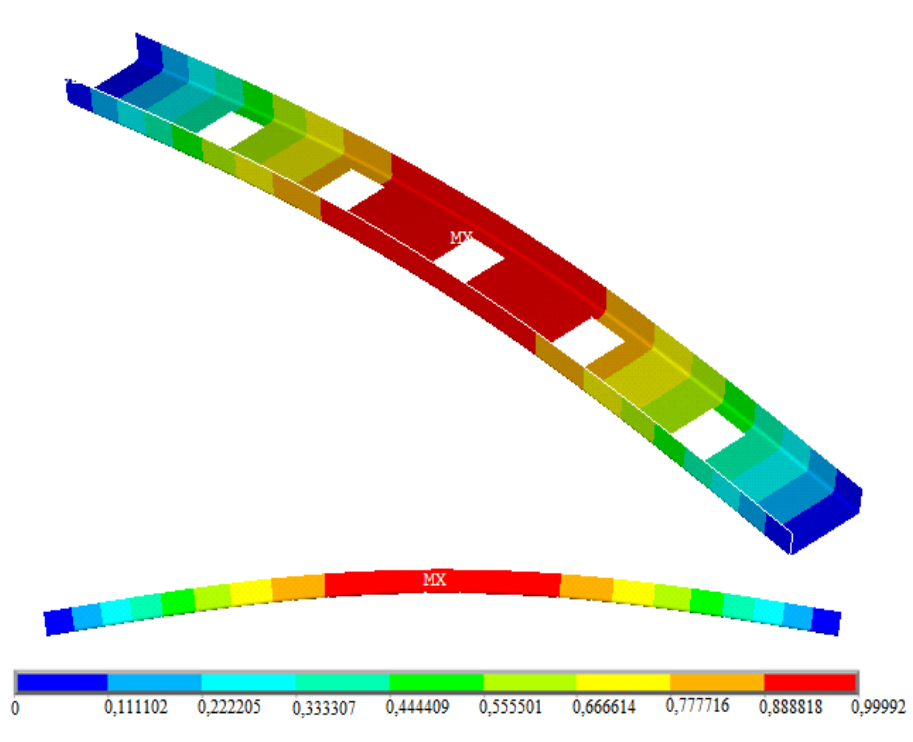

Figura 6. 20 - Coluna com 5 perfurações retangulares para *H0/L<sup>0</sup>* = 1,50: forma flambada e modo de flambagem global

Assim como no  $\phi = 0.05$ , a carga crítica normalizada tende a diminuir ao aumentar a relação *H0/L0*, tal fato pode ser observado na Fig. 6.21.

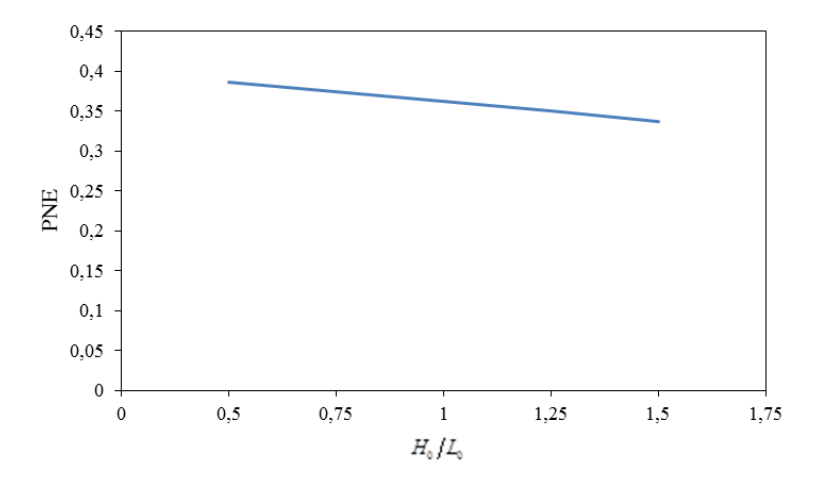

Figura 6. 21 – Efeito da razão  $H_0/L_0$  sobre o PNE para  $\phi = 0,10$ 

As imagens geradas a partir dos resultados da análise não linear para o  $\phi = 0.10$ podem ser visualizadas a seguir na Fig. 6.22. De acordo com as mesmas é possível perceber que seguem o mesmo padrão das colunas com  $\phi = 0.05$ , ou seja, a melhor distribuição das tensões limite de von Mises está na coluna com menor *H0/L0*, já que com o aumento de tal relação existe apenas uma concentração de tensões na volta do furo, e uma grande parte da coluna com tensões bem abaixo da tensão de escoamento.

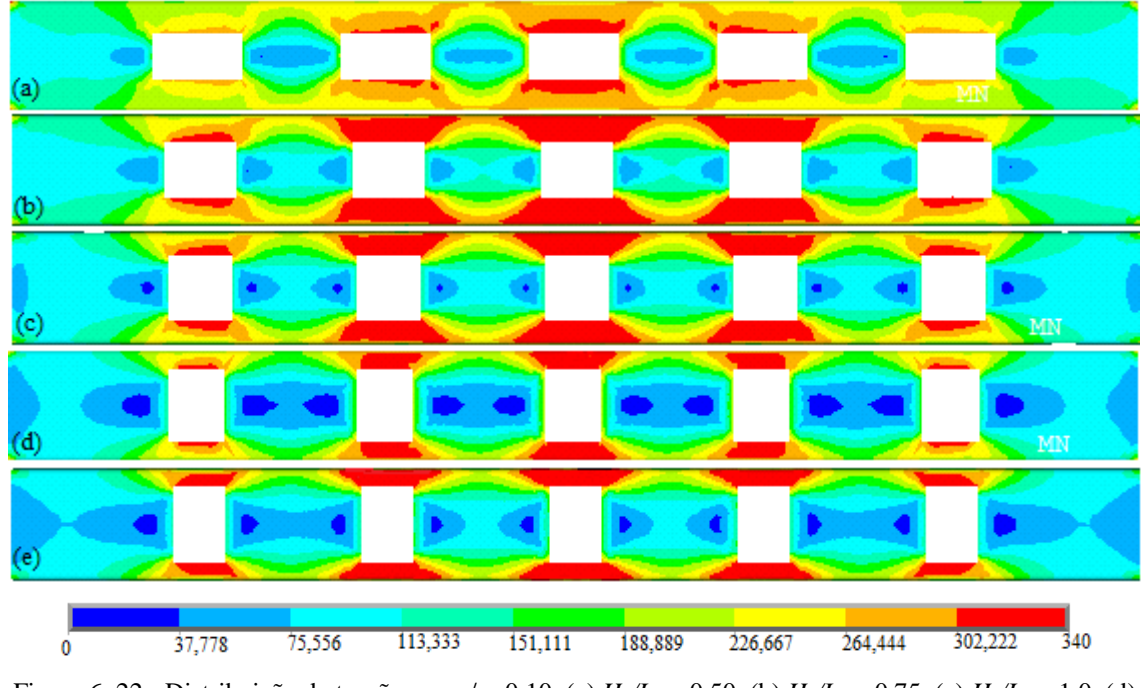

Figura 6. 22 - Distribuição de tensão para  $\phi = 0,10$ : (a)  $H_0/L_0 = 0,50$ , (b)  $H_0/L_0 = 0,75$ , (c)  $H_0/L_0 = 1,0$ , (d)  $H_0/L_0=1,25$  e (e)  $H_0/L_0=1,50$ 

Percebe-se que o aumento de *H0/L<sup>0</sup>* inutiliza o material entre os furos que passam a não receber qualquer tipo de solicitação.

Na Fig. 6.23 pode-se visualizar o efeito da razão *H0/L0* sobre o PNU para colunas com  $\phi = 0,10.$ 

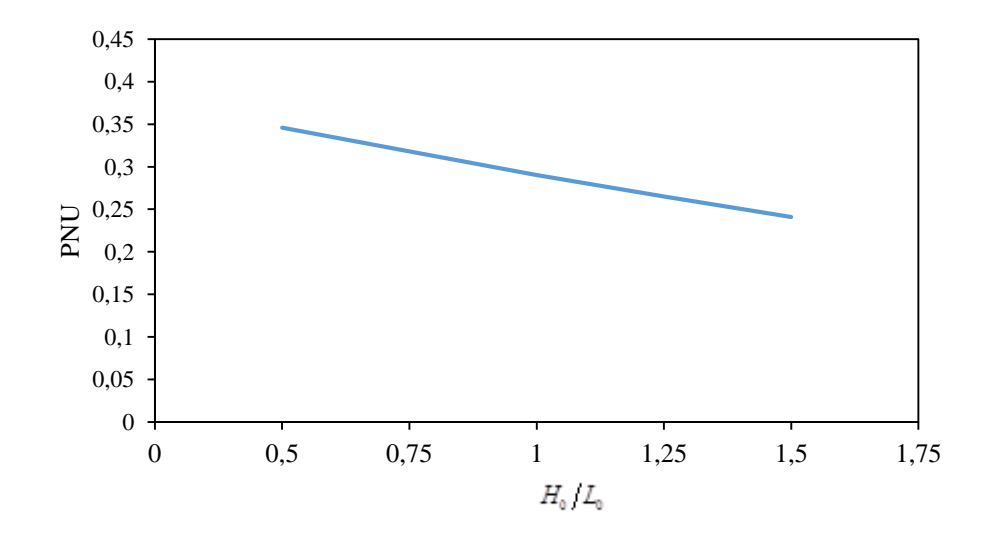

Figura 6. 23 - Efeito da razão  $H_0/L_0$  sobre o PNU para colunas com  $\phi = 0.10$ 

#### 6.3.4 Colunas com fração volumétrica de  $\phi$  = 0,15

Nas Figs. 6.24, 6.25, 6.26, 6.27 e 6.28 são expostos os resultados referentes às colunas com  $\phi = 0.15$ . Pode-se perceber que os resultados obtidos para a análise das colunas com fração volumétrica igual a 0,15 comportaram-se de maneira semelhante aos obtidos para

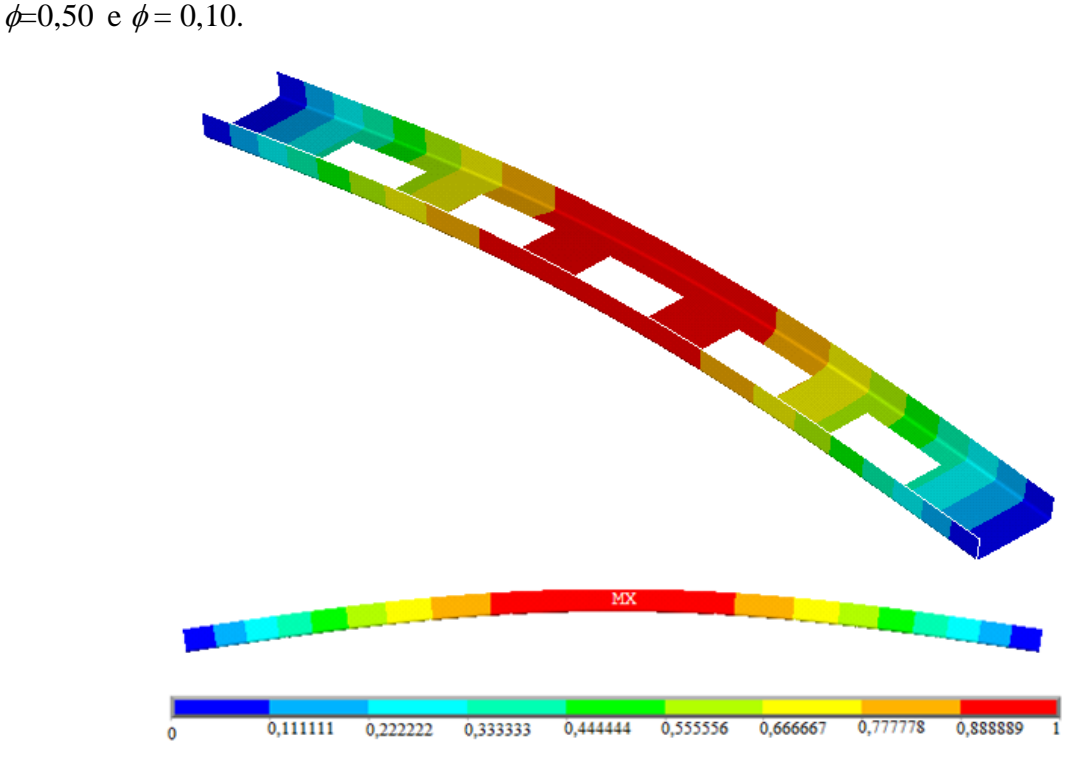

Figura 6. 24 - Coluna com 5 perfurações retangulares para *H0/L<sup>0</sup>* = 0,50: forma flambada e modo de flambagem global

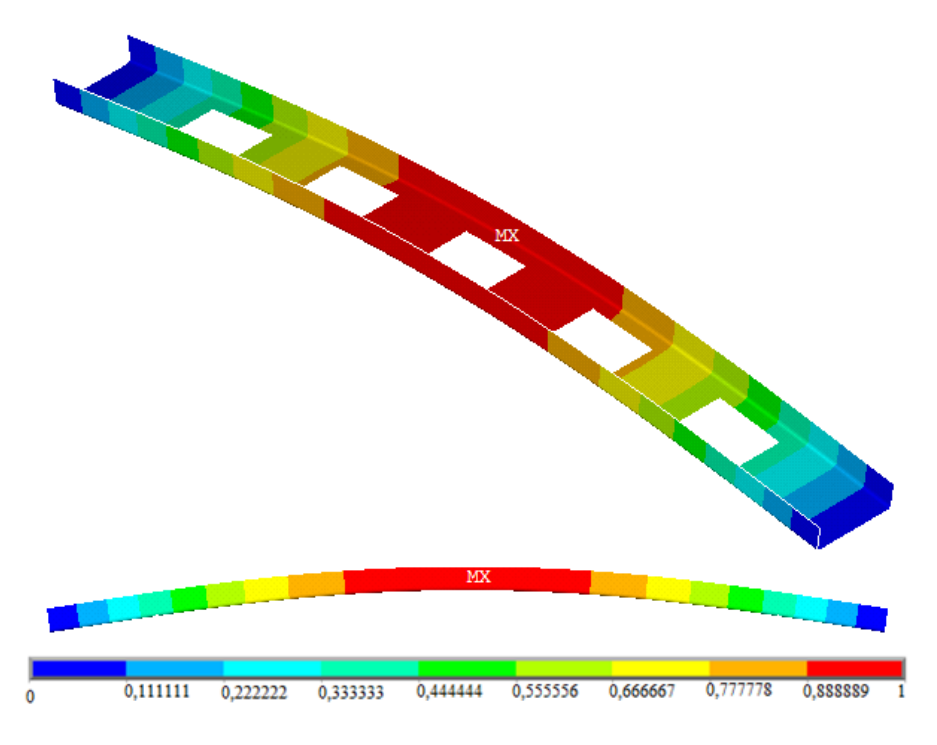

Figura 6. 25 - Coluna com 5 perfurações retangulares para *H0/L<sup>0</sup>* = 0,75: forma flambada e modo de flambagem global

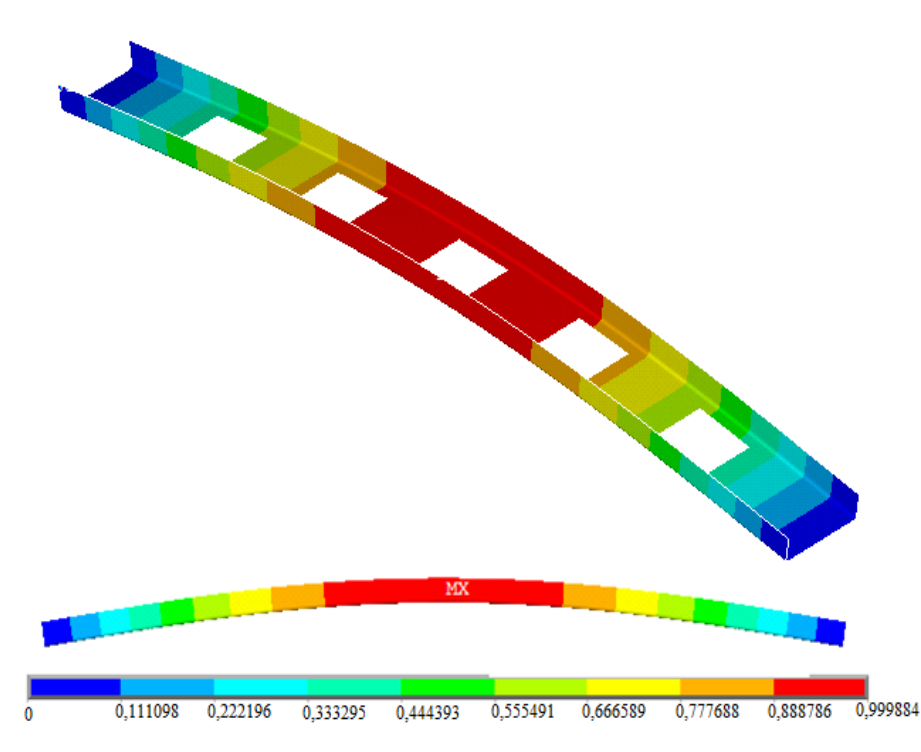

Figura 6. 26 - Coluna com 5 perfurações retangulares para *H0/L<sup>0</sup>* = 1,0: forma flambada e modo de flambagem global

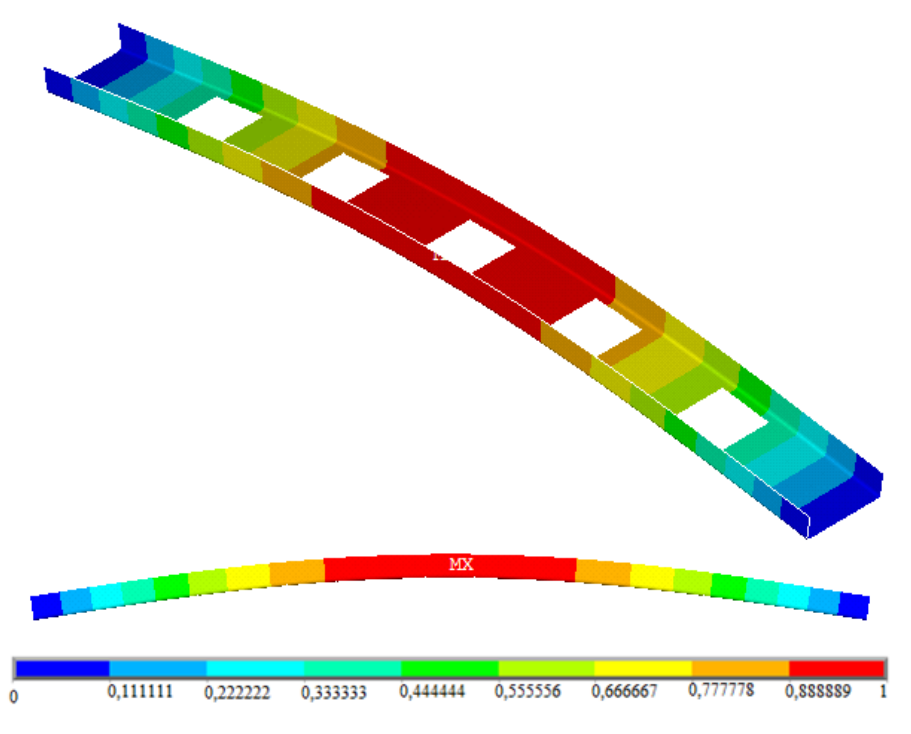

Figura 6. 27 - Coluna com 5 perfurações retangulares para *H0/L<sup>0</sup>* = 1,25: forma flambada e modo de flambagem global

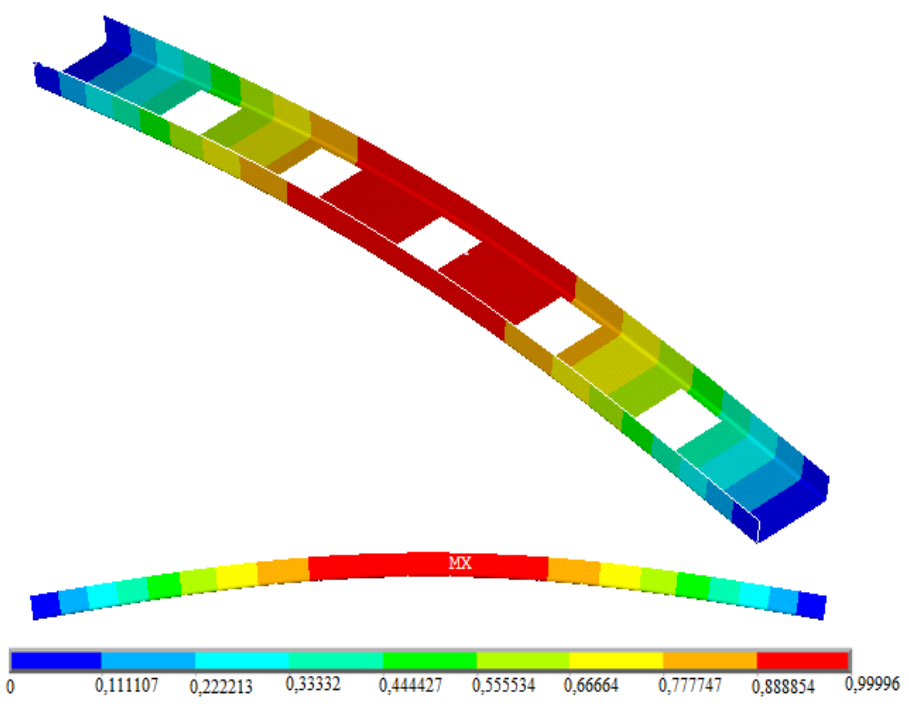

Figura 6. 28 - Coluna com 5 perfurações retangulares para *H0/L<sup>0</sup>* = 1,50: forma flambada e modo de flambagem global

Na Fig. 6.29 pode ser visualizado os resultados referentes à carga crítica normalizada (PNE) para a fração de volume  $\phi = 0.15$ , onde verifica-se o mesmo padrão das frações de volumes já mencionadas. À medida que *H0/L<sup>0</sup>* aumenta a carga tende a diminuir.

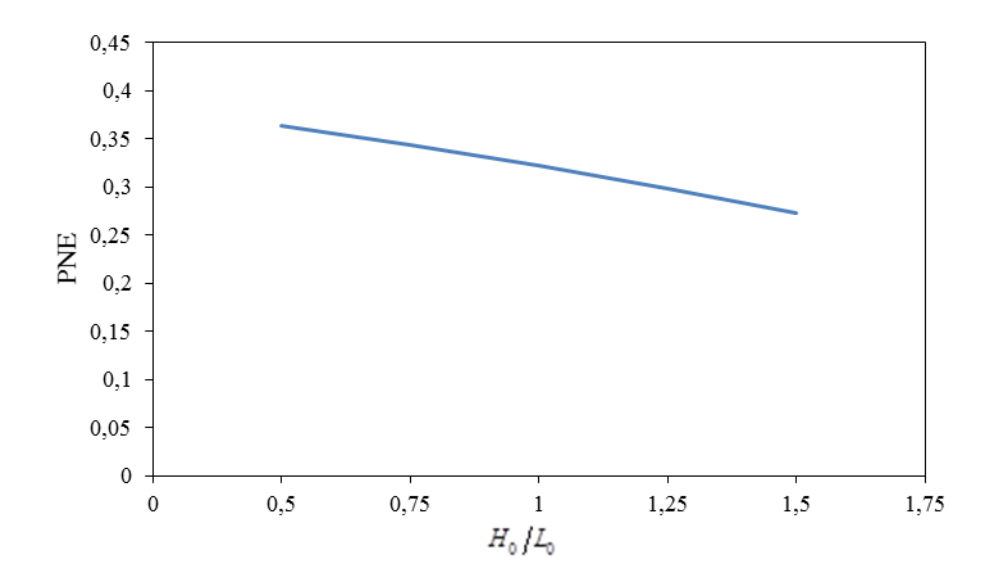

Figura 6. 29 - Efeito da razão  $H_0/L_0$  sobre o PNE para  $\phi = 0.15$ 

Na Fig. 6.30 é apresentado a tensão de von Misses referente as colunas com fração de volume  $\phi = 0.15$ , percebe-se que as mesmas apresentam o mesmo comportamento das distribuições de tensões das colunas anteriores.

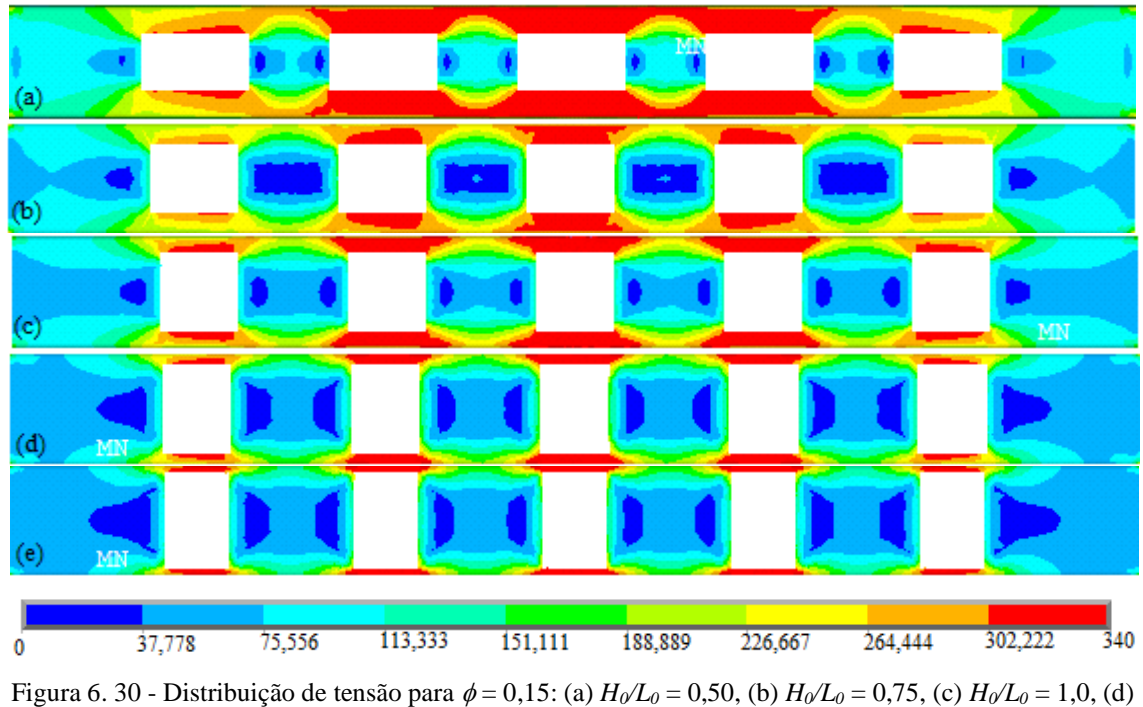

 $H_0/L_0=1,25$  e (e)  $H_0/L_0=1,50$ 

A Fig. 6.31 expõe a relação *H0/L<sup>0</sup> versus* carga última. É visível que o comportamento das colunas anteriores referente a carga última, com  $\phi = 0.05$  e  $\phi = 0.10$ , também aplica-se a colunas com  $\phi = 0.15$ .

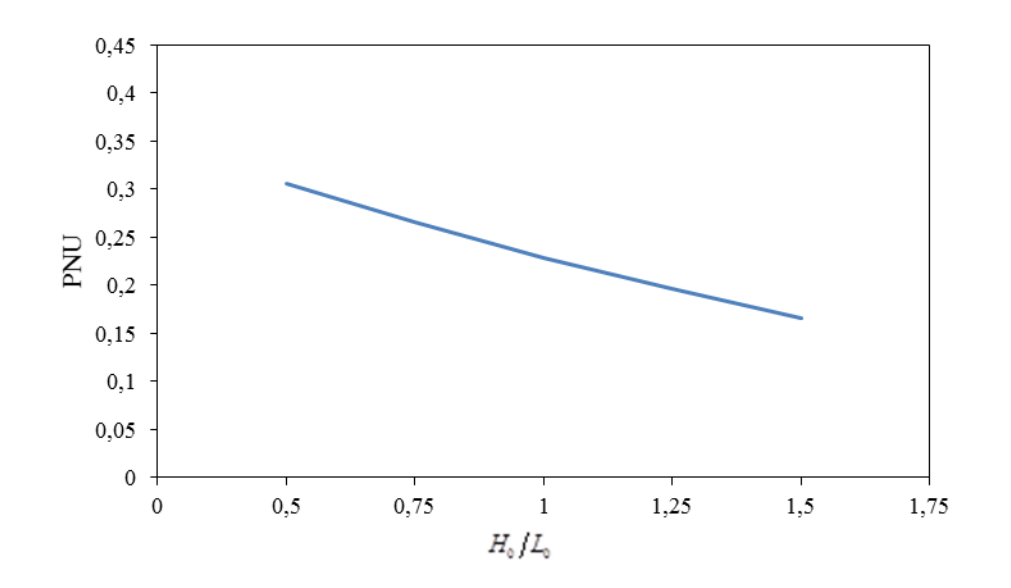

Figura 6. 31 - Efeito da razão  $H_0/L_0$  sobre o PNU para o  $\phi = 0.15$ 

### 6.3.5 Comparação entre as frações de volumes  $(\phi)$

Nas Figs. 6.32 e 6.33 é feita uma comparação entre os resultados para a carga crítica e carga última normalizadas, respectivamente. Desse modo, há uma comparação entre as frações de volumes consideradas. Pode-se perceber que o  $\phi = 0.05$ , que obviamente é a menor fração de volume retirada, apresenta os melhores resultados na análise elástica linear das colunas de aço formadas a frio com perfurações. Tal comportamento já era esperado, visto que a retirada de maiores frações de volumes tende a diminuir a resistência mecânica da estrutura.

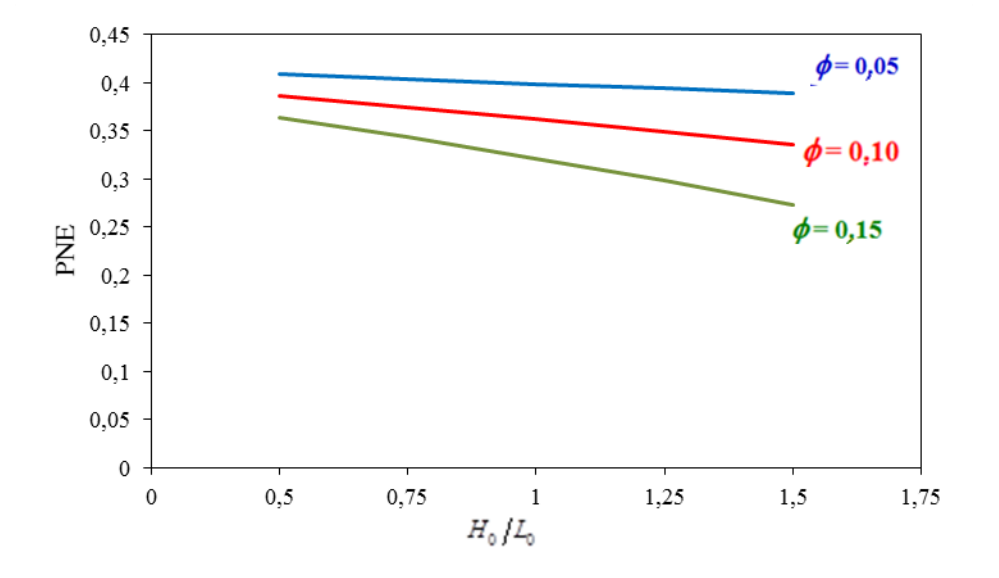

Figura 6. 32 - PNE para  $\phi = 0.05$ ,  $\phi = 0.10$  e  $\phi = 0.15$ 

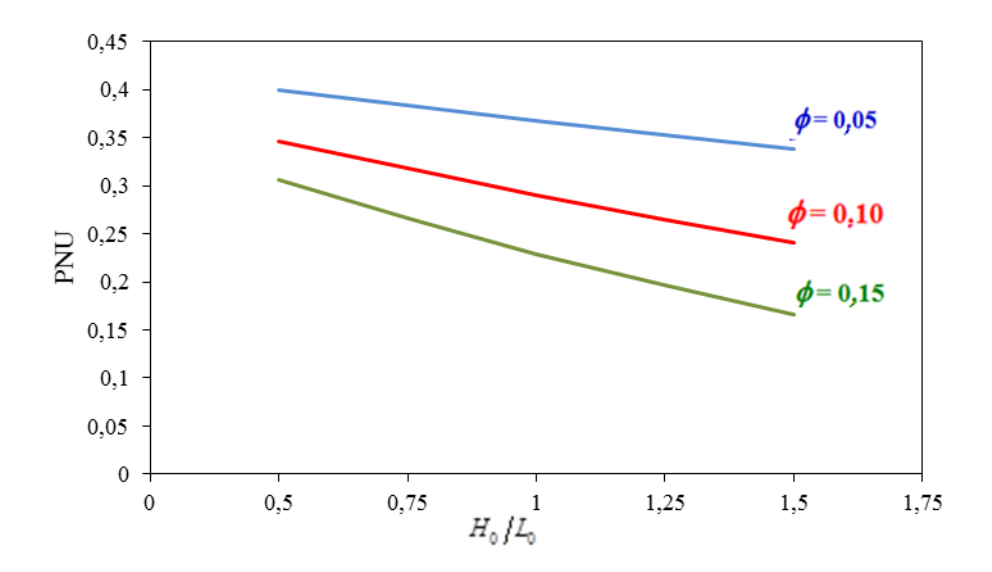

Figura 6. 33 - PNU para,  $\phi = 0.05$ ,  $\phi = 0.10$  e  $\phi = 0.15$ 

A aplicação do método *Constructal Design* se deu por conta da variação das dimensões do furo. Diante de tais resultados é possível fazer uma comparação consistente entre as diferentes configurações simuladas. Nas Figs. 6.34, 6.35 e 6.36 é feita uma comparação entre a geometria ótima do furo  $(H_0/L_0)$ <sub>o</sub> e o pior resultado para  $\phi = 0.05$ ,  $\phi = 0.10$ e  $\phi = 0.15$ . De uma maneira geral, em todas as frações volumétricas ( $\phi$ ) constatou-se que a geometria ótima do furo se dá com o menor *H0/L<sup>0</sup>* enquanto que a coluna que apresenta o pior resultado sempre possui o maior *H0/L0*.

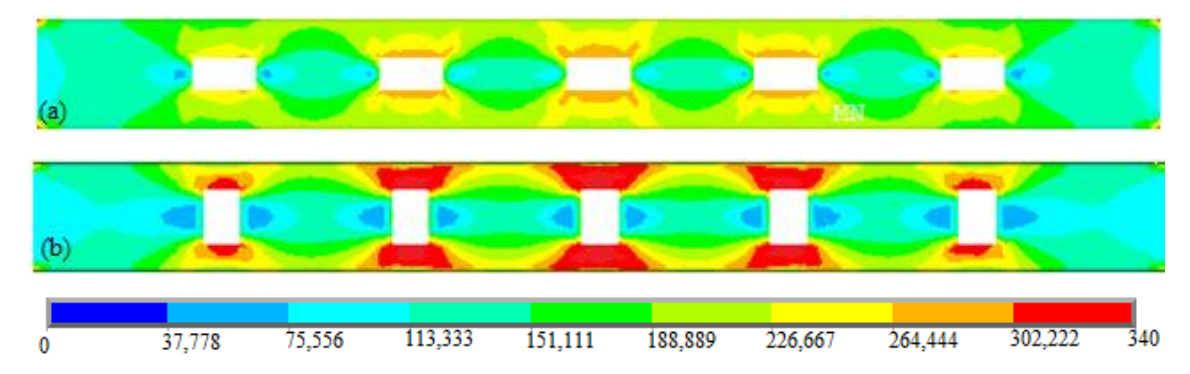

Figura 6. 34 - Distribuição de tensões na alma da coluna  $\phi = 0.05$ : (a) melhor resultado e (b) pior resultado

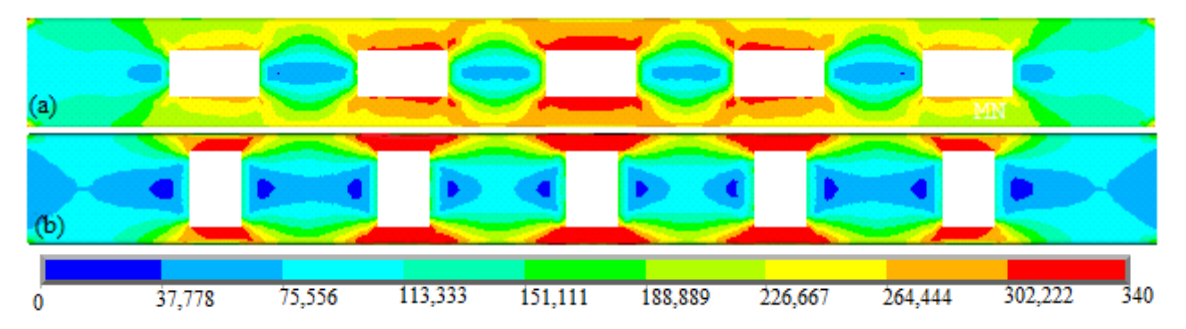

Figura 6. 35 - Distribuição de tensões na alma da coluna para  $\phi = 0.10$ : (a) melhor resultado e (b)pior resultado

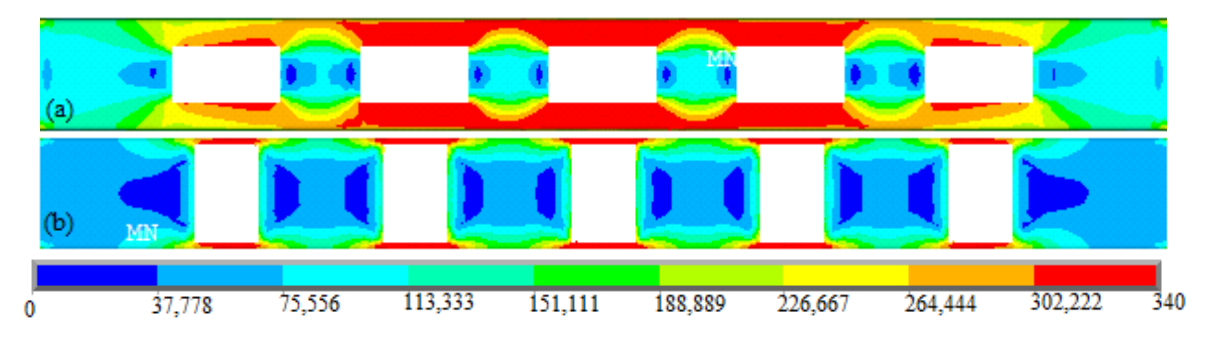

Figura 6. 36 - Distribuição de tensões na alma da coluna para  $\phi = 0.15$ : (a) melhor resultado e (b) pior resultado

## 6.3.6 Gráficos de Carga-Deslocamento

Tendo em vista as simulações numéricas realizadas e os resultados obtidos, na fase de pós-processamento também foram geradas curvas a fim de analisar a relação cargadeslocamento para cada coluna analisada. De acordo com a Fig. 6.37 é possível perceber a relação entre a carga última e o deslocamento na direção de *x*. Aliado a isso, de acordo com a análise numérica realizada a carga última  $\left(P_{u}\right)$  para a coluna com fração volumétrica  $\phi$  = 0,05 e *H0/L<sup>0</sup>* =1,0 atingiu um valor igual a 448,5 kN. Portanto, de acordo com a curva na Fig. 6.37 é possível perceber que inicialmente há um comportamento linear seguido de um comportamento não linear, após atingir a carga última a estrutura continua a deformar-se até que ocorra a falha.

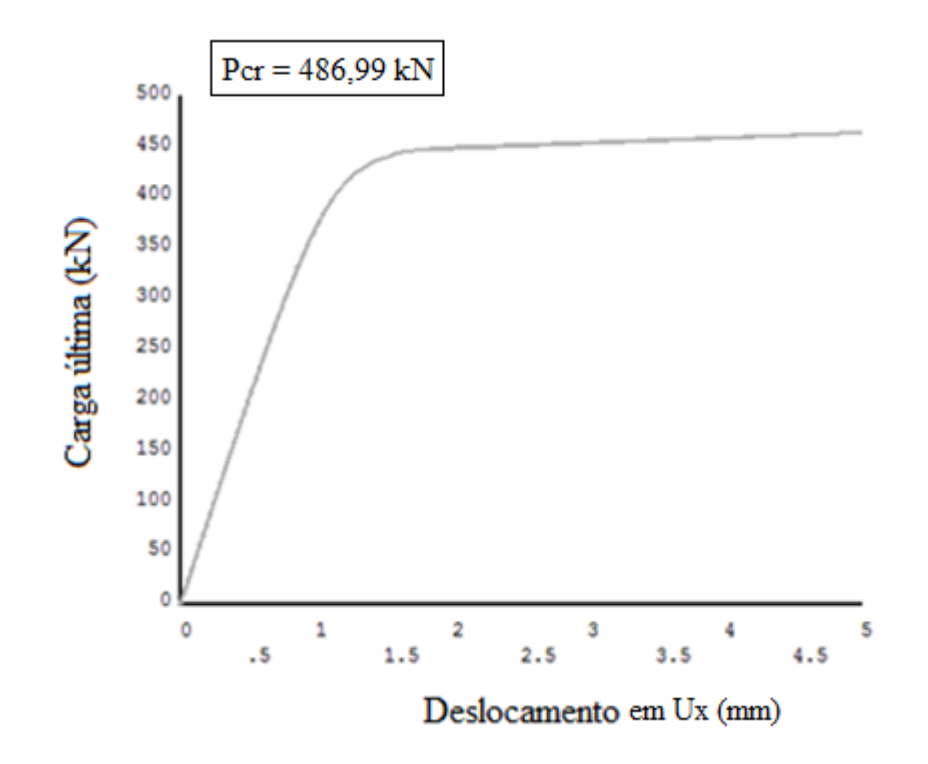

Figura 6. 37 - Gráfico de carga-deslocamento para o  $\phi = 0.05$  e  $H_0/L_0 = 1.0$ 

Na Fig. 6.38 é apresentada a curva carga *versus* deslocamento para a fração de volume = 0,05 e *H0/L0*=1,50 (pior resultado). Pode-se observar que a mesma expõe o mesmo padrão da curva apresentada anteriormente com *H0/L0* =1,0*.*

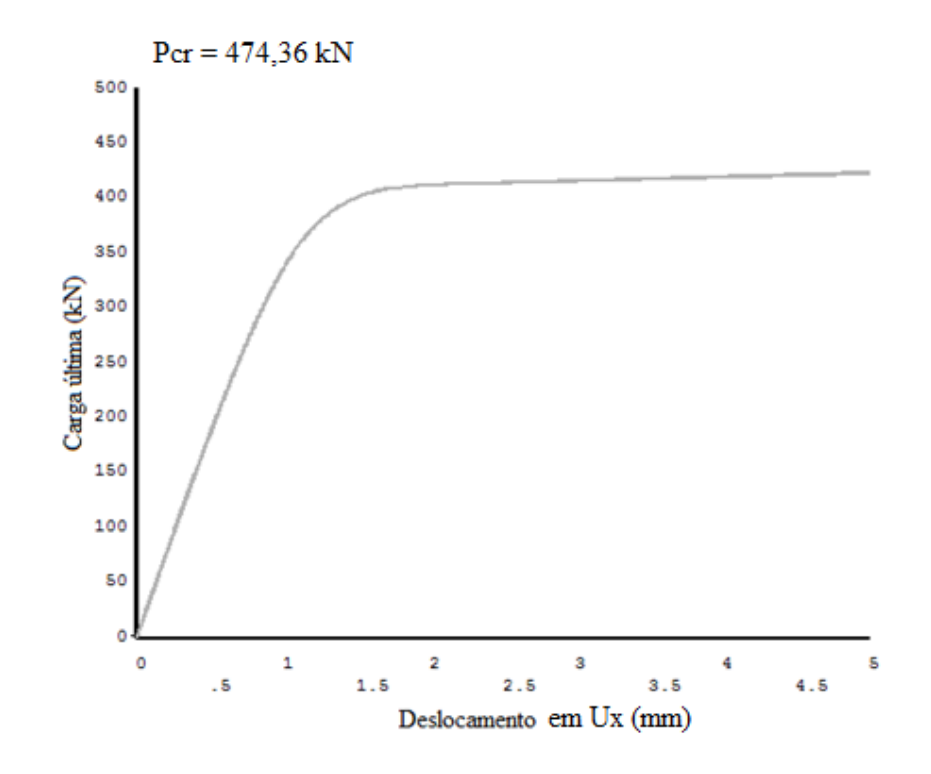

Figura 6. 38 - Gráfico de carga-deslocamento para o  $\phi = 0.05$  e  $H_0/L_0 = 1.50$ 

Já na Fig. 6.39 é apresentada a curva de carga-deslocamento para  $\phi = 0.05$  e  $H_0/L_0 =$ 0,50 (resultado ótimo)*.* É notável que após atingir a carga última (487 kN) a coluna ainda apresenta uma pequena deformação antes que ocorra a falha.

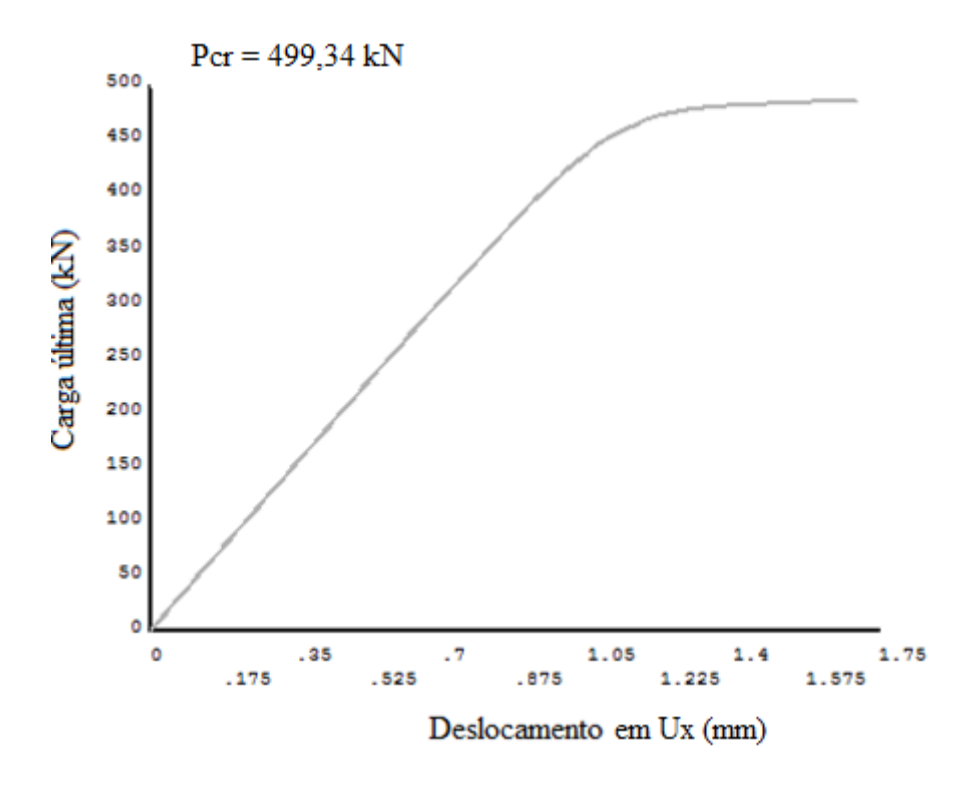

Figura 6. 39 - Gráfico de carga-deslocamento para o  $\phi = 0.05$  e  $H_0/L_0 = 0.50$ 

Nas Fig. 6.40 e 6.41 é apresentado o gráfico de carga-deslocamento para  $\phi = 0.10$ . É possível perceber que tanto na coluna da Fig. 6.40 (resultado ótimo) quanto na coluna da Fig. 6.41 (pior resultado) acontece a falha após a carga última ser atingida.

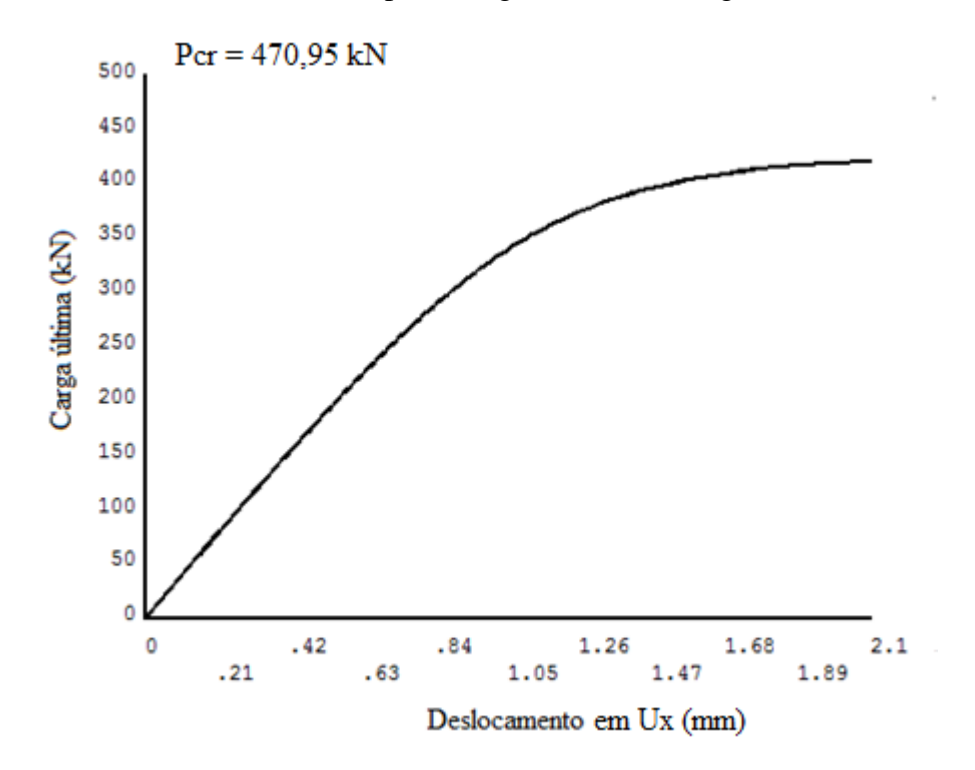

Figura 6. 40 - Gráfico de carga-deslocamento para o  $\phi = 0.10$  e  $H_0/L_0 = 0.50$ 

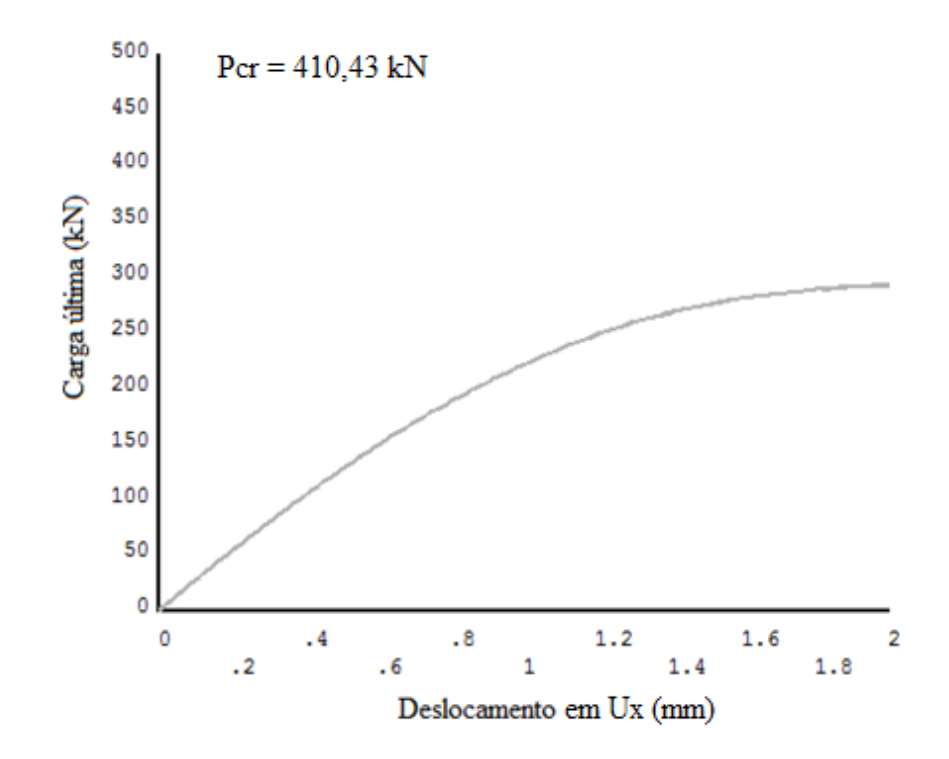

Figura 6. 41 - Gráfico de carga-deslocamento para o  $\phi = 0,10$  e  $H_0/L_0 = 1,50$ 

Já nas Fig. 6.42 e 6.43 são expostos os gráficos de carga-deslocamento para a fração de volume  $\phi = 0.15$ . Pode-se perceber que em ambas as colunas,  $H_0/L_0 = 0.50$  (resultado ótimo) e *H0/L<sup>0</sup>* =1,50 (pior resultado), acontece a falha após atingir a carga última.

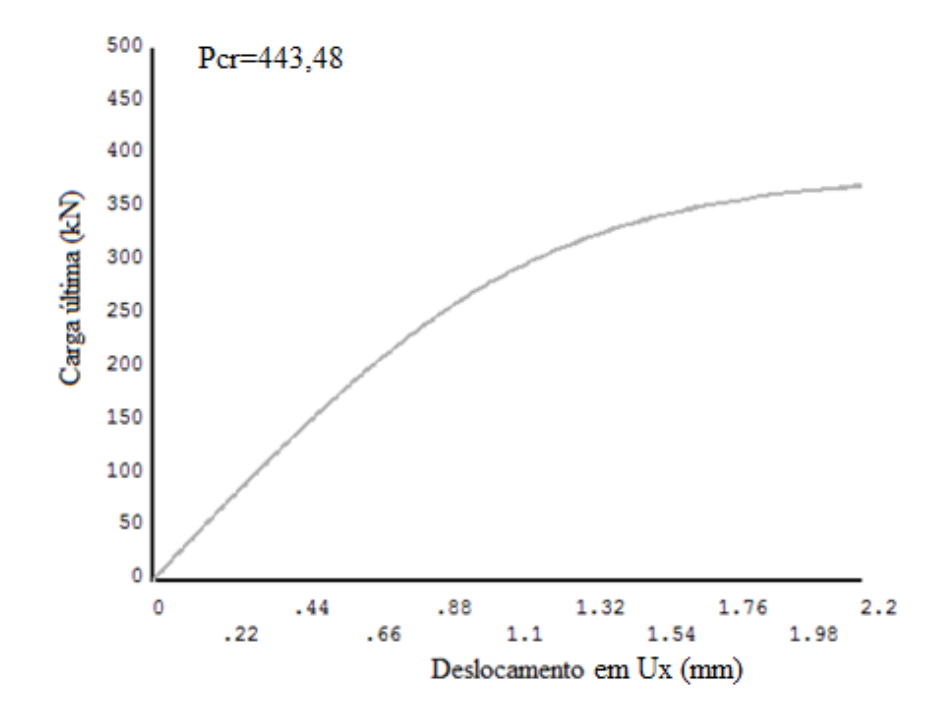

Figura 6. 42 - Gráfico de carga-deslocamento para o  $\phi = 0.15$  e  $H_0/L_0 = 0.50$ 

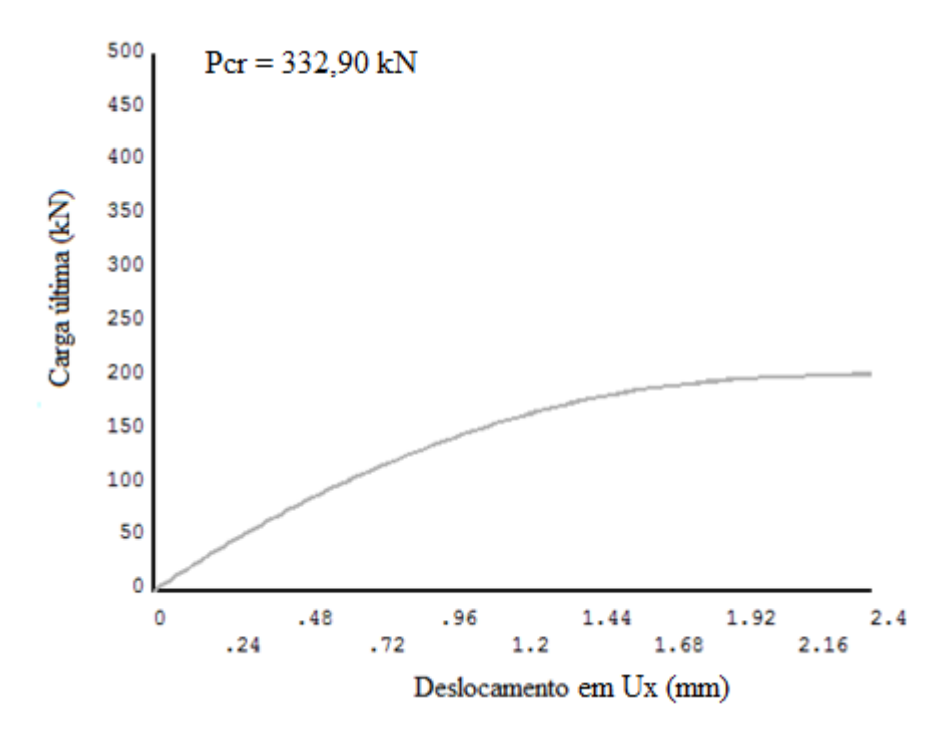

Figura 6. 43 - Gráfico de carga-deslocamento para o  $\phi = 0.15$  e  $H_0/L_0 = 1.50$ 

## **7 CONCLUSÕES**

No presente trabalho foram analisadas colunas de aço formadas a frio com seção transversal do tipo U simples, com o intuito de otimizar a capacidade resistente das mesmas sob flambagem. Para isso foi utilizado o método *Constructal Design* aliado à simulação numérica.

Nesse contexto, foi realizada a verificação com os resultados numéricos de Moen e Schafer (2008), assim como também a validação, comparando os resultados obtidos aos experimentais desses mesmos autores. Portanto, diante dos resultados obtidos é possível concluir que o modelo utilizado apresenta soluções confiáveis.

Aliado a isso, segundo os objetivos traçados no presente trabalho buscou-se a geometria ótima que maximizasse a carga crítica e a carga última de flambagem, consequentemente, a resistência das colunas de aço analisadas. Para alcançar tal objetivo foram realizadas variações na geometria do furo.

Diante dos resultados obtidos por meio da simulação numérica foi realizada uma comparação com os resultados obtidos pela aplicação do Método da Resistência Direta (MRD). Por meio de tal método foi possível resolver analiticamente a carga última de flambagem. Dessa forma foram encontrados valores dentro do aceitável para o  $\phi = 0.05$ , exceto para os *H0/L<sup>0</sup>* = 0,50 que apresentou uma diferença percentual de 12,65% com relação à carga última pelo MRD. Em relação à fração de volume  $\phi = 0.10$  a mesma comparação foi realizada, constatando que os resultados também são aceitáveis, da mesma forma somente o grau de liberdade *H0/L<sup>0</sup>* = 1,50 apresentou uma diferença não aceitável, igual a 13,25%. Por fim, nas comparações a respeito da fração de volume  $\phi = 0.15$  os resultados obtidos apresentaram diferenças percentuais muito além do aceitável, isso se deu devido à aproximação do método, pelo fato da solução analítica não considerar todas as imperfeições da coluna, visto que é um método aproximado. Já que para o  $\phi = 0.15$  há um grande acúmulo de tensões próximo à borda da perfuração.

Entre outras conclusões, todas as colunas analisadas apresentaram modo de flambagem global. Diante dos dados obtidos para os valores de  $\phi$  analisados foi possível perceber um padrão, ou seja, com o aumento do grau de liberdade *H0/L<sup>0</sup>* a carga crítica normalizada (PNE) e a carga última normalizada (PNU) tendem a diminuir. Logo, a resistência das colunas estudadas tende a diminuir na medida em que o espaçamento entre a perfuração e a borda da alma da coluna diminui. Aliado a isso, conclui-se que a geometria ótima da perfuração é obtida para o menor valor do grau de liberdade *H0/L0*.

Nesse contexto, ao analisar as tensões de Von Mises na alma da coluna pode-se constatar que à medida que *H0/L<sup>0</sup>* aumenta as tensões máximas tendem a concentrar-se na volta do furo e uma grande parte com tensões próximas de zero. Por outro lado, observou-se que as colunas que apresentam melhores resultados quando submetidas à flambagem apresentam as tensões máximas melhores distribuídas. Tal comportamento vai ao encontro do princípio *Constructal* da ótima distribuição das imperfeições.

Diante do exposto a análise realizada neste trabalho é uma importante contribuição no ramo da resistência dos materiais, visto que as análises não lineares traduzem com maior segurança o problema físico estudado.

Por fim serão feitas sugestões de trabalhos futuros, aplicando o método *Constructal Design* em conjunto com a simulação numérica de colunas de aço perfuradas:

- Realizar um número maior de variações das dimensões das perfurações, definido por *H0/L0*;
- Realizar análises com diferentes tipos do furo, como por exemplo: losangular e elíptica.
- Variar a quantidade de perfurações;
- Fazer um estudo para outras frações de volumes, definida por  $\phi$ ;
- Investigar a influência da mudança de vinculação;
- Analisar outros tipos de perfis metálicos sob flambagem.

# **REFERÊNCIAS BIBLIOGRÁFICAS**

ALMEIDA, S. J. de C. **Análise numérica de perfis de aço formados a frio comprimidos considerando imperfeiçoes geométricas iniciais**. 2007. 206p. Dissertação (Mestrado em Engenharia de Estruturas) - Escola de engenharia de São Carlos, Universidade de São Paulo, 2007.

ALVES, V. R. **Análise de perfis enrijecidos em hastes de paredes delgadas de aços formados a frio**. 2008. 343 f. (Doutorado em Engenharia Civil) – Universidade Federal Fluminense, Niterói, 2008.

BEJAN, A. **Shape and Structure, From Engineering to Nature**. Cambridge: Cambridge University Press, 2000.

BEJAN, A. **Convection heat transfer.** Canadá: John Wiley & Sons, 2013.

BEJAN, A.; ZANE, J. P. **Design in nature: how the constructal law governs evolution in biology, physics, technology, and social organization**. New York: Anchor Books, 2013.

CAMOTIN, D. et al. Análise numérica de elementos estruturais de aço enformados a frio: desenvolvimentos recentes e perspectivas futuras. **Revista Sul-Americana de Engenharia Estrutural**. Passo Fundo, v. 3, n. 1, p. 55-100, abr.2006.

CHAPRA, S. C.; CANALE, R. P. **Métodos numéricos para engenharia**. 5.ed. Porto Alegre: McGraw Hill Brasil, 2011.

CHODRAUI, G. M. de B. **Flambagem por distorção da seção transversal em perfis de aço formados a frio submetidos à compressão centrada e à flexão**. Dissertação (Mestrado em Engenharia de Estruturas) - Escola de Engenharia de São Carlos, Universidade de São Paulo, 2003.

CORREIA, A. L. G. S**imulação numérica e** *Constructal Design* **aplicado à análise do comportamento mecânico de placas de aço submetidas à flambagem elástica usadas em estruturas oceânicas**. Dissertação (Mestrado em Engenharia Oceânica) -Universidade Federal do Rio Grande, 2013.

CORREIA, A. L. G. et al. Constructal Design Aplicado a Placas com Furos Elípticos sob Flambagem. **Vetor**, Rio Grande, v. 23, p. 18-31, 2013.

ELLOBODY, E. et al. **Finite Element Analysis and Design of Metal Structures**. Waltham: Elsevier, 2014.

EL-SAWY, K. M., Nazmy, A. S., & Martini, M. I., 2004. Elasto-plastic buckling of perforated plates under uniaxial compression. **Thin-Walled Structures**, vol. 42, pp. 1083– 1101.

FRUCHTENGARTEN, J. **Sobre o estudo da flambagem lateral de vigas de aço por meio da utilização de uma teoria não-linear geometricamente exata**. 2005. 227f. Dissertação (Mestrado em Engenharia) - Escola Politécnica, Universidade de São Paulo,2005.

GERE, J. M. **Mecânica dos materiais**. São Paulo: Pioneira Thomson Learning, 2003.

HIBBELER, R. C. **Resistência dos materiais**. 7 ed. São Paulo: Pearson Prentice Hall, 2010.

MACHADO, B. S. **Constructal design de aleta retangular inserida em cavidade com superficie superior deslizante sob efeito de convecção mista.** 2014. 98f. Dissertação (Mestrado em Engenharia Mecânica) - Escola de engenharia, Universidade Federal do Rio Grande do Sul, 2014.

MADENCI, E.; Guven I. **The Finite Element Method and Applications in Engineering using ANSYS®**. New York: Springer, 2006.

MADENCI, E.; GUVEN, I. **The finite element method and applications in engineering using ANSYS®**. 2 ed. Tucson, Arizona: Springer, 2015.

MANUAL para elaboração de trabalhos acadêmicos segundo as normas da ABNT. Disponível em: http://www.educacaoambiental.furg.br. Acesso em: 04 set. 2015.

MARCONI, M. de A.; LAKATOS, E. M. **Fundamentos de metodologia científica.** São Paulo: Atlas, 2003.

MELCONIAN, M. V. **Modelagem Numérica e Computacional com Similitude e Elementos Finitos: Desenvolvimento de Equação Preditiva para o Cálculo da Força de Retenção em Freios de Estampagem**. São Paulo: Blucher, 2014.

MOEN, C. D.; SCHAFER, B. W. Experiments on cold-formed steel columns with holes. **Thin-Walled Structures**, n. 46, p. 1164-1182, jan. 2008.

MOEN, C. D.; SCHAFER, B. W. Direct Strength Design for Cold-Formed Steel Members with perforations. Washington: American Iron and Steel Institute, 2008.

MOEN, C. D.; SCHAFER, B. W. Elastic buckling of cold-formed steel columns and beams with holes. **Engineering structures**, v.31, n.9, p. 2812-2824, jul. 2009.

MOEN, C. D.; SCHAFER, B. W. Direct Strength Method for Design of Cold-Formed Steel Columns with Holes. **Journal of Structural Engineering**, v.137, n.5, p. 559–570, mai. 2011.

ODEN, J. T.; REDDY, J. N. **An introduction to the theory of finite elements**. New York: Wiley, 2011.

PEREIRA, S. D. S. **Análise do Comportamento e da Resistência de Pilares de Aço Eletrossoldados.** Dissertaçao (Mestrado em Engenharia de Estruturas) - Escola de Engenharia, Universidade Federal de Minas Gerais, Belo Horizonte, 2002.
PORTAL METÁLICA. Disponível em: < http://wwwo.metalica.com.br/perfil-u-de-chapadobrada >. Acesso em 4 de maio de 2015.

PRZEMIENIECKI, J. S. **Theory of Matrix Structural Analysis**. New York: Ed. Dover Publications, 1985.

RAMPAZZO, Lino. **Metodologia cientifica**. São Paulo: Loyola, 2005.

REDDY, J. N. **An Introduction to the Finite Element Method**. Singapore: McGraw-Hill Book, 1984.

ROCHA, L. A. O. et al. Geometric Optimization Based on the Constructal Design of Perforates thin Plates Subject to Buckling. **Computational Thermal Sciences**, v. 4, n. 2, p. 119-129, 2012.

ROCHA, L. A. O. et al. Constructal design applied to the elastic buckling of thin plates with holes. **Central European Journal of Engineering**, v. 3, n. 3, p. 475 - 483, 2013.

SAVOYAT, T. J. M.; GILBERT, B. P.; TEH, L. H. Self-Shape Optimisation of Cold-Formed Steel Columns. In 21º International Specialty Conference on Cold-Formed Steel Structures, 2012, Queensland: Centre for Infrastructure Engineering and Management, 2012. p. 75-89.

SCHAFER, B. W.; M.ASCE. Local, Distortional, and Euler Buckling of Thin-Walled Columns. **Journal of Structural Engineering**, v. 128, n. 3, p. 289–299, mar. 2002.

SHANMUGAM, N. E.; DHANALAKSHMI, M. Design for openings in cold-formed steel channel stub columns. **Thin-Walled Structures**, v. 39, p. 961–981, dez. 2001.

SILVA, G. G. D. **Análise teórico-experimental de colunas curtas perfuradas**. 65 f. Dissertação (Mestrado em Engenharia Civil) - Departamento de Engenharia Civil, Escola de Minas, Universidade Federal de Ouro Preto, Ouro Preto, 2011.

SORIANO, H. L. **Método de Elementos Finitos em Análise de Estruturas**. São Paulo: Editora da Universidade de São Paulo, 2003.

SOUZA, D. A. **Análise numérica de colunas com seções enrijecidas e não-enrijecidas em perfis formados a frio.** Dissertação (Mestrado em Engenharia Civil) – Departamento de Engenharia Civil, Escola de Minas, Universidade Federal de Ouro Preto**,** Ouro Preto, 2005.

SWEEDAN, A. M. I.; EL-SAWY, K. M. Elastic local buckling of perforated webs of steel cellular beam-column elements. **Journal of Constructional Steel Research**, Al-Ain, v. 67, p. 1115-1127, fev. 2011.

TIMOSHENKO, S. P.; GERE, J. M. **Theory of elastic stability**. 2ª. ed. New York: McGraw-Hill Book, 1961.

VIEIRA, G. S., **Análise experimental de vigas de seção "I" compostas de perfis formados a frio com emendas soldadas submetidas à flexão simples**. Dissertação. (Mestrado em engenharia) – Escola de Engenharia Civil, Universidade de Goiás, Goiás, 2010.

YUAN, W.-B.; KIM, B.; LI, L.-Y. Buckling of axially loaded castellated steel columns. **Journal of Constructional Steel Research** ,v.92, p. 40-45, 2014.

## **APÊNDICE A – ARQUIVO COM O CÓDIGO NO FORMATO LGW PARA COLUNA**

## $COM \phi = 0.05 \text{ e H}_0/L_0 = 0.5$

/BATCH ! /COM,ANSYS RELEASE 12.1 UP20091102 21:25:12 06/09/2015 /input,menust,tmp,'',,,,,,,,,,,,,,,,1 ! /GRA,POWER ! /GST,ON ! /PLO,INFO,3 ! /GRO,CURL,ON ! /CPLANE,1 ! /REPLOT,RESIZE WPSTYLE,,,,,,,,0 ! /REPLOT,RESIZE !\* /NOPR /PMETH,OFF,0 KEYW,PR\_SET,1 KEYW,PR\_STRUC,1 KEYW,PR\_THERM,0 KEYW,PR\_FLUID,0 KEYW,PR\_ELMAG,0 KEYW,MAGNOD,0 KEYW,MAGEDG,0 KEYW,MAGHFE,0 KEYW,MAGELC,0 KEYW,PR\_MULTI,0 KEYW,PR\_CFD,0 /GO !\* ! /COM, ! /COM,Preferences for GUI filtering have been set to display: ! /COM, Structural !\* \*SET,L,3000 \*SET,H,300 \*SET,B,90 \*SET,R,12 \*SET,T,8 \*SET,V,0.3 \*SET,EX,210E3 \*SET,FY,340 \*SET,MT,20000 \*SET,EX,200E3 \*SET,UPGEOM,H/2000 \*SET,ESIZE,100 \*SET,L0,164.0655357 \*SET,H0,82.03276784 \*SET,D,300 \*SET,I,500 /PREP7 !\* ET,1,SHELL93 !\*  $R,1,T, , , , , , ,$ !\* !\*

MPTEMP,,,,,,,, MPTEMP, 1,0 MPDATA, EX, 1, EX MPDATA, PRXY, 1, V  $K, 1, B-(T/2), H-T,$  $K, 2, R, H-T,$  $K, 3, ., H-T-R,$ K, 4, , R, H-T-R,  $k, 5, ., R,$  $K, 6, R, R,$  $K, 7, R, R$  $K, 8, B - T/2,$ k,11,500-(L0)/2,,(H-T)/2+H0/2,  $K$ , 12, 500+(L0)/2,, (H-T)/2+H0/2, K,13,500+(L0)/2,,(H-T)/2-H0/2, K,14,500-(L0)/2,,(H-T)/2-H0/2, L, 1,  $\overline{2}$  $\overline{5}$ L. 3, L, 8 7, L, 8,  $\mathbf{1}$  $\mathbf{I}^*$ LARC, 2, 3, 4, R,  $|\ast\>$ LARC, 5, 7, 6, R, L, 11, 12 L, 12, 13 L. 13. 14 L. 14. 11  $! / VIEW, 1, 1, 1, 1$  $!/$ ANG.1 !/REP.FAST FLST, 2, 6, 4  $FITEM, 2, 1$ FITEM, 2,5  $FITEM, 2, 2$ **FITEM,2,6**  $FITEM, 2, 3$ FITEM, 2,4  $AL, P51X$  $!^*$ VOFFST, 1, L,, VDELE,  $\overline{1}$ FLST, 2, 2, 5, ORDE, 2  $FITEM, 2, 1$  $FITEM, 2, -2$ ADELE, P51X !/PNUM,KP,0 !/PNUM,LINE,0 !/PNUM,AREA,1 !/PNUM,VOLU,0 !/PNUM,NODE,0 !/PNUM,TABN,0 !/PNUM,SVAL,0 !/NUMBER,0  $\mathord{\mathord{|\ast}}$ !/PNUM,ELEM,0 ! /REPLOT !\* ! APLOT ADELE. 8

LDELE, 4 LDELE, 16 FLST,2,4,4 FITEM,2,8 FITEM,2,9 FITEM,2,10 FITEM,2,7 AL,P51X FLST,3,1,5,ORDE,1 FITEM,3,1 AGEN, 5, P51X, , , I, , , , 0 ! /VIEW,1,1,1,1 ! /ANG,1 ! /REP,FAST FINISH /POST1 FINISH /SOL FINISH /PREP7 FLST,3,5,5,ORDE,4 FITEM,3,1 FITEM,3, -2 FITEM,3,8 FITEM,3, -10 ASBA, 5,P51X ! /PNUM,KP,0 ! /PNUM,LINE,0 ! /PNUM,AREA,1 ! /PNUM,VOLU,0 ! /PNUM,NODE,0 ! /PNUM,TABN,0 ! /PNUM,SVAL,0 ! /NUMBER,0 !\* ! /PNUM,ELEM,0 ! /REPLOT !\* FLST,2,2,5,ORDE,2 FITEM,2,3 FITEM,2,7 AESIZE,P51X,30, MSHAPE,0,2D MSHKEY,1 !\* FLST,5,2,5,ORDE,2 FITEM,5,3 FITEM,5,7 CM,\_Y,AREA ASEL, , , , P51X CM,\_Y1,AREA CHKMSH,'AREA' CMSEL,S,\_Y !\* AMESH,\_Y1 !\* CMDELE,\_Y CMDELE,\_Y1 CMDELE,\_Y2 !\*

! APLOT FLST,2,2,5,ORDE,2 FITEM,2,4 FITEM,2,6 AESIZE,P51X,10, FLST,5,2,5,ORDE,2 FITEM,5,4 FITEM,5,6 CM,\_Y,AREA ASEL,  $,$  ,  $,$   $P51X$ CM,\_Y1,AREA CHKMSH,'AREA' CMSEL,S,\_Y !\* AMESH,\_Y1 !\* CMDELE,\_Y CMDELE,\_Y1 CMDELE,\_Y2 !\* ! APLOT FLST,2,1,5,ORDE,1 FITEM,2,11 AESIZE,P51X,30, MSHAPE,1,2D MSHKEY,0 !\* CM,\_Y,AREA ASEL, , , , 11 CM,\_Y1,AREA CHKMSH,'AREA' CMSEL,S,\_Y !\* AMESH,\_Y1 !\* CMDELE,\_Y CMDELE,\_Y1 CMDELE,\_Y2 !\* /UI,MESH,OFF NUMMRG,NODE, , , ,LOW FINISH /SOL !\* ANTYPE,0 PSTRES,1 NSEL,S,LOC,X,0 FLST,2,39,1,ORDE,10 FITEM,2,1 FITEM,2, -7 FITEM,2,1108 FITEM,2, -1114 FITEM,2,2215 FITEM,2, -2218 FITEM,2,2819 FITEM,2, -2822 FITEM,2,3423 FITEM,2, -3439 !\* /GO

 $D, P51X, , , , , , UV, UZ, , , ,$ ! NLIST,ALL, , ,XYZ,NODE,NODE,NODE ALLSEL,ALL NSEL,S,LOC,X,l/2 -0.01,l/2+0.01 FLST,2,24,1,ORDE,24 FITEM,2,108 FITEM,2,313 FITEM,2,462 FITEM,2,611 FITEM,2,760 FITEM,2,909 FITEM,2,1058 FITEM,2,1215 FITEM,2,1420 FITEM,2,1569 FITEM,2,1718 FITEM,2,1867 FITEM,2,2016 FITEM,2,2165 FITEM,2,2319 FITEM,2,2471 FITEM,2,2620 FITEM,2,2769 FITEM,2,2926 FITEM,2,3075 FITEM,2,3224 FITEM,2,3373 FITEM,2,3577 FITEM,2,3605 !\* /GO  $D, P51X, , , , , , UX, , , ,$ ALLSEL,ALL NSEL,S,LOC,X,l/2 ! NPLOT ALLSEL,ALL ! /MREP,EPLOT NSEL,S,LOC,X,l -0.01,l+0.01 FLST,2,39,1,ORDE,13 FITEM,2,8 FITEM,2,208 FITEM,2, -213 FITEM,2,1115 FITEM,2,1315 FITEM,2, -1320 FITEM,2,2219 FITEM,2,2419 FITEM,2, -2421 FITEM,2,2823 FITEM,2, -2826 FITEM,2,3440 FITEM,2, -3456 !\* /GO D,P51X, , , , , , UY, UZ, , , , FLST,2,39,1,ORDE,13 FITEM,2,8 FITEM,2,208 FITEM,2, -213 FITEM,2,1115

FITEM,2,1315 FITEM,2, -1320 FITEM,2,2219 FITEM,2,2419 FITEM,2, -2421 FITEM,2,2823 FITEM,2, -2826 FITEM,2,3440 FITEM,2, -3456 !\* /GO F,P51X,FX, -1/39 ALLSEL,ALL NSEL,S,LOC,X,0 FLST,2,39,1,ORDE,10 FITEM,2,1 FITEM,2, -7 FITEM,2,1108 FITEM,2, -1114 FITEM,2,2215 FITEM,2, -2218 FITEM,2,2819 FITEM,2, -2822 FITEM,2,3423 FITEM,2, -3439 !\* /GO F,P51X,FX,1/39 ALLSEL,ALL ! /AUTO,1 ! /REP,FAST ! /STATUS,SOLU SOLVE FINISH /POST1 SET,LIST,999 SET,,, ,,, ,1 FINISH /SOLU !\* ANTYPE,1 !\* BUCOPT,LANB,1,0,0, MXPAND,1,0,0,1,0.001, ! /STATUS,SOLU SOLVE FINISH /POST1 SET,LIST,999 SET,,,,,,,1 FINISH /PREP7 FINISH /SOLU !\* ANTYPE,0 FINISH /PREP7 !\* TB,BISO,1,1,2,

TBTEMP,0 TBDATA,,FY,MT,,,, **FINISH** /SOL **FINISH** /RUN **FINISH**  $/ SOL$ FLST, 2, 6238, 1, ORDE, 2  $FITEM, 2, 1$ FITEM, 2, -6238 FDELE, P51X, ALL NSEL, S, LOC, X, 0 FLST, 2, 39, 1, ORDE, 10  $FITEM, 2, 1$  $FITEM, 2, -7$ FITEM, 2, 1108 FITEM, 2, -1114 FITEM, 2, 2215 FITEM, 2, -2218 FITEM, 2, 2819 FITEM, 2, - 2822 FITEM, 2,3423 FITEM, 2, -3439  $!^{\ast}$  $/GO$ F.P51X.FX.1000000/39 ALLSEL.ALL NSEL, S, LOC, X, L-0.01, L+0.01 FLST, 2, 39, 1, ORDE, 13 FITEM, 2,8 FITEM, 2,208 FITEM, 2, -213 FITEM, 2, 1115 FITEM, 2, 1315 FITEM, 2, -1320 FITEM, 2, 2219 FITEM, 2, 2419 FITEM, 2, - 2421 FITEM, 2, 2823 FITEM, 2, - 2826 FITEM, 2,3440 FITEM, 2, - 3456  $|*$  $/GO$ F,P51X,FX,-1000000/39 ALLSEL, ALL  $!/$ AUTO, $1$ ! /REP.FAST  $! / VIEW.1.1.1.1$  $!/$ ANG.1 !/REP,FAST **FINISH** /PREP7 UPGEOM, H/2000, LAST, LAST, 'PERFIL-5H', 'rst',''  $!^*$ **FINISH**  $/SOL$ ANTYPE.0 NLGEOM,1

NSUBST, 1000, 2000, 500 OUTRES, ERASE OUTRES, ALL, 1 **TIME, 1000** !/STATUS,SOLU SOLVE **FINISH** /POST1 SET,LIST,999 SET,,,,,,,141  $\mathbf{I}^*$ ! /EFACET,1 ! PLNSOL, S, EQV, 0, 1.0